# **9** software AG

# **Adabas Review**

# **Adabas Review Reference**

Version 4.5.2

May 2011

# Adabas Review

This document applies to Adabas Review Version 4.5.2.

Specifications contained herein are subject to change and these changes will be reported in subsequent release notes or new editions.

Copyright © 2011 Software AG, Darmstadt, Germany and/or Software AG USA, Inc., Reston, VA, United States of America, and/or their licensors.

Detailed information on trademarks and patents owned by Software AG and/or its subsidiaries is located at http://documentation.softwareag.com/legal/.

Use of this software is subject to adherence to Software AG's licensing conditions and terms. These terms are part of the product documentation, located at http://documentation.softwareag.com/legal/ and/or in the root installation directory of the licensed product(s).

This software may include portions of third-party products. For third-party copyright notices and license terms, please refer to "License Texts, Copyright Notices and Disclaimers of Third-Party Products". This document is part of the product documentation, located at http://documentation.softwareag.com/legal/ and/or in the root installation directory of the licensed product(s).

# **Table of Contents**

| 1 Cc | ommand Reference             | 1    |
|------|------------------------------|------|
|      | Issuing Commands             | 3    |
|      | Command List Quick Reference | 4    |
|      | AA Command                   | 6    |
|      | ACCPT Command                | 6    |
|      | AOS or AO Command            | 7    |
|      | CD Command                   | 7    |
|      | CH Command                   | 7    |
|      | CL Command                   | 8    |
|      | COLOR Command                |      |
|      | CONVERT HISTORY Command      | . 10 |
|      | CP Command                   | 11   |
|      | CR Command                   | . 11 |
|      | DBID Command                 | . 12 |
|      | DD Command                   | 12   |
|      | DL Command                   | . 13 |
|      | EB Command                   | 13   |
|      | EL Command                   | 14   |
|      | EP Command                   | 15   |
|      | ER Command                   | 16   |
|      | ET Command                   | 17   |
|      | EU Command                   | . 18 |
|      | EX Command                   | 18   |
|      | EXIT Command                 | . 18 |
|      | FIELD, FLDS or LF Command    | . 19 |
|      | FIN or QUIT Command          | 20   |
|      | FLDS Command                 | 20   |
|      | GENAUTO or GA Command        | 21   |
|      | GENCARD or GC Command        | 22   |
|      | HC or PRINT Command          | . 23 |
|      | HELP Command and ? Command   | . 24 |
|      | HUB Command                  | . 25 |
|      | IN Command                   | . 25 |
|      | LF Command                   | . 25 |
|      | LH Command                   | . 25 |
|      | LOG Command                  | 26   |
|      | LOGO Command                 | 27   |
|      | LOGON Command                | 28   |
|      | LR Command                   | 28   |
|      | LS Command                   | . 29 |
|      | LT Command                   | . 29 |
|      | LU Command                   | . 29 |
|      | MENII Command                | 30   |

|       | MSG Command                                | 31   |
|-------|--------------------------------------------|------|
|       | NAT Command                                | . 31 |
|       | NUCID Command                              | . 32 |
|       | NUC LIST Command                           | 33   |
|       | OPTNS Command                              | 33   |
|       | PH Command                                 | 34   |
|       | PR Command                                 | . 34 |
|       | PRINT Command                              | 34   |
|       | PS Command                                 | 34   |
|       | PT Command                                 | . 35 |
|       | PU Command                                 | 35   |
|       | QUIT Command                               | 35   |
|       | RA Command                                 | 36   |
|       | REFRESH or RF Command                      | 37   |
|       | REGEN or RG Command                        | 38   |
|       | RESET HISTORY FILE Command                 | 38   |
|       | RF Command                                 | . 39 |
|       | RG Command                                 | 39   |
|       | RULES Command                              | . 39 |
|       | SAVE Command                               | 39   |
|       | SETFILE or SET Command                     | . 40 |
|       | SORT Command                               | . 40 |
|       | START or ST Command                        | 42   |
|       | SU Command                                 | . 43 |
|       | SWITCH or SW Command                       | . 44 |
|       | TECH Command                               | 44   |
|       | VIEW or VW Command                         | . 45 |
|       | VW Command                                 | 45   |
| 2 Fie | eld Reference                              | . 47 |
|       | Field Categories                           | 48   |
|       | Alphabetic Listing                         | . 50 |
|       | Adabas Control Block Fields (CB)           | 76   |
|       | Adabas Command Log Fields (CLOG)           |      |
|       | Adabas Buffer Fields (BUF)                 |      |
|       | Interval and Time Fields (IT)              | 85   |
|       | Adabas I/O Fields (I/O)                    | . 87 |
|       | Natural Fields (NAT)                       | 89   |
|       | Adabas Nucleus Fields (NUC)                | 91   |
|       | Operating System Fields (OS)               |      |
|       | Transaction Processing Monitor Fields (TP) |      |
|       | User Fields (UF)                           |      |
| 3 Su  | pplied Report Reference                    |      |
|       | Application File Field Usage Report        |      |
|       | Adabas Buffer Pool Display Report          |      |
|       | Command Logging Report                     |      |
|       |                                            |      |

|      | Commands By Hour Report                                  | 105 |
|------|----------------------------------------------------------|-----|
|      | Cost Accounting Example Report                           | 106 |
|      | Descriptor Usage Report                                  | 107 |
|      | Exceptional Response Codes Report                        | 108 |
|      | File Usage Report                                        | 109 |
|      | Hourly Database Overview Report                          | 111 |
|      | I/O Count by Hour Report                                 | 112 |
|      | I/O Summary Reports                                      | 113 |
|      | Job Overview Report                                      | 116 |
|      | Last 500 Adabas Calls Report                             | 117 |
|      | Long Running Commands Report                             | 119 |
|      | Natural Program Trace Report                             | 120 |
|      | Natural Summary Report                                   | 122 |
|      | Natural Transaction Trace Report                         | 124 |
|      | PRILOG Report                                            | 125 |
|      | Rate of Commands and I/Os by Date Report                 | 126 |
|      | Rate of Commands and I/Os by Hour Report                 | 128 |
|      | Summary Report by File Report                            | 129 |
|      | Thread Activity Report                                   | 131 |
|      | Thread Activity by Command Report                        | 133 |
|      | Transaction Count Reports                                | 135 |
|      | Transaction Detailed Information Report                  | 139 |
|      | Transaction Summary by User Report                       | 141 |
|      | Who is Using Natural? Report                             | 142 |
|      | Who Uses SYSMAIN? Report                                 | 144 |
|      | Worst Calls Reports                                      | 146 |
|      | Worst Transactions Reports                               | 158 |
| 4 Su | mmary Record Layout                                      | 167 |
|      | The Header Portion                                       | 168 |
|      | The Schema Portion                                       | 168 |
|      | The Data Portion                                         | 170 |
| 5 Us | ser Exit Reference                                       | 171 |
|      | P-UEXIT1 and P-UEXIT2: Review Natural User Exits         | 172 |
|      | REVUEX1: User Field User Exit                            | 172 |
|      | REVUEX5: Adabas Review Hub Event Handler (Adabas Exit 5) | 174 |
|      | REVUXDET: Report Exit for Detailed Reports               | 176 |
|      | REVUXLOG: Command or Summary Logging User Exit           | 177 |
|      | REVUXSUM: Report Exit for Summary Reports                | 178 |
| - 1  |                                                          |     |

# 1 Command Reference

| ■ Issuing Commands             |    |
|--------------------------------|----|
| ■ Command List Quick Reference | 4  |
| ■ AA Command                   |    |
| ■ ACCPT Command                | 6  |
| AOS or AO Command              |    |
| ■ CD Command                   |    |
| ■ CH Command                   |    |
| ■ CL Command                   |    |
| ■ COLOR Command                |    |
| CONVERT HISTORY Command        |    |
| ■ CP Command                   |    |
| ■ CR Command                   |    |
| ■ DBID Command                 |    |
| ■ DD Command                   |    |
| ■ DL Command                   |    |
| ■ EB Command                   |    |
| ■ EL Command                   |    |
| ■ EP Command                   |    |
| ■ ER Command                   |    |
| ■ ET Command                   |    |
| ■ EU Command                   |    |
| EX Command                     |    |
| EXIT Command                   |    |
| ■ FIELD, FLDS or LF Command    |    |
| FIN or QUIT Command            |    |
| FLDS Command                   |    |
| GENAUTO or GA Command          |    |
| ■ GENCARD or GC Command        |    |
| ■ HC or PRINT Command          |    |
| ■ HELP Command and ? Command   |    |
| ■ HUB Command                  |    |
| ■ IN Command                   | 25 |

# Command Reference

| ■ LF Command               | 25 |
|----------------------------|----|
| LH Command                 | 25 |
| ■ LOG Command              | 26 |
| ■ LOGO Command             | 27 |
| ■ LOGON Command            | 28 |
| LR Command                 | 28 |
| LS Command                 | 29 |
| ■ LT Command               | 29 |
| ■ LU Command               | 29 |
| MENU Command               | 30 |
| MSG Command                | 31 |
| NAT Command                | 31 |
| NUCID Command              | 32 |
| NUC LIST Command           | 33 |
| OPTNS Command              | 33 |
| ■ PH Command               |    |
| ■ PR Command               | 34 |
| ■ PRINT Command            | 34 |
| ■ PS Command               | 34 |
| ■ PT Command               | 35 |
| ■ PU Command               | 35 |
| QUIT Command               | 35 |
| RA Command                 | 36 |
| REFRESH or RF Command      | 37 |
| REGEN or RG Command        | 38 |
| RESET HISTORY FILE Command | 38 |
| ■ RF Command               | 39 |
| RG Command                 | 39 |
| RULES Command              | 39 |
| SAVE Command               | 39 |
| SETFILE or SET Command     | 40 |
| SORT Command               | 40 |
| START or ST Command        | 42 |
| SU Command                 | 43 |
| SWITCH or SW Command       | 44 |
| ■ TECH Command             | 44 |
| ■ VIEW or VW Command       | 45 |
| ■ VW Command               | 45 |

This documentation describes the commands that may be used in Adabas Review, and the use of function codes and commands to navigate through the system. All function codes and most commands have been introduced in context in other parts of this documentation.

The commands described in this section may be used within Adabas Review. Some may be entered on the command line of any Adabas Review screen; others are specific to a particular function. Refer to the description of the particular command for more information.

Terms enclosed in (square) brackets (e.g., [report-name]) are optional. Braces ({}) enclose possible (mutually exclusive) options. Unless qualified by (square) brackets ([]), one of the terms listed within the braces must be chosen.

Please note that the following commands may be used throughout Adabas Review:

COLOR EXIT FIN HELP LOGO MENU MSG QUIT

These commands are also described in section *Using Adabas Review Commands* in *Adabas Review Concepts Manual*.

# **Issuing Commands**

#### To issue an Adabas Review command:

■ Type the command on the command line and press ENTER

Or:

Press the PF key corresponding to the command, if applicable.

# **Command List -- Quick Reference**

The following table lists all of the commands available for use in Adabas Review. This table is provided as a quick reference of the commands.

| Command                        | Use to                                                               |
|--------------------------------|----------------------------------------------------------------------|
| AA                             | list target objects for a particular SVC                             |
| ACCPT                          | accept (temporarily save) selections or changes to selections        |
| A0S <b>or</b> A0               | access Adabas Online System                                          |
| CD                             | change DBID                                                          |
| СН                             | compress history data                                                |
| CL                             | close (suspend) report                                               |
| COLOR {[ON] OFF}               | display color attributes or turn color off                           |
| CONVERT HISTORY                | convert history data from one release to another, if requested       |
| CP [report-name]               | change display program                                               |
| CR                             | copy report definition                                               |
| DBID=dbid                      | change the database                                                  |
| DD                             | display report information                                           |
| DL [report-name]               | download report output or history data                               |
| ЕВ                             | access and edit Buffer Pool Report                                   |
| EL                             | Edit Pulse report                                                    |
| EP [report-name]               | access and edit display program                                      |
| ER [report-name]               | access and edit report definition                                    |
| ET [target-number]             | access and edit target object definitions                            |
| EU [{DEFAULT   userid}]        | access and edit user profile                                         |
| EX                             | expand list of history reports                                       |
| EXIT                           | return to previous screen                                            |
| FIELD [field-type1 field-type2 | list database fields                                                 |
| ]                              |                                                                      |
| FIN                            | terminate Adabas Review session                                      |
| FLDS [field-type1 field-type2] | list database fields                                                 |
| GENAUTO or GA                  | force regeneration of control statements for all autostarted reports |
| GENCARD or GC                  | generate report parameter cards for user-specified reports           |
| HC [report-name]               | print report output or history data (hard copy)                      |
| HELP                           | display help for screen or field                                     |

| Command                      | Use to                                                                                                    |
|------------------------------|----------------------------------------------------------------------------------------------------|
| HUB=hubid                    | change the hub database                                                                                     |
| IN                           | display storage and processing information for active reports                                               |
| LF [field-type1 field-type2] | list database fields                                                                                        |
| LH                           | list history reports                                                                                        |
| LOG                          | in local mode only, reset selected parameters dynamically                                                   |
| LOGO                         | display Adabas Review logo screen                                                                           |
| LOGON library-name           | logon to the specified library                                                                              |
| LR                           | list report definitions                                                                                     |
| LS                           | list started reports                                                                                        |
| LT                           | list target object definitions                                                                              |
| LU                           | list user profiles                                                                                          |
| MENU                         | access the Adabas Review main menu                                                                          |
| MSG [message-number]         | display detailed explanation of the specified Adabas Review message                                         |
| NAT                          | exit Adabas Review and return to Natural                                                                    |
| NUC LIST                     | monitor specific nucleus IDs separately when running in local mode by selecting the nucleus IDs from a list |
| NUCID                        | monitor specific nucleus IDs separately when running in local mode                                          |
| OPTNS                        | access and edit report options                                                                              |
| РН                           | purge history data from expanded list                                                                       |
| PR                           | purge report definition                                                                                     |
| PRINT [report-name]          | print report output or history data                                                                         |
| PS                           | purge (started) report output                                                                               |
| PT                           | purge target object definition                                                                              |
| PU                           | purge user profile                                                                                          |
| QUIT                         | terminate Adabas Review session                                                                             |
| RA [report-name]             | reactivate suspended report                                                                                 |
| REFRESH [report-name]        | refresh report                                                                                              |
| REGEN [report-name]          | regenerate display program                                                                                  |
| RESET HISTORY FILE           | unlock history file locked as a result of the abnormal termination of the history compression program       |
| RF [report-name]             | refresh report                                                                                              |
| RG [report-name]             | regenerate display program                                                                                  |
| RULES                        | access and edit report processing rules                                                                     |
| SAVE                         | save report definition; write to Adabas Review repository                                                   |
| SETfile                      | access different Adabas Review repositories                                                                 |

| Command              | Use to                                                                                      |
|----------------------|---------------------------------------------------------------------------------------------|
| SORT                 | dynamically change sort options from view (VW) of started report results                    |
| STart[report-name]   | start report                                                                                |
| SU [report-name]     | suspend a started report                                                                    |
| SWitch [report-name] | switch CLOG data sets                                                                       |
| TECH                 | displays environmental and maintenance information about the installed Adabas Review system |
| VIEW [report-name]   | view started report, report output, or history data                                         |
| VW [report-name]     | view started report, report output, or history data                                         |
| ?                    | display help for a field                                                                    |

## **AA Command**

Target objects are databases that may be monitored by Adabas Review. The AA (available Adabas nuclei) command is used to list the Adabas target objects for a particular supervisor call number (SVC) and provides a "snapshot" of processing activity as seen through Adabas Review.

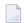

**Note**: For BS2000 operating systems, this function is not yet available.

For more information, see *Displaying SVC Lists and Target Objects* in the *Adabas Review Administration Guide*.

# **ACCPT Command**

The ACCPT command is used within the Edit Report (ER) function to save changes temporarily while you are working on another portion of the report. The ACCPT command does not save changes to disk.

Enter the ACCPT command on the command line of the Report Options screen in the Edit Report function.

For more information, see various subsections of the section *Using the Edit Report (ER) Function* in *Maintaining Report Definitions*, in the *Adabas Review User's Guide*.

#### **AOS or AO Command**

Adabas Online System (AOS) is a selectable unit of Adabas that enables database administrators to monitor and change aspects of an Adabas database interactively. For more information, refer to the *Adabas DBA Tasks Manual* documentation provided with your Adabas installation.

If Adabas Online System is installed on your system and you have access privileges to it, you can access it by entering the AOS command on the command line of any Adabas Review screen. For more information, see the section *Accessing Adabas Online System (AOS) from SYSREVDB*, in the *Adabas Review Concepts Manual*.

#### **CD Command**

Each report collects data from a particular database. The CD command is used within the List Report Definitions (LR) function to change that database; that is, to change the DBID. The CD command is issued from the Report Definitions screen.

For more information, see the section *Changing the DBID* in *Maintaining Report Definitions*, in the *Adabas Review User's Guide*.

### **CH Command**

The CH (compress history) command summarizes all history report occurrences within a date range into a single report occurrence. The original report occurrences are then purged. Although this command can dramatically reduce the number of records used to represent the report, it also denies you the possibility of thereafter viewing the data by different data ranges.

If the CH command terminates abnormally for any reason, the original history data could be lost; therefore, Software AG recommends backing up your data before executing this command. If an abnormal termination occurs, the history file is locked against further compression attempts for any report by any used. See the RESET HISTORY FILE command for information about unlocking the history file.

For more information, see the section *Compressing Accumulated History Report Data* in *Managing History Data*, in the *Adabas Review User's Guide*.

## **CL Command**

The CL command is used within the List Started Reports (LS) function to close a report. Closing a report means that the report is suspended, and the accumulated data is written to the output locations defined to the report. Data accumulated by the report before the command was issued may not be viewed online after the command completes.

If the report option RESTART=Y is specified, the report is restarted automatically after the CL command has been issued.

On the Started Reports screen, enter the <code>CL</code> command on the selection line preceding the name of the report you are closing.

For more information, refer to the section *Closing Reports* in *Running Reports*, in the *Adabas Review User's Guide*.

# **COLOR Command**

COLOR { ON | OFF }

If you use a color terminal, the COLOR command may be used throughout Adabas Review to change the display from color to monochrome. COLOR OFF turns off the color display, and COLOR ON (the default) turns on the color display.

## **CONVERT HISTORY Command**

#### CONVERT HISTORY

If required, you can use the CONVERT HISTORY command to convert your history data from one release of Adabas Review to another. Some releases of Adabas Review may require this to bring your older history data in sync with any new report data you will generate.

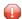

**Caution:** You should not run this command unless required by a given Adabas Review release; in different releases of Adabas Review this command may alter entirely different data (or none at all). To determine whether it is necessary to convert your history data for a given release and what data this command will alter, read the Release Notes for the release and the installation instructions. When you are required to run this command, you should run it only once, before you run any new reports with the new Adabas Review release. If you run it more than once, you run the risk of altering your history data more than necessary, rendering it unusable. If you run it after you have run new reports with the new Adabas Review release, you run the risk of altering the data in the new reports.

When you run the CONVERT HISTORY command, a series of pop-up panels appear, prompting you for information. For specific functionality of the CONVERT HISTORY report for any given release, read that release's Release Notes.

## **CP Command**

#### CP [report-name]

The CP command is used within the List Report Definitions (LR) function to change the display program used by the report.

The CP command is entered on the selection line preceding the report name on the Report Definitions screen. The cursor is automatically placed on the display program name so that you may enter the name of the new display program.

The CP command may also be entered on the command line of any Adabas Review screen as follows:

CP report-name

A window appears giving the report name, the name of the current display program, and an input line for the name of the new display program.

For more information, see the section *Changing to a Different Display Program* in *Maintaining Display Programs*, in the *Adabas Review User's Guide*.

# **CR Command**

One way to create new reports is to use the Copy Report Definition (CR) command within the List Report Definitions (LR) function. The CR command is issued from the Report Definitions screen.

The CR command allows you to copy a report definition either to another Adabas Review repository, or to the current Adabas Review repository under a new name.

For more information, see the section *Copying a Report Definition* in *Maintaining Report Definitions*, in the *Adabas Review User's Guide*.

#### **DBID Command**

DBID = dbid

The DBID command is used to change to another local Adabas Review or to another Adabas Review hub database. DBID functions as a synonym for the HUB command. The command may be entered on the command line of any screen . Specify the database ID number of the new local Adabas Review or the new hub database for dbid.

The message "DBID has been changed" indicates that the connection between the Adabas Review Natural code and the indicated Adabas Review hub has been successfully established.

If Adabas Review is unable to change to the database specified, or if the database specified is running an earlier version of Adabas Review, an error message is displayed describing the condition.

#### **DD Command**

The DD command is used to display selected information about a report including the identity of the user who saved it, its format (summary or detail), whether history data is collected for it; what control breaks are specified; what totals and what averages are specified.

For more information, see the section *Displaying Report Information* in *Maintaining Report Definitions*, in the *Adabas Review User's Guide*.

#### **DL Command**

DL [report-name]

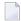

**Note:** To use this command, Entire Connection is required.

The DL command is used to download to a personal computer the data accumulated by a started report. It may also be used to download history data.

The DL command may be issued from either the Started Reports (LS function) screen or the History Reports (LH function) screen by entering the command on the selection line preceding the report name.

The DL command may also be entered on the command line of any screen within Adabas Review as follows:

DL report-name

If the DL command is entered on the command line without a report name, the command applies to the report you last accessed.

After the command has been issued, Entire Connection prompts you for file and directory information. Entire Connection proceeds to download the report output to the file and directory specified.

For more information, see the section *Downloading Report Output* in *Managing Report Output*, in the *Adabas Review User's Guide*.

#### **EB Command**

A sample report called "Buffer Pool Report" is created when Adabas Review is installed. The EB command is used to create, edit, and start buffer pool reports for specific databases being monitored based on the provided sample report.

For more information, see the section *Editing the Buffer Pool Report* in *Maintaining Report Definitions*, in the *Adabas Review User's Guide*.

# **EL Command**

Pulse reports receive nucleus statistical data from Adabas on an interval basis. Adabas transmits a Pulse record to Adabas Review once for each interval period. With the EL command, a Pulse report can be defined and started.

For more information, see the section *Editing Adabas Pulse Reports* in *Maintaining Report Definitions*, in the *Adabas Review User's Guide*.

# **EP Command**

EP [report-name]

The EP command is used to edit the Natural program that displays the report results online when the VIEW command is issued.

The EP command may be issued from any of the three list report function screens (Report Definitions, Started Reports, and Adabas History Reports) by entering the command on the selection line preceding the report name.

The command may also be issued on the command line of any screen in Adabas Review as follows:

EP report-name

For more information, refer to the section *Editing the Display Program* in *Maintaining Display Programs*, in the *Adabas Review User's Guide*.

# **ER Command**

ER [report-name]

The ER command is used to create and modify reports. It may be issued from any of the list report function screens (Report Definitions, Started Reports, and Adabas History Reports) on the selection line preceding the report name.

The ER command may also be issued on the command line of any screen within Adabas Review. To edit an existing report, or to create a new report, enter the command as follows:

ER report-name

For more information, see the section *Using the Edit Report (ER) Function* in *Maintaining Report Definitions*, in the *Adabas Review User's Guide*.

# **ET Command**

ET [target-number]

The ET command is used by Adabas Review administrators to edit target definitions. This command is issued by from the Target Definitions screen (LT function) by entering the command on the selection line preceding the target's DBID.

The ET command may also be issued on the command line of any screen within Adabas Review. To edit an existing target, or to add a new target, enter the command as follows:

ET target-number

For more information, see *Displaying SVC Lists and Target Objects* in the *Adabas Review Administration Guide*.

#### **EU Command**

#### EU { DEFAULT | userid }

The EU command is used by Adabas Review administrators to create and edit user profiles, either the DEFAULT profile or the profile for a particular user ID.

For more information, read Customizing the Default Profile, Creating a User Profile, Editing a User Profile or Copying a User Profile in the Adabas Review Administration Guide.

## **EX Command**

The EX command is used within the List History Reports (LH) function. It "expands" the Adabas History Reports screen to list the dates when history data was accumulated by the report. For more information, see the section *Expanding the List of History Reports* in *Managing History Data*, in the *Adabas Review User's Guide*.

The command is issued by entering the EX code on the selection line preceding the report name.

The EX command must be issued before attempting to purge history data.

#### **EXIT Command**

The EXIT command is used to terminate a function and return to the menu from which the function was called. This command is not to be confused with the MENU command, which terminates the function and returns to the Adabas Review main menu.

The EXIT command may be issued from any screen within Adabas Review. The command may be issued either by entering EXIT on the command line or by pressing PF3.

# FIELD, FLDS or LF Command

# {FIELD | FLDS | LF} [field-type1 field-type2 ... ]

The FIELD, FLDS, or LF command is used within the Edit Report (ER) function to display the data fields that may be used in reports:

- The list of field categories is displayed by entering the FIELD, FLDS, or LF on the command line of any screen within the Edit Report (ER) function.
- The list of fields for a particular category is displayed by entering the FIELD, FLDS, or LF command followed by one or more of the following category codes:

| AC | Adabas control block fields                   |
|----|-----------------------------------------------|
| BU | Adabas buffer fields                          |
| ΙN | Interval and time fields                      |
| Ι0 | Adabas I/O fields                             |
| NA | Natural fields                                |
| NU | Adabas nucleus fields                         |
| 0P | Operating system fields                       |
| TP | Fields used to monitor transaction processing |

For more information, refer to the section *Entering the Field Names* in *Using the Edit Report (ER) Function*, in the *Adabas Review User's Guide*.

# **FIN or QUIT Command**

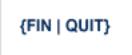

The FIN or QUIT command is used to exit from Adabas Review. It may be issued from any screen in Adabas Review. If exiting from the Adabas Review main menu, you may also press PF12 or PF3  $^{\circ}$ 

# **FLDS Command**

See the FIELD command.

## **GENAUTO or GA Command**

# {GENAUTO | GA}

The <code>GENAUTO</code> command is used to regenerate the control statements used by Adabas Review for autostarted reports. For more information, read <code>Autostarted Reports</code> in <code>Adabas Review Concepts Manual</code> .

Ordinarily, Adabas Review maintenance procedures eliminate the need for users to regenerate these statements. In exceptional circumstances (e.g., the PDS becomes too full and requires compressing), you may either use the <code>GENAUTO</code> command or code the parameters manually.

You can issue the command by entering GENAUTO or GA on the command line of any screen within Adabas Review. A message confirms that the parameter statements have been regenerated.

# **GENCARD or GC Command**

# {GENCARD | GC}

The GENCARD command is used to generate batch parameter statements from Adabas Review online reports. The GENCARD command obtains target database information from the List Target Definitions (LT) function.

You can enter either GENCARD or GC on the command line of any screen within Adabas Review. A window appears, prompting you for the DD name of the output file and the report name. For more information, read *Generating Batch Report Parameters* in *Using Batch Facilities*, in the *Adabas Review User's Guide*. The batch report parameters generated by GENCARD can be copied to the RVUPARM data set and used as input to an Adabas Review batch job.

# **HC or PRINT Command**

{HC | PRINT} [report-name]

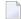

**Note:** The hard copy facility of Natural must be installed for this command.

The HC or PRINT command is used to send report results to a hard copy printer. The command may be issued from the list of history reports or the list of started reports (LH or LS functions) by entering the command HC on the selection line preceding the report name.

The command may also be entered on the command line of any Adabas Review screen as:

HC report-name

If the HC or PRINT command is entered on the command line without a report name, the command is applied to the report you last accessed.

For more information, see the section *Printing Report Results* in *Managing Report Output*, in the *Adabas Review User's Guide*.

# **HELP Command and ? Command**

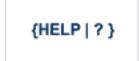

The HELP command may be issued from any screen within Adabas Review to obtain online help for that screen. The command provides general information regarding systems and/or functions within Adabas Review.

You can obtain help for a particular screen by either entering the HELP command on the command line or pressing PF1.

You can obtain help for a particular input field on a screen by entering a ? on that field. If specific help for that field is not available, the general information supplied for the screen is displayed.

For more information, read *Using the Online Help System* in *Getting Started*, in *Adabas Review Concepts Manual*.

#### **HUB Command**

HUB = hubid

The HUB command is used to change the hub database for Adabas Review. It may be entered on the command line of any screen. Specify the database identification number of the new hub database for *hubid*.

The message "HUB has been changed" indicates that the connection between the Adabas Review Natural code and the indicated Adabas Review hub has been successfully established.

If Adabas Review is unable to change to the hub database specified, or if the hub database specified has a version of Adabas Review prior to the current version installed, an error message is displayed describing the condition.

#### **IN Command**

The IN command is used to display storage and processing information for active Adabas Review reports. It is not available in batch mode.

For more information, see the section *Displaying Active Report Information* in *Running Reports*, in the *Adabas Review User's Guide*.

## LF Command

See the FIELD command.

# **LH Command**

The LH command is used to list reports that have written history data to the Adabas Review repository. From this list, you can use commands to view, download to a PC, print, or purge history data. In addition, you can edit a report definition and its corresponding display program.

For more information, see the section *Listing History Reports* in *Managing History Data*in the *Adabas Review User's Guide*.

## **LOG Command**

The LOG command is used in local mode only to dynamically determine (that is, without cycling the system) whether:

- Adabas Review commands are processed in Adabas Review; that is, whether the Adabas Review command processor includes commands issued by the Adabas Review online system in its reports.
- Adabas commands are processed by Adabas Review; that is, whether the Adabas Review command processor includes commands issued by Adabas in its reports.
- **Note:** Changes made by the LOG command are only valid as long as Adabas is running, and are not stored in a file; therefore, the changes remain in effect until Adabas and Adabas Review are restarted.
- To switch the value of one or more of these parameters dynamically
- After the Review DB menu, type the LOG command on the command line and press ENTER.

  The following window appears:

```
Review Dynamic Parms

Process Review Commands.. Y
Process Adabas Commands.. Y

Enter-PF1---PF2---PF3---PF5---
Exit Update
```

- 2 Overtype the current value of one or both parameters with the opposite value.
- 3 Press PF5 to implement the change; press PF3 to close the window. The change remains in effect until Adabas and Adabas Review are restarted.

# **LOGO Command**

The L0G0 command displays the Adabas Review Logo screen. The L0G0 command may be issued on the command line of any Adabas Review screen.

## **LOGON Command**

#### LOGON library-name

The LOGON command is used to exit Adabas Review and log on to the Natural library specified. Note that under Natural Security, your user ID must be defined to the library specified in order to log on to that library. It is not available in batch mode.

#### LR Command

The LR command is used to list all report definitions. From the list, you can use commands to maintain a report. Such commands are entered on the selection line preceding the name of the report in the list.

Optionally, you can specify the report name or partial report name you want the report definition list to scroll too. For example:

- Specifying LR IO SUMMARY BY RABN\* will display the list of all report definitions, starting at the IO SUMMARY BY RABN report.
- Specifying LR I0\* will display the list of all report definitions, starting with the first report with the name beginning with the word "IO". In this case, if both the IO COUNT BY HOUR and IO SUMMARY BY RABN reports are in the list, the list would start at the IO COUNT BY HOUR report.

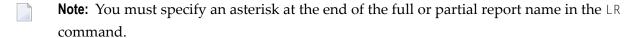

For more information, see the section *Listing Report Definitions* in *Maintaining Report Definitions*, in the *Adabas Review User's Guide*.

#### **LS Command**

The LS command is used to list all reports that have been started. From the list, you can use commands to suspend, reactivate, close, and refresh a report. You can view, download to a PC, print, or purge report output. Additionally, you can edit a report definition or its corresponding display program.

Optionally, you can specify the report name or partial report name you want the started report list to scroll too. For example:

- Specifying LS IO SUMMARY BY RABN\* will display the list of all started reports, starting with the IO SUMMARY BY RABN report.
- Specifying LS 10\* will display the list of all started reports, starting with the first report with the name beginning with the word "IO". In this case, if both the IO COUNT BY HOUR and IO SUMMARY BY RABN reports are started, the list would start at the IO COUNT BY HOUR report.
- **Note:** You must specify an asterisk at the end of the full or partial report name in the LS command.

For more information, see the section *Listing Started Reports* in *Running Reports*, in the *Adabas Review User's Guide*.

## LT Command

The LT command is used to list the existing target definitions. From the resulting list, the Adabas Review administrator can use commands to edit or purge a target definition.

For more information, see *Displaying SVC Lists and Target Objects* in the *Adabas Review Administration Guide*.

## **LU Command**

The LU command is used by Adabas Review administrators to list the user profiles that have been defined. For more information, read *Listing User Profiles* in the *Adabas Review Administration Guide*.

# **MENU Command**

The MENU command returns you to the Adabas Review main menu. It may be issued either by entering the command on the command line of any Adabas Review screen, or by pressing PF12.

#### **MSG Command**

#### MSG [message-number]

The MSG command displays detailed explanations of Adabas Review messages. It may be issued on the command line of any Adabas Review screen.

The MSG command may be entered with or without specifying a message number. If a message number is not specified, Adabas Review provides information about the last message displayed, unless you have changed the Adabas Review screen or performed a different Adabas Review function since the message was displayed. In this case, specifying the MSG command without a message number produces an error.

#### **NAT Command**

The NAT command is used to exit Adabas Review and return the user to the Natural NEXT prompt, or the Natural main menu, depending on how the system is configured. The NAT command is not available in batch mode.

#### **NUCID Command**

#### NUCID [ nucid ]

Adabas Review can monitor specific nucleus IDs separately when running in local mode through the NUCID command. The monitored Adabas nucleus must be a cluster nucleus (for example, you are running Adabas Cluster Services 7.4 or Adabas Parallel Services 7.4).

You can start the same report on each nucleus and then view them separately. To combine the data from a report that runs on multiple nuclei, you must create the report as a history report. The data from each nucleus will be combined only when viewing the history report.

To access a specific nucleus, you must set the target NUCID in a similar manner as setting the target DBID. The target DBID is shown at the top right of each Adabas Review screen and the NUCID is shown at the top left of each screen. If you work in local mode on a cluster database without specifying a NUCID, you access one NUCID at random.

To set a specific NUCID, you may choose the NUCID from a list of available NUCIDs or enter it directly. To enter a NUCID directly, enter NUCID nnnnn in the Adabas Review command line, where nnnnn is the nucleus ID.

You can also set the NUCID to zero by entering NUCID in the Adabas Review command line. In this case, the NUCID indicator will be removed from the top left portion of the screen and all Adabas Review transactions will be to the NUCID selected by the Adabas command dispatcher.

If you want to select a nucleus from a list of nucleus IDs, read about the NUC LIST command.

#### **NUC LIST Command**

#### NUC LIST

The functionality of this command is the same as that of the NUCID command, except that it allows you to select a nucleus ID from a list.

Adabas Review can monitor specific nucleus IDs separately when running in local mode through the NUC LIST command. The monitored Adabas nucleus must be a cluster nucleus (for example, you must be running Adabas Cluster Services or Adabas Parallel Services).

You can start the same report on each nucleus and then view them separately. To combine the data from a report that runs on multiple nuclei, you must create the report as a history report. The data from each nucleus will be combined only when viewing the history report.

To choose a nucleus ID from a list of active nucleus IDs, enter NUC LIST on the Adabas Review command line. Select a nucleus ID from the list by placing an X in the Sel column next to the nucleus ID and press PF5 to accept the selection.

#### **OPTNS Command**

Report options describe additional processing aspects of the report such as whether it is a detail or summary report; whether it will perform physical command logging; or whether the data it collects will be written to the Adabas Review repository and stored as history data.

The OPTNS command is used within the Edit Report Definitions (ER) function to set these report options, logging options, and history options.

For more information, see the section *Using the Report Options Screen* in *Using the Edit Report (ER) Function*, in the *Adabas Review User's Guide*.

#### **PH Command**

The PH command is used within the List History Report (LH) function to purge accumulated history data. This command is issued from the "expanded" Adabas History Reports screen; the EX command must be issued first.

The PH command is entered on the selection line preceding the report name on the expanded History Reports screen.

For more information, see the section *Purging Accumulated History Data* in *Managing History Data*, in the *Adabas Review User's Guide*.

#### **PR Command**

The PR command is used within the List Report Definitions (LR) function to purge reports. It is entered from the Report Definitions screen on the selection line preceding the report name.

For more information, see the section *Purging a Report Definition* in *Maintaining Report Definitions*, in the *Adabas Review User's Guide*.

#### **PRINT Command**

See the HC command.

#### **PS Command**

The PS command is used within the List Started Reports (LS) function to purge the data accumulated by a started report. The command is entered from the Started Reports screen on the selection line preceding the report name.

For more information, see the section *Purging Accumulated Data* in *Managing Report Output*, in the *Adabas Review User's Guide*.

#### **PT Command**

The PT command is used by Adabas Review administrators within the List Target Definitions (LT) function to purge target definitions. The command is issued from the Target Definitions screen on the selection line preceding the target's DBID.

For more information, read *Deleting a Target Definition* in the *Adabas Review Administration Guide*.

#### **PU Command**

The PU command is used by the Adabas Review administrator to delete a user profile. The command is issued from the list of user profiles on the selection line preceding the profile name.

For more information, refer to the section *Purging a User Profile* in the *Adabas Review Administration Guide*.

### **QUIT Command**

See the FIN command.

#### **RA Command**

#### RA [report-name]

When you reactivate a suspended report, it resumes collecting data. The RA command is used to reactivate a suspended report. The command may be issued from the Started Reports (LS function) screen, and is entered on the selection line preceding the report name.

The command may also be entered on the command line of any screen within Adabas Review. If it is entered on the command line without a report name, Adabas Review attempts to reactivate the report you last accessed.

For more information, refer to the section *Reactivating Reports* in *Running Reports*, in the *Adabas Review User's Guide*.

# **REFRESH or RF Command**

#### {REFRESH | RF} [report-name]

The REFRESH or RF command is used to refresh a started report. The REFRESH command purges the accumulated data and restarts the report.

When making changes to a started report, you are prompted to refresh the report when you attempt to start the report again. This is because the name of a report currently accumulating data matches the name of the report you are attempting to start; Adabas Review does not permit reports with duplicate names.

The RF command may be issued from the Started Reports (LS function) screen, and is entered on the selection line preceding the report name.

The RF or REFRESH command may also be entered on the command line of any screen within Adabas Review. If it is entered on the command line without a report name, the command is applied to the report you last accessed.

Because the REFRESH command executes a purge of the accumulated data, a window is displayed, prompting you to confirm the purge request.

For more information refer to the section *Refreshing Reports* in *Running Reports*, in the *Adabas Review User's Guide*.

#### **REGEN or RG Command**

#### {REGEN | RG} [ report-name ]

The REGEN or RG command is used to regenerate the display program that Adabas Review creates when a report is saved.

The RG command may be issued from the Report Definitions (LR function) screen, and is entered on the selection line preceding the report name.

The REGEN or RG command may also be entered on the command line of any screen in Adabas Review. If it is entered on the command line without a report name, the command is applied to the report you last accessed.

For more information, refer to the section *Regenerating a Display Program* in *Maintaining Display Programs*, in the *Adabas Review User's Guide*.

#### **RESET HISTORY FILE Command**

If you have used the CH command to compress accumulated history report data and the command processing terminates abnormally for any reason, the history file will be locked against further compression attempts for any report by any user.

To remove this lock, and to clean up any unusable compressed data, enter the following on the command line of the Adabas Review main menu:

#### RESET HISTORY FILE

If history records were lost as a result of the abnormal termination, the reset program will inform you of this. For more information, see the section *Compressing Accumulated History Report Data* in *Managing History Data*, in the *Adabas Review User's Guide*.

#### **RF Command**

See the REGEN command.

#### **RG Command**

See the REFRESH command.

#### **RULES Command**

Report processing rules determine how field values are selected for your report. These rules restrict the accumulated data to certain values or conditions.

The RULES command is used within the Edit Report Definitions (ER) function to specify and modify processing rules for a report.

For more information, see the section *Using the Report Processing Rules Screen* in *Using the Edit Report (ER) Function*, in the *Adabas Review User's Guide*.

#### **SAVE Command**

When a report definition is saved, it is written to the Adabas Review repository and a Natural display program is generated.

The SAVE command is used within the Edit Report Definitions (ER) function to write the report to the Adabas Review repository. To save a report, either enter the SAVE command on the command line of the Edit Report screen or press PF5.

For more information on saving report definitions, read *Saving a Report Definition* in the *Adabas Review User's Guide*.

#### SETFILE or SET Command

#### {SETFILE | SET}

The SETFILE or SET command allows you to access a Adabas Review repository that is different from the one you are currently accessing.

The Adabas Review repository contains user profiles, report definitions, and history data. Depending on how Adabas Review is configured, you may have more than one Adabas Review repository.

The SETFILE or SET command may be issued from any Adabas Review screen, by entering the command on the command line.

A window is displayed, showing the DBID and FNR of the Adabas Review repository you are currently accessing. To change Adabas Review repositories, type the new DBID and FNR over the existing information and press ENTER.

If you enter the information correctly, you receive a message that the Adabas Review file was set successfully.

If you enter an incorrect DBID or FNR, you receive a message indicating the error, and the change is not made.

#### **SORT Command**

The SORT command is used after the VIEW command is issued to dynamically change the setting of the "Display By" report option. The following settings are available within the SORT command:

| Setting             | Sorts the data in                                                         | Equivalent to "Display by" |
|---------------------|---------------------------------------------------------------------------|----------------------------|
| Account (Ascend)    | ascending order by control break;                                         | SORTED                     |
| Number of commands  | descending order by the "Number of Commands" column;                      | USAGE                      |
| First summary field | descending order by the first summary field in the report;                | SUMFIELD                   |
| Account (Descend)   | descending order by control break;                                        | SORTEDDE                   |
| Date and Time       | ascending order by the start date and time of the control break interval; | DATETIME                   |
| Physical Sequence   | the physical sequence in which it was collected.                          | LINEAR                     |

You may issue the SORT command by first issuing the VIEW or VW command to display the results of a started report.

On the command line, enter the SORT command or press PF2. A window is displayed, listing the settings. The current setting is indicated by an arrow (>).

You may change the sort setting by placing the cursor on the setting you want to use and pressing ENTER. The display of the report results changes according to the sort setting you select.

For more information, refer to the section *Using the SORT Command* in *Managing Report Output*, in the *Adabas Review User's Guide*.

#### **START or ST Command**

#### {START | ST} [report-name]

A report must be started so that it can accumulate data. The ST or START command is used to start a report. It first executes the SAVE command to save the report definition and generate the display program. A started report can be suspended, reactivated, closed, or refreshed from the Started Reports screen (LS function).

The ST command may be issued from the Report Definitions (LR function) screen, by entering the command on the selection line preceding the report name.

The ST or START command may also be issued from any screen of Adabas Review. If it is issued without a report name, Adabas Review attempts to start the report you last accessed.

For more information on starting reports, read Starting Reports in the Adabas Review User's Guide.

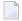

**Note**: If you are trying to start a report in hub mode using batch Natural , you must issued the MENU HUB=*hubid* command prior to issuing the START command for the report.

#### **SU Command**

SU [report-name]

By suspending a started report, you stop it from accumulating any further data; however, the data already accumulated is retained. The RA (reactivate) command is used to reactivate a suspended report.

The SU command is used to suspend a started report. It may be issued from the Started Reports screen (LS function) by entering the command on the selection line preceding the report name.

The SU command may also be issued from any screen within Adabas Review. If it is issued without a report name, Adabas Review attempts to suspend the report you last accessed.

For more information, read Suspending Reports in Running Reports, in the Adabas Review User's Guide.

#### SWITCH or SW Command

{ SWITCH | SW } { LOG | SUM } [ report-name ]

The SW or SWITCH command is used to switch to the next command or summary log file defined for a specific report *before* the current log file is filled. This command is only valid for reports that have Adabas Review command logging or summary logging turned on.

If the maximum number of command or summary log files designated for the report is exceeded by this request, Adabas Review will begin writing over the file that contains the oldest data.

**Note:** This command does not switch the log file for any report other than the one selected.

The SW command may be issued from the Started Reports (LS function) screen by entering the command on the selection line preceding the report name.

The SW or SWITCH command may also be issued from any screen of Adabas Review. If it is issued without a report name, Adabas Review attempts to switch to the next log file for the report you accessed last.

For more information, read *Switching Log Files* in *Running Reports*, in the *Adabas Review User's Guide*.

#### **TECH Command**

The TECH command is used to display Adabas Review environmental and maintenance information. This function is useful in determining the environment in which Adabas Review is executing, and in determining which ZAPs have been applied.

For more information, read *Accessing Technical System Information* in *Getting Started*, in *Adabas Review Concepts Manual*.

#### **VIEW or VW Command**

{ VIEW | VW } [report-name]

The VIEW or VW command allows you to view results of a started report or the data accumulated by a history report. The VW command may be issued from any list function screen (Report Definitions, Started Reports, or Adabas History Reports) on the selection line preceding the report name.

More than one VW command can be issued from the Report Definitions or Started Reports screens to view multiple reports. For more information, read *Viewing Multiple Reports*, in the *Adabas Review User's Guide*.

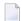

**Note:** You cannot view multiple history reports. In other words, you cannot issue more than one VW command on the History Reports (LH) screen.

The VW or VIEW command may also be issued from any screen within Adabas Review. If it is issued without a report name, the command is applied to the report you last accessed.

For more information, refer to the section *Viewing Report Results* in *Managing Report Output*, in the *Adabas Review User's Guide*.

#### **VW Command**

See the VIEW command.

# 2 Field Reference

| Field Categories                             | 48 |
|----------------------------------------------|----|
| Alphabetic Listing                           | 50 |
| Adabas Control Block Fields (CB)             | 76 |
| Adabas Command Log Fields (CLOG)             | 81 |
| Adabas Buffer Fields (BUF)                   | 83 |
| ■ Interval and Time Fields (IT)              | 85 |
| Adabas I/O Fields (I/O)                      | 87 |
| Natural Fields (NAT)                         | 89 |
| Adabas Nucleus Fields (NUC)                  | 91 |
| Operating System Fields (OS)                 | 95 |
| ■ Transaction Processing Monitor Fields (TP) | 97 |
| ■ User Fields (UF)                           | 99 |

This part of the documentation describes the fields that may be used when creating Adabas Review reports using the Edit Report (ER) command.

# **Field Categories**

The fields used in Adabas Review reports are grouped into the following categories:

| Code | Category                        | Includes report fields                                                                                                    | Special Considerations                                                                                                    |
|------|---------------------------------|----------------------------------------------------------------------------------------------------|----------------------------------------------------------------------------------------------------|
| СВ   | Adabas Control<br>Block Fields  | that correspond to or are<br>derived from Adabas control<br>block fields.                                                                   |                                                                                                    |
| CLOG | Adabas<br>Command Log<br>Fields | that are derived from the<br>Adabas command log.                                                                                            |                                                                                                    |
| BUF  | Adabas Buffer<br>Fields         |                                                                                                    | When you specify a field from this category,<br>Adabas Review automatically requires this<br>information from the Adabas nucleus. This leads<br>to more data to be sent from the Adabas nucleus<br>to Adabas Review.                                                                                                    |
|      |                                 |                                                                                                    | <b>Note:</b> To limit the size of the transferred data the ADARUN REVLOGBMAX or REVLOGMAX parameters can be used. Missing data might also be associated with the setting of these parameters.                                                                                                    |
|      |                                 |                                                                                                    | If you are running Adabas Review in batch, the Adabas nucleus session that created the command log needs to run with the associated ADARUN parameter LOGxx parameter. For example, for FBSEG01 you need to specify LOGFB=YES.                                                                                                    |
| IT   | Interval and<br>Time Fields     | that establish intervals for<br>control breaks. Fields in this<br>category also display specific<br>times for Adabas command<br>processing. |                                                                                                    |
| I/O  | Adabas I/O<br>Fields            | for analyzing the I/O operations that are performed against the Adabas associator, data storage, and work data sets.                        | When you specify a field from this category, Adabas Review automatically requires this information from the Adabas nucleus. This leads to more data to be sent from the Adabas nucleus to Adabas Review and creates additional CPU overhead in the Adabas nucleus address space.  If you are running Adabas Review in batch, the Adabas nucleus session that created the command |

| Code | Category                                    | Includes report fields                                                                                                    | Special Considerations                                                                                                    |
|------|---------------------------------------------|----------------------------------------------------------------------------------------------------|----------------------------------------------------------------------------------------------------|
|      |                                             |                                                                                                    | log needs to run with the associated ADARUN parameter LOGIO=YES.                                                                                                  |
| NAT  | Natural Fields                              | for determining information<br>about the Natural programs<br>issuing Adabas calls.                                           | When you specify a field from this category, you must also specify the Natural profile parameter ADAPRM=ON for your Natural user working environment.             |
|      |                                             |                                                                                                    | If you are running Adabas Review in batch, the Adabas nucleus session that created the command log needs to run with the associated ADARUN parameter LOGCLEX=YES. |
| NUC  | Adabas Nucleus<br>Fields                    | for analyzing Adabas nucleus information.                                                                                    | If you are running Adabas Review in batch, the Adabas nucleus session that created the command log needs to run with the associated ADARUN parameter LOGCLEX=YES. |
| os   | Operating<br>System Fields                  | for displaying operating system-related information.                                                                         | If you are running Adabas Review in batch, the Adabas nucleus session that created the command log needs to run with the associated ADARUN parameter LOGCLEX=YES. |
| TP   | Transaction<br>Processing<br>Monitor Fields | for displaying information<br>about the transaction<br>processing monitor used with<br>applications issuing Adabas<br>calls. | If you are running Adabas Review in batch, the Adabas nucleus session that created the command log needs to run with the associated ADARUN parameter LOGCLEX=YES. |
| UF   | User Fields                                 | defined by the user that contain user-specified data for reporting.                                                          | A maximum of five Adabas Review user fields can be defined, with the names USERFLD1 through USERFLD5.                                                             |

#### Notes:

- References to an Adabas session pertain to a user's session with Adabas.. References to an Adabas nucleus session pertain to the duration that Adabas is active. When Natural utilities issue Adabas calls, the values of NATLIB, NATPROG, and NATSTMT do not denote user applications objects.
- 2. When a Natural object is invoked by means of a CALLNAT, PERFORM or FETCH statement, Natural may generate Adabas calls to load the invoked programming object into the buffer pool. In such a situation, the value of may be incorrect. Ignore Adabas calls to FNAT and FUSER to avoid misinterpretation of the value.
- 3. When a program is executed by means of the RUN command, the values of NATLIB, NATPROG and NATSTMT may be incorrect, because it is e.g. possible to RUN a nameless object from within the Natural program editor. Use the EXECUTE command to obtain correct values When a Natural programming object contains copy codes, NATSTMT may contain the line number within a copy code.

# **Alphabetic Listing**

The following alphabetic listing of all reporting fields also indicates the category, field length, and the format (B=binary, C=alphanumeric, and T=the first four bytes of store clock value) of each field.

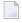

**Note:** Descriptions of each field can be found in the category field listings. Click on the category name in the following tables to find the description of the field.

|   |   |   |   |   | L |   |   |   |   |   |        |
|---|---|---|---|---|---|---|---|---|---|---|--------|
| В | D | F | Н | J | M | O | Q | S | U | W | Number |

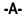

| Field System<br>Name | Category | Field<br>Length |   | Alternate Names | Description                                                                                                    |
|----------------------|----------|-----------------|---|-----------------|----------------------------------------------------------------------------------------------------|
| ABALLOC              | NUC      | 4               | В |                 | The number of bytes of attached buffer space currently used. An attached buffer is an internal buffer used for interregion communication.                                                                       |
| ABDATE               | NUC      | 8               | С |                 | The date (in YYYY-MM-DD format) when the attached buffer high-water mark was reached.                                                                                                    |
| ABENT                | NUC      | 4               | В |                 | The current number of attached buffer entries.                                                                                                    |
| ABPCT                | NUC      | 4               | В |                 | The maximum percentage of attached buffer space used during the Adabas nucleus session.                                                                                                    |
| ABSIZE               | NUC      | 4               | В |                 | The total amount (in bytes) of attached buffer space allocated at Adabas nucleus startup.                                                                                                    |
| ABTIME               | NUC      | 8               | С |                 | The time (in HH:MM:SS format) that the attached buffer high-water mark was reached.                                                                                                    |
| ABUSED               | NUC      | 4               | В |                 | The maximum number (in bytes) of attached buffer space used during the Adabas nucleus session.                                                                                                    |
| ACBUSER              | СВ       | 4               | В |                 | This field, comprising the last four bytes of the ACB, contains user data that is passed with the Adabas call. It is referred to as the user area field in the ACB, and is neither used nor modified by Adabas. |
| ACCTINF2             | OS       | 16              | С |                 | Accounting information about the user that issued the Adabas call for z/OS batch jobs. This field will contain the second value specified in the account field of the job card.                                 |

50

| Field System Name | Category | Field<br>Length | Format | Alternate Names | Description                                                                                                    |
|-------------------|----------|-----------------|--------|-----------------|----------------------------------------------------------------------------------------------------|
| ACCTINFO          | OS       | 16              | С      |                 | Accounting information about the user that issued the Adabas call. For z/OS batch jobs, the field will contain the first value specified in the account field of the job card. For Com-plete users, the field will contain the account information specified in the user's Com-plete profile.                                                               |
| ACINAME           | TP       | 8               | С      | CURENPGM        | The program name of the Adabas CICS link routine for the DCI interface: ADADCI.                                                                                                    |
| ADADURA           | IT       | 4               | В      |                 | Adabas duration. Corresponds to the DURATION field. This field contains the amount of time (in seconds) that the command spent in the Adabas thread, including the time spent waiting for the completion of I/O operations. The ADADURA field differs from the DURATION field in that the time is computed to 6 decimal places instead of 4 decimal places. |
| AD1               | СВ       | 8               | В      | ADD1<br>ADDIT1  | Alternate name for ADDIT1.                                                                                                    |
| AD2               | СВ       | 4               | В      | ADD2<br>ADDIT2  | Alternate name for ADDIT2.                                                                                                    |
| AD3               | СВ       | 8               | В      | ADD3<br>ADDIT3  | Alternate name for ADDIT3.                                                                                                    |
| AD4               | СВ       | 8               | В      | ADD4<br>ADDIT4  | Alternate name for ADDIT4.                                                                                                    |
| AD5               | СВ       | 8               | В      | ADD5<br>ADDIT5  | Alternate name for ADDIT5.                                                                                                    |
| ADD1              | СВ       | 8               | В      | AD1<br>ADDIT1   | This name is used in the schema portion of the summary record. It is an alternate name for ADDIT1.                                                                                                    |
| ADD2              | СВ       | 4               | В      | AD2<br>ADDIT2   | This name is used in the schema portion of the summary record. It is an alternate name for ADDIT2.                                                                                                    |
| ADD3              | СВ       | 8               | В      | AD3<br>ADDIT3   | This name is used in the schema portion of the summary record. It is an alternate name for ADDIT3.                                                                                                    |
| ADD4              | СВ       | 8               | В      | AD4<br>ADDIT4   | This name is used in the schema portion of the summary record. It is an alternate name for ADDIT4.                                                                                                    |
| ADD5              | СВ       | 8               | В      | AD5<br>ADDIT5   | This name is used in the schema portion of the summary record. It is an alternate name for ADDIT5.                                                                                                    |

| Field System<br>Name | Category | Field<br>Length |   | Alternate Names                   | Description                                                                                                    |
|----------------------|----------|-----------------|---|-----------------------------------|----------------------------------------------------------------------------------------------------|
| ADDIT1               | СВ       | 8               | В | ADD1 (used in summary record)     | Corresponds to the ACB field additions 1. The command to be executed determines whether this field is used and what the contents represent.                                                                                                    |
| ADDIT2               | СВ       | 4               | В | ADD2 (used in summary record) AD2 | Corresponds to the ACB field additions 2. The command to be executed determines whether this field is used and what the contents represent.  When ADARUN parameter CLOGLAYOUT is set to 8, the content of this field is taken from the ACBX structure. Note that there are differences in meaning of the Additions 2 field in the ACBX and in the ACB. In the ACBX, some information that was formally available in the ACB is no longer available. For example, the error-related subcode information that was originally provided in the Additions 2 in the ACB is now no longer provided in the ACBX control block structure; instead, the subcode is provided in the Adabas ACBXSUBS (Subcomponent Response Subcode) field. Therefore, in Adabas Review, if the ADARUN parameter CLOGLAYOUT is set to 8, you will find the information from the older ACB structure in the following separate Adabas Review fields:  CMPRECL contains the compressed record length.  ERRFLDNM contains the error field name.  RSPSUB contains the subcode for an Adabas response code.  UCMPREL contains the uncompressed record length. |
| ADDIT3               | СВ       | 8               | В | ADD3 (used in summary record) AD3 | Corresponds to the ACB field additions 3. The command to be executed determines whether this field is used and what the contents represent.                                                                                                    |
| ADDIT4               | СВ       | 8               | В |                                   | Corresponds to the ACB field additions 4. The command to be executed determines whether this field is used and what the contents represent.                                                                                                    |

| Field System<br>Name | Category | Field<br>Length |   | Alternate Names                   | Description                                                                                                    |
|----------------------|----------|-----------------|---|-----------------------------------|----------------------------------------------------------------------------------------------------|
| ADDIT5               | СВ       | 8               | В | ADD5 (used in summary record) AD5 | Corresponds to the ACB field additions 5. The command to be executed determines whether this field is used and what the contents represent.                                  |
| ASSOIO               | CLOG     | 2               | В | ASSO-IO                           | The number of asynchronous Associator read I/Os for this command.                                                                                                    |
| ASSO-IO              | CLOG     | 2               | В | ASSOIO                            | Alternate name for ASSOIO.                                                                                                    |
| ASSOREAD             | I/O      | 4               | В |                                   | Associator read. The total number of Associator read I/Os that occurred during the Adabas session. This value is updated every minute and not when each command is issued.   |
| ASSOWRIT             | I/O      | 4               | В |                                   | Associator write. The total number of Associator write I/Os that occurred during the Adabas session. This value is updated every minute and not when each command is issued. |

#### -B-

| Field System<br>Name | Category | Field<br>Length | Format | Alternate<br>Names | Description                                                                                                    |
|----------------------|----------|-----------------|--------|--------------------|----------------------------------------------------------------------------------------------------|
| BUFFEFF              | NUC      | 4               | В      |                    | Buffer efficiency. Contains the ratio of the number of calls to the Adabas buffer pool manager to the number of Adabas physical read requests made to the Associator and the Data Storage devices. For example, if the number of read I/Os is 100 and the number of calls to the buffer pool manager is 500, the buffer efficiency is 500/100 or 5. The higher the buffer efficiency number, the more efficient is the use of buffer space. If the buffer efficiency number is low, it is recommended that you increase the LBP (length of buffer pool) ADARUN parameter. |
| BUFFLUSH             | NUC      | 4               | В      |                    | The number of times that the Adabas buffer pool (LBP) was flushed during the Adabas nucleus session.                                                                                                    |
| BUFFWAIT             | NUC      | 4               | В      |                    | The number of times that Adabas Review had to wait for a buffer.                                                                                                    |

# -C-

| Field System<br>Name | Category | Field<br>Length |   | Alternate<br>Names | Description                                                                                                    |
|----------------------|----------|-----------------|---|--------------------|----------------------------------------------------------------------------------------------------|
| CALLPGM              | TP       | 8               | С |                    | <ul> <li>The program that executed the last EXEC CICS LINK or XCTL command.</li> <li>In non-DCI situations, this is the program calling the Adabas CICS link routine via EXEC CICS LINK</li> <li>In DCI interface situations (used by Natural), this is the name of the executing program if there was no previous EXEC CICS LINK or, if there was a previous EXEC CICS LINK, the name of the program that executed the last EXEC CICS LINK.</li> </ul> |
| CALLTYPE             | CLOG     | 8               | С |                    | Contains the type of the Adabas call that was issued. Possible values are:  "PHYSICAL": indicates a standard Adabas call "REMOTE": indicates a call arriving via Entire Net-Work.                                                                                                    |
| CID                  | СВ       | 8               | С |                    | Corresponds to the hexadecimal value of the ACB field command ID. This field serves important functions, determined by the command, during command execution. For example, during a sequential read, the command ID is used to return the records to the user in the proper sequence. This field displays the value of the CID in hexadecimal format (for example, if CID=ABCD, it is displayed in this field as "C1C2C3C4").                           |
| CIDALPHA             | СВ       | 4               | С |                    | Corresponds to the alphanumeric value of the ACB field command ID. This field serves important functions, determined by the command, during command execution. For example, during a sequential read, the command ID is used to return the records to the user in the proper sequence. This field displays the value of the CID in alphanumeric format.                                                                                                 |
| CMD                  | СВ       | 2               | С | COMMAND            | Corresponds to the ACB field command code.                                                                                                    |
| CMDNAME              | СВ       | 14              | С | CNAME              | A translation of the 2-byte Adabas command code to a 14-byte string. For example, the command code BT is translated to "Backout Trans".                                                                                                    |
| CMDRESP              | СВ       | 4               | В | CMDRSP<br>MCR      | The time, in milliseconds, required to process the Adabas call. In the command table, Adabas Review stores the minimum Adabas duration for each                                                                                                    |

| Field System | Category | Field  | Format | Alternate           | Description                                                                                                    |
|--------------|----------|--------|--------|---------------------|----------------------------------------------------------------------------------------------------|
| Name         |          | Length |        | Names               |                                                                                                    |
|              |          |        |        |                     | command type returning a zero response code. The command table is updated whenever a lower duration value is encountered. Command response time is thus based on the command time field in the Adabas command log.                                                                     |
|              |          |        |        |                     | The values for CMDRESP in the history file are automatically stored in seconds. To display them correctly, they must be converted to milliseconds. For more information on this conversion, read <i>Migration from Previous Versions</i> , in the <i>Adabas Review Release Notes</i> . |
|              |          |        |        |                     | If you need to continue using the old scale and the old calculation algorithm for history data, contact your Software AG support representative.                                                                                                    |
|              |          |        |        |                     | Due to changes in the display programs in SYSREVDB, you cannot use SYSREVDB in Adabas Review 4.4 (or earlier versions) to display the field contents of CMDRESP correctly, unless you stay with the old scale and algorithm.                                                           |
| CMDRSP       | СВ       | 4      | В      | CMDRESP             | Alternate name for CMDRESP.                                                                                                    |
|              |          |        |        | MCR                 |                                                                                                    |
| CMDSTAT      | СВ       | 8      | С      |                     | Contains the Adabas internal status for an Adabas command. For example, the Adabas command L3 has an internal status of SIMPLE and S1 has an internal status of COMPLEX.                                                                                                    |
| CMDTYPE      | CLOG     | 1      | В      | TYPECMD<br>CMD-TYPE | The 1-byte command type field of the Adabas command log record that describes the internal Adabas status for the command. For example, a command type of 01 is a simple command and a command type of 42 is a complex command. The CMDSTAT field provides this translation.            |
| CMD-TYPE     | CLOG     | 1      | В      | CMDTYPE             | Alternate name for CMDTYPE.                                                                                                    |
| 0.400===     | 65       |        |        | TYPECMD             |                                                                                                    |
| CMPRECL      | СВ       | 2      | В      |                     | Contains the compressed record length of the record returned by a READ or a FIND command.                                                                                                    |
| CNAME        | CB       | 14     | С      | CMDNAME             | Alternate name for CMDNAME.                                                                                                    |
| COMMAND      | СВ       | 2      | С      | CMD                 | Alternate name for CMD.                                                                                                    |
| COMMANDS     | СВ       | 8      | В      |                     | The number of Adabas commands processed for the control break.                                                                                                    |

| Field System<br>Name | Category | Field<br>Length |   | Alternate<br>Names | Description                                                                                                    |
|----------------------|----------|-----------------|---|--------------------|----------------------------------------------------------------------------------------------------|
| COP1                 | СВ       | 1               | С | OP1                | Corresponds to the ACB field command option 1. The contents of this field is determined by the command being issued.                                       |
| COP2                 | СВ       | 1               | С | OP2                | Corresponds to the ACB field command option 2. The contents of this field is determined by the command being issued.                                       |
| CPUID                | OS       | 8               | В |                    | The internal identifying serial number of the CPU from which the Adabas call was issued.                                                                   |
|                      |          |                 |   |                    | <b>Note:</b> This field may contain different data when an                                                                                                 |
|                      |          |                 |   |                    | X'48' call is issued. To avoid such a call in Natural, set Natural parameter ADAMODE=0 (the default value is 2).                                           |
| CQALLOC              | NUC      | 4               | В |                    | The number of bytes of command queue space currently used.                                                                                                 |
| CQDATE               | NUC      | 8               | С |                    | The date (in YYYY-MM-DD format) when the command queue high-water mark was reached.                                                                        |
| CQDURA               | IT       | 4               | В |                    | Command queue duration. Contains the amount of time (in seconds) that a command waited in the command queue before being dispatched into an Adabas thread. |
| CQENT                | NUC      | 4               | В |                    | The current number of command queue entries.                                                                                                    |
| CQEUID               | TP       | 28              | В |                    | Contains the 28-byte Adabas communication user ID for the user who issued the Adabas call.                                                                 |
|                      |          |                 |   |                    | <b>Note:</b> This field may contain different data when an                                                                                                 |
|                      |          |                 |   |                    | X'48' call is issued. To avoid such a call in Natural, set Natural parameter ADAMODE=0 (the default value is 2).                                           |
| CQJOB                | NUC      | 8               | С |                    | The job or started task name for the user obtained from the user's command queue element.                                                                  |
| CQMAXENT             | NUC      | 4               | В |                    | The maximum number of entries that have been in the command queue for the Adabas nucleus session.                                                          |
| CQPCT                | NUC      | 4               | В |                    | The maximum percentage of command queue space used during the Adabas nucleus session.                                                                      |
| CQSIZE               | NUC      | 4               | В |                    | The total number of bytes of command queue space allocated at Adabas nucleus startup.                                                                      |
| CQTIME               | NUC      | 8               | В |                    | The time (in HH:MM:SS format) when the command queue high-water mark was reached.                                                                          |
| CQUQADDR             | NUC      | 8               | В |                    | The address of the User Queue Element found in the CQE.                                                                                                    |

| Field System<br>Name | Category | Field<br>Length |   | Alternate<br>Names | Description                                                                                |
|----------------------|----------|-----------------|---|--------------------|--------------------------------------------------------------------------------------------|
| CQUSED               | NUC      | 4               | В |                    | The maximum number of bytes of command queue space used during the Adabas nucleus session. |
| CURENPGM             | TP       | 8               | С | ACINAME            | Alternate name for ACINAME.                                                                |

#### -D-

| Field System<br>Name | Category | Field<br>Length | Format | Alternate<br>Names | Description                                                                                                    |
|----------------------|----------|-----------------|--------|--------------------|----------------------------------------------------------------------------------------------------|
| DATAIO               | CLOG     | 2               | В      | DATA-IO            | The number of asynchronous Data Storage read I/Os for this command.                                                                                                    |
| DATA-IO              | CLOG     | 2               | В      | DATAIO             | Alternate name for DATAIO.                                                                                                    |
| DATAREAD             | I/O      | 4               | В      |                    | The total number of Adabas Data Storage read I/Os for the Adabas session. This value is updated every minute and not when each command is issued.                                    |
| DATAWRIT             | I/O      | 4               | В      |                    | The total number of Adabas Data Storage write I/Os for the Adabas session. This value is updated every minute and not when each command is issued.                                   |
| DATE                 | IT       | 8               | С      |                    | The date (in YYYY-MM-DD format) when the Adabas command was processed.                                                                                                    |
| DAY                  | IT       | 1               | В      |                    | The day number (within a month) when the Adabas command was processed.                                                                                                    |
| DBID                 | СВ       | 2               | В      |                    | The unique Adabas database identification number.                                                                                                    |
| DBNAME               | NUC      | 16              | С      |                    | The 16-character name assigned to the database when it was created.                                                                                                    |
| DES                  | CLOG     | 2               | В      | DESUPD             | Alternate name for DESUPD.                                                                                                    |
| DESUPD               | CLOG     | 2               | В      | DES                | Contains the number of descriptors that were updated for an Adabas call.                                                                                                    |
| DUR                  | CLOG     | 4               | В      | DURATION           | Alternate name for DURATION.                                                                                                    |
|                      |          |                 |        | DURAT              |                                                                                                    |
| DURAT                | CLOG     | 4               | В      | DURATION           | Alternate name for DURATION.                                                                                                    |
|                      |          |                 |        | DUR                |                                                                                                    |
| DURATION             | CLOG     | 4               | В      | DURAT<br>DUR       | The amount of time that the command spent in the Adabas thread, including time spent waiting for I/O operations to complete. This field is expressed in seconds and is accurate to 4 |

| Field System<br>Name | <br>Field<br>Length | Alternate<br>Names | Description                                                                             |
|----------------------|---------------------|--------------------|-----------------------------------------------------------------------------------------|
|                      |                     |                    | decimal places. The field ADADURA contains the same value accurate to 6 decimal places. |

#### -E-

| Field System<br>Name | Category | Field<br>Length | Format | Alternate<br>Names | Description                                                                                                    |
|----------------------|----------|-----------------|--------|--------------------|----------------------------------------------------------------------------------------------------|
| ENDDATE              | IT       | 4               | Т      |                    | The date (in YYYY-MM-DD format) when the last Adabas command was processed within the current report control break.                                                                                                    |
| ENDTIME              | IT       | 4               | Т      |                    | The time (in 24-hour format) when the last Adabas command was processed within the current report control break.                                                                                                    |
| ERRFLDNM             | СВ       | 2               | С      |                    | Error field name. Contains the Adabas 2-character name for a field that has been found to be in error in the Adabas format or search buffer.                                                                                                    |
| ETID                 | TP       | 8               | С      |                    | The Adabas ET (end transaction) ID that was established during the OP (open) call to Adabas. The contents of the field is determined by the calling program.  If the first character provided for the ETID is smaller than "A" through "9", Adabas Review will show null value (blanks) in this field. If the first character is in the range "A" through "9", but the following characters are nonprintable characters, Adabas Review will display them in alphanumeric format, which might result in blanks or special characters. To display this field in hexadecimal, an Adabas Review user field can be used. |

#### -F-

| Field System<br>Name | Category | Field<br>Length |   | Alternate<br>Names | Description                                                                                                    |
|----------------------|----------|-----------------|---|--------------------|----------------------------------------------------------------------------------------------------|
| FB                   | BUF      | 32              | С |                    | The contents of the Adabas format buffer if one exists for the Adabas call.                                                                                              |
|                      |          |                 |   |                    | When used in a summary report, only the first 32 bytes of this field are displayed. When used in a detail report, the whole format buffer is displayed.                  |
|                      |          |                 |   |                    | The FBSEG <i>nn</i> field may be used to display parts of the format buffer if it is more than 32 bytes long. Only one FBSEG <i>nn</i> field is allowed for each report. |

| Field System | Category | Field  | Format | Alternate                    | Description                                                                                                    |
|--------------|----------|--------|--------|------------------------------|----------------------------------------------------------------------------------------------------|
| Name         |          | Length |        | Names                        |                                                                                                    |
| FBFIELDS     | BUF      | 2      | С      | FBF                          | Format buffer fields. Contains the Adabas 2-character name for each field contained in the Adabas format buffer. This field can only be used in Summary reports.                                                                                                    |
| FBL          | BUF      | 2      | В      |                              | Corresponds to the ACB field format buffer length. The contents of this field is determined by the Adabas command issued.                                                                                                    |
| FBSEGnn      | BUF      | 64     | С      |                              | Represents a format buffer segment of 64 bytes. The <i>nn</i> suffix is the segment number. For example, by specifying the field FBSEG01 you obtain the first 64 bytes of the format buffer. The segment number may be a value between 01 and 32, inclusive. The field FBSEGnn is available for summary reports only; use the field FB for detail reports. |
| FILE         | СВ       | 2      | В      | FNR (used in summary record) | Corresponds to the ACB field file number. The function of this field is determined by the Adabas command being issued.                                                                                                    |
| FILENAME     | NUC      | 16     | С      |                              | Contains the 16-character name assigned to the Adabas file, and is obtained from the Adabas file control block (FCB). If the file name is not available, the field contains "FCB-UNAVAILABLE".                                                                                                    |
| FILETYPE     | NUC      | 6      | С      |                              | Contains the 6-character type assigned to the Adabas file. This field contains the string "USER" if the file is a user file or "SYSTEM" if the Adabas Checkpoint file was read or updated.                                                                                                    |
| FNR          | СВ       | 2      | В      | FILE                         | This name is used in the schema portion of the summary record. It is an alternate name for FILE.                                                                                                    |
| FORMATOW     | NUC      | 4      | В      |                              | The total number of Adabas internal format overwrites that have occurred during the Adabas nucleus session.                                                                                                    |
| FORMATTR     | NUC      | 4      | В      |                              | The total number of Adabas internal format translations that have occurred during the Adabas nucleus session.                                                                                                    |
| FULLSTCK     | IT       | 8      | Т      |                              | The 8-byte store clock value taken when the Adabas command was processed.                                                                                                    |

#### -G-

| Field System Name | Category | Field Length | Format | Alternate | Description                                                                                                    |
|-------------------|----------|--------------|--------|-----------|----------------------------------------------------------------------------------------------------|
|                   |          |              |        | Names     |                                                                                                    |
| GLOBFMID          | СВ       | 8            | В      |           | Contains the global internal format buffer ID for the Adabas call within a sequence of Adabas calls. This field is derived from ADDIT5 field. |

#### -H-

| Field System Name | Category | Field<br>Length | Format | Alternate<br>Names | Description                                                                                                    |
|-------------------|----------|-----------------|--------|--------------------|----------------------------------------------------------------------------------------------------|
| HOLDISN           | NUC      | 2               | В      |                    | The numbers of ISNs which are in HOLD status by the user at the time this command is executed. The number is obtained after the execution of this command. |
| HOUR              | IT       | 5               | С      | HR                 | The hour (in 24-hour format) when the Adabas command was processed.                                                                                        |
| HQDATE            | NUC      | 8               | С      |                    | The date (in YYYY-MM-DD format) that the hold queue high-water mark was reached.                                                                           |
| HQENT             | NUC      | 4               | В      |                    | The current number of hold queue entries.                                                                                                    |
| HQPCT             | NUC      | 4               | В      |                    | The maximum percentage of hold queue space used during the Adabas nucleus session.                                                                         |
| HQSIZE            | NUC      | 4               | В      |                    | The total number of bytes allocated to the hold queue at Adabas nucleus startup.                                                                           |
| HQTIME            | NUC      | 8               | С      |                    | The time (in HH:MM:SS format) that the hold queue high-water mark was reached.                                                                             |
| HQUSED            | NUC      | 4               | В      |                    | The maximum number of bytes of hold queue space used during the Adabas nucleus session.                                                                    |
| HQUSRENT          | NUC      | 4               | В      |                    | The number of hold queue user entries.                                                                                                    |
| HR                | IT       | 5               | С      | HOUR               | Alternate name for HOUR.                                                                                                    |

#### -|-

| Field System<br>Name | Category | Field<br>Length | Format | Alternate<br>Names | Description                                                                                                    |
|----------------------|----------|-----------------|--------|--------------------|----------------------------------------------------------------------------------------------------|
| IB                   | BUF      | 32              | С      |                    | The contents of the Adabas ISN buffer if one exists for the Adabas call.  When used in a summary report, only the first 32 bytes of this field are displayed. When used in a detail report, the whole ISN buffer is displayed. |

| Field System Name | Category | Field<br>Length |   | Alternate<br>Names          | Description                                                                                                    |
|-------------------|----------|-----------------|---|-----------------------------|----------------------------------------------------------------------------------------------------|
|                   |          |                 |   |                             | The IBSEG <i>nn</i> field may be used to display parts of the ISN buffer if it is more than 32 bytes long.                                                                                                    |
| IBL               | BUF      | 2               | В |                             | Corresponds to the ACB field ISN buffer length. The use of this field is determined by the command being issued.                                                                                                    |
| IBSEGnn           | BUF      | 64              | С |                             | Represents an ISN buffer segment of 64 bytes. The <i>nn</i> suffix is the segment number. For example, by specifying the field IBSEG01, you obtain the first 64 bytes of the ISN buffer. The segment number may be a value between 01 and 32, inclusive. The field IBSEG <i>nn</i> is available for summary reports only; use the field IB for detail reports. |
| IO                | I/O      | 2               | В | IOS                         | This name is used in the schema portion of the <b>summary record</b> . It is an alternate name for IOS.                                                                                                    |
| IOS               | I/O      | 2               | В | IO (used in summary record) | The total number of I/Os for the command processed; it is the sum of ASSOIO, DATAIO and WORKIO.                                                                                                    |
| IOCOMP            | I/O      | 3               | С |                             | Identifies the Adabas component against which the I/O was issued. For example, if the I/O is issued against Data Storage extent 1, the field contains DS1. If the I/O is issued against address converter extent 3, the field contains AC3.                                                                                                    |
| IOFUNC            | I/O      | 5               | С |                             | The type of I/O operation performed against an Adabas component. The values for this field are "READ" or "WRITE".                                                                                                    |
| IOLIST            | I/O      | 10              | С |                             | The hexadecimal I/O list for a command obtained from the Adabas command log record. Four bytes are allocated for each I/O list entry.                                                                                                    |
| IOPHYS            | I/O      | 16              | С |                             | A translation of the I/O list entry from the Adabas command log record. The format for this field is <code>comp-x nnnnnn</code> , where: <code>comp</code> is the Adabas component (ASSO, DATA, or WORK) <code>x</code> is the type of I/O, ("R" for read or "W" for write) <code>nnnnnn</code> is the RABN (relative Adabas block number)                     |
| IORABN            | I/O      | 8               | С |                             | The relative Adabas block number against which the I/O was performed.                                                                                                    |
| IOTOCMD           | I/O      | 4               | В |                             | The ratio of the total number of I/O operations performed to the total number of commands processed.                                                                                                    |
| IOTYPE            | I/O      | 4               | С |                             | Identifies the component against which the I/O operation was performed. Values for this field may be ASSO 'Associator', DATA 'Data Storage', or WORK 'Work data set'.                                                                                                    |

| Field System<br>Name | Category | Field<br>Length | Format | Alternate<br>Names | Description                                                                                                    |
|----------------------|----------|-----------------|--------|--------------------|----------------------------------------------------------------------------------------------------|
| IOVOLSER             | I/O      | 6               | С      |                    | Contains the volume serial number against which the I/O operation was performed. This field may be used to show Adabas I/O distribution.                                                                                                    |
| ISN                  | СВ       | 4               | В      |                    | Corresponds to the ACB field ISN. The use of this field is determined by the command being issued.                                                                                                    |
| ISNLL                | СВ       | 4               | В      |                    | Corresponds to the ACB field ISN lower limit. The field contains the lowest ISN that Adabas returns when retrieving ISN lists. The use of this field is determined by the command being issued.  Note: This field could be misinterpreted when used at the OP command, since the value of ISNLL as well as ISNQ are used for purposes other than the ISNL lower limit or ISNL. |
|                      |          |                 |        |                    | used for purposes other than the ISN lower limit or ISN quantity. Please refer to the Adabas Command Reference manual for further information.                                                                                                    |
| ISNQ                 | СВ       | 4               | В      |                    | Corresponds to a modification of the ACB field ISN quantity. The field is modified based on command type, and is suitable for performing mathematical calculations such as SUM and AVERAGE. The unmodified data can be found in the ORGISNQ field.                                                                                                    |
|                      |          |                 |        |                    | <b>Note:</b> This field could be misinterpreted when used at the OP command, since the value of ISNQ as well as ISNLL are used for purposes other than the ISN lower limit or ISN quantity. Please refer to the Adabas Command Reference manual for further information.                                                                                                    |

#### -J-

| Field System<br>Name | Category | Field<br>Length | Format | Alternate<br>Names | Description                                                                                                    |
|----------------------|----------|-----------------|--------|--------------------|----------------------------------------------------------------------------------------------------|
| JMREDATE             | OS       | 10              | С      |                    | The date (in YYYY-MM-DD format) when the batch job was entered in JES or from the job information macro.                                                                                                    |
| JOB                  | OS       | 8               | С      | JOBNAME            | Alternate name for JOBNAME.                                                                                                    |
| JOBCLASS             | OS       | 1               | В      |                    | (z/OS only) The one-byte character of the CLASS parameter in the job card.                                                                                                    |
| JOBID                | OS       | 8               | С      |                    | A combination of the job identifier and the job number of the user who issued the Adabas call. This field is available under z/OS and z/VSE:  Under z/OS, the field will contain JOB, STC, or TSU as the job identifier followed by a 5-byte JES job number. |

| Field System Name | Category | Field<br>Length | Format | Alternate<br>Names | Description                                                                                                    |
|-------------------|----------|-----------------|--------|--------------------|----------------------------------------------------------------------------------------------------|
|                   |          |                 |        |                    | Under z/VSE, the field will contain JOB as the<br>identifier, followed by the 5-byte POWER job<br>number.                                                                                                    |
| JOBNAME           | OS       | 8               | С      | JOB                | The name of the job or task from which the Adabas call was issued. This field is the contents of the JOBNAME from the Adabas command log record and may not reflect the actual JOBNAME of the task that issued the Adabas call. |
| JOBNUM            | OS       | 5               | С      |                    | The job number of the user who issued the Adabas call. This field is available under z/OS and z/VSE. The field will contain an alphanumeric, 5-byte value for the JES (z/OS) or POWER (z/VSE) job number.                       |

#### -L-

| Field System<br>Name | Category | Field<br>Length | Format | Alternate<br>Names                            | Description                                                                                         |
|----------------------|----------|-----------------|--------|-----------------------------------------------|----------------------------------------------------------------------------------------------------|
| LEVEL                | NAT      | 2               | В      | NATLEVEL                                      | Alternate name for NATLEVEL.                                                                        |
| LFPALLOC             | NUC      | 4               | В      |                                               | The number of bytes currently used in the format pool.                                              |
| LFPENT               | NUC      | 4               | В      |                                               | The current number of entries in the format pool.                                                   |
| LFPMAX               | NUC      | 4               | В      |                                               | The maximum number of bytes of format pool space used during the Adabas nucleus session.            |
| LFPPCT               | NUC      | 4               | В      |                                               | The maximum percentage of format pool space used during the Adabas nucleus session.                 |
| LFPSIZE              | NUC      | 4               | В      |                                               | The total number of bytes allocated to the format pool at Adabas nucleus startup.                   |
| LFPUSED              | NUC      | 4               | В      |                                               | The maximum number of bytes of format pool space used during the Adabas nucleus session.            |
| LIB                  | NAT      | 8               | С      | NATLIB                                        | Alternate name for NATLIB.                                                                          |
| LOG                  | NAT      | 8               | С      | NATAPPL<br>LOGON                              | This name is used in the schema portion of the summary record. It is an alternate name for NATAPPL. |
| LOGON                | NAT      | 8               | С      | NATAPPL<br>LOG (used<br>in summary<br>record) | Alternate name for NATAPPL.                                                                         |
| LPARNAME             | OS       | 8               | С      |                                               | The system LPAR or partition name (in z/OS or z/VSE environments) or the environment name           |

| Field System<br>Name | Category | Field<br>Length | Format | Alternate<br>Names | Description                                                                                                    |
|----------------------|----------|-----------------|--------|--------------------|----------------------------------------------------------------------------------------------------|
|                      |          |                 |        |                    | from the job information macro (in BS2000 environments).                                                                                                    |
| LUNAME               | os       | 8               | С      |                    | The VTAM LU (logical unit) name of the user who issued the Adabas call. If the TP system is Com-plete, the LUNAME field contains the Com-plete ID:                          |
|                      |          |                 |        |                    | ■ The first 3 bytes of the ID represent the Com-pass stack level                                                                                                    |
|                      |          |                 |        |                    | ■ The fourth byte is the Com-plete patch character                                                                                                    |
|                      |          |                 |        |                    | ■ The last 4 bytes identify the Com-plete terminal ID number in hexadecimal format.                                                                                         |
|                      |          |                 |        |                    | <b>Note:</b> This field may contain different data when an X'48' call is issued. To avoid such a call in Natural, set Natural parameter ADAMODE=0 (the default value is 2). |
| LWPALLOC             | NUC      | 4               | В      |                    | The number of bytes of the work pool currently in use.                                                                                                    |
| LWPENT               | NUC      | 4               | В      |                    | The current number of work pool entries.                                                                                                    |
| LWPMAX               | NUC      | 4               | В      |                    | The maximum number of bytes of work pool space used during the Adabas nucleus session.                                                                                      |
| LWPMXENT             | NUC      | 4               | В      |                    | The maximum number of work pool entries used during the Adabas nucleus session.                                                                                             |
| LWPPCT               | NUC      | 4               | В      |                    | The maximum percentage of work pool space used during the Adabas nucleus session.                                                                                           |
| LWPSIZE              | NUC      | 4               | В      |                    | The number of bytes that were allocated to the work pool at Adabas nucleus startup.                                                                                         |
| LWPUSED              | NUC      | 4               | В      |                    | The maximum number of bytes of work pool space used during the Adabas nucleus session.                                                                                      |

#### -M-

| Field System Name | Category | Field Length | Format | Alternate Names | Description                 |
|-------------------|----------|--------------|--------|-----------------|-----------------------------|
| M15               | IT       | 5            | С      | 15M             | Alternate name for 15M.     |
| M5                | IT       | 5            | С      | 5M              | Alternate name for 5M.      |
| MCR               | СВ       | 4            | В      | CMDRESP         | Alternate name for CMDRESP. |
|                   |          |              |        | CMDRSP          |                             |
| MIN               | IT       | 5            | С      | 1M              | Alternate name for 1M.      |
|                   |          |              |        | MINUTE          |                             |

| Field System Name | Category | Field Length | Format | Alternate Names | Description                                                  |
|-------------------|----------|--------------|--------|-----------------|--------------------------------------------------------------|
| MINUTE            | IT       | 5            | С      | 1M              | Alternate name for 1M.                                       |
|                   |          |              |        | MIN             |                                                              |
| MO                | IT       | 1            | В      | MONTH           | Alternate name for MONTH.                                    |
|                   |          |              |        | MON             |                                                              |
| MON               | IT       | 1            | В      | MON             | Alternate name for MONTH.                                    |
|                   |          |              |        | МО              |                                                              |
| MONAME            | IT       | 3            | С      |                 | The name of the month when the Adabas command was processed. |
| MONTH             | IT       | 1            | В      | MON             | The number of the month when the Adabas                      |
|                   |          |              |        | МО              | command was processed.                                       |

#### -N-

| Field System<br>Name | Category | Field<br>Length |   | Alternate<br>Names                  | Description                                                                                                    |
|----------------------|----------|-----------------|---|-------------------------------------|----------------------------------------------------------------------------------------------------|
| NATAPPL              | NAT      | 8               | С | LOGON  LOG (used in summary record) | The Natural application name (or library) to which<br>the user issued a LOGON. This field does not<br>necessarily show the library of the Natural object<br>from which the Adabas call is issued. Under SQL,<br>this field contains the library name. |
| NATCLTID             | NAT      | 8               | С |                                     | NATCLTID displays the client user ID of a user using a Natural server. NATCLTID only contains a value if an RPC client request is executed in a Natural RPC server session. In all other cases the field is empty.                                    |
| NATCOUNT             | NAT      | 2               | В |                                     | The total number of Adabas calls generated by the user application since the last terminal I/O.                                                                                                    |
| NATEXEC              | NAT      | 2               | В |                                     | The number of times a Natural object that issues Adabas calls has been executed. NATCOUNT is "1" if the Natural object has issued an Adabas call for the first time on this level; value is zero otherwise.                                           |
| NATGRP               | NAT      | 8               | С |                                     | The current Natural security group to which the user belongs.                                                                                                    |
| NATLEVEL             | NAT      | 2               | В | LEVEL                               | The Natural call level of the Natural program issuing<br>the Adabas call. For example, a CALLNAT routine<br>that is called from a program and issues an Adabas<br>call has a Natural level of 2.                                                      |
| NATLIB               | NAT      | 8               | С | LIB                                 | The name of the Natural library where the object is located that is currently executed.                                                                                                    |

| Field System<br>Name | Category | Field<br>Length |   | Alternate<br>Names                   | Description                                                                                                    |
|----------------------|----------|-----------------|---|--------------------------------------|----------------------------------------------------------------------------------------------------|
| NATPROG              | NAT      | 8               | С | PROGRAM PRO (used in summary record) | The name of the Natural program that issued the Adabas call. When Natural internally issues Adabas calls to load Natural objects, this value is not updated. Under SQL, this field contains the program name.                                                                                                    |
| NATRPCID             | NAT      | 16              | С |                                      | The 16-byte alphanumeric value for the store clock value used as identification of the Natural RPC Server.                                                                                                    |
| NATRPCCO             | NAT      | 16              | С |                                      | The 16-byte alphanumeric value of the conversation ID from the Natural RPC Server.                                                                                                    |
| NATSTMT              | NAT      | 4               | С |                                      | The Natural statement number where the Adabas command is processed. This line number is the line in the Natural program displayed by NATPROG. When the processed Adabas command is in the copy code portion of the Natural program, the line number refers to the copy code. The name of the copy code is not available at this time. |
| NATUID               | NAT      | 8               | С |                                      | The name of the Natural library to which the user is currently logged on. This is the value of the Natural system variable *APPLIC-ID.                                                                                                    |
| NUCID                | NUC      | 3               | В | SMP (used in summary record)         | The ID of an Adabas nucleus in an Adabas Parallel<br>Services or Adabas Cluster Services environment.                                                                                                    |

#### -0-

| Field System<br>Name | Category | Field<br>Length | Format | Alternate<br>Names | Description                                                                                                    |
|----------------------|----------|-----------------|--------|--------------------|----------------------------------------------------------------------------------------------------|
| OP1                  | СВ       | 1               | С      | COP1               | Alternate name for COP1.                                                                                                    |
| OP2                  | СВ       | 1               | С      | COP2               | Alternate name for COP2.                                                                                                    |
| OPSYSID              | OS       | 4               | В      |                    | The operating system ID. The address of the ASCB (address space control block) for the job or task that issued the Adabas call. <b>Note:</b> This field may contain different data when an X'48' call is issued. To avoid such a call in Natural, set Natural parameter ADAMODE=0 (the default value is 2). |
| OPSYSNAM             | OS       | 8               | С      |                    | The operating system name (SYSNAME) that is specified in the SYS1.PARMLIB and which will be obtained from the CVT (in z/OS environments) or the operating system name and version number (in BS2000 environments).                                                                                          |

| Field System Name | , ,  | Field<br>Length | Format | Alternate<br>Names | Description                                            |
|-------------------|------|-----------------|--------|--------------------|--------------------------------------------------------|
|                   |      |                 |        |                    |                                                        |
| ORGDURA           | CLOG | 4               | В      |                    | The (original) value of the "duration" field contained |
|                   |      |                 |        |                    | in the command log record. The time is expressed in    |
|                   |      |                 |        |                    | units of 16 microseconds.                              |

#### -P-

| Field System<br>Name | Category | Field<br>Length | Format | Alternate Names                      | Description                                                                                         |
|----------------------|----------|-----------------|--------|--------------------------------------|----------------------------------------------------------------------------------------------------|
| PRI                  | CLOG     | 1               | В      | PRIORITY<br>PRIO                     | Alternate name for PRIORITY.                                                                        |
| PRIO                 | CLOG     | 1               | В      | PRIORITY<br>PRI                      | Alternate name for PRIORITY.                                                                        |
| PRIORITY             | CLOG     | 1               | В      | PRI<br>PRIO                          | The operating system priority for the user issuing the Adabas call.                                 |
| PRO                  | NAT      | 8               | С      | NATPROG<br>PROGRAM                   | This name is used in the schema portion of the summary record. It is an alternate name for NATPROG. |
| PROGRAM              | NAT      | 8               | С      | NATPROG PRO (used in summary record) | Alternate name for NATPROG.                                                                         |

## -Q-

| Field System Name | Category | Field Length | Format | Alternate Names | Description                                 |
|-------------------|----------|--------------|--------|-----------------|---------------------------------------------|
| QTR               | IT       | 1            | В      | QUARTER         | Alternate name for QUARTER.                 |
|                   |          |              |        | QUAR            |                                             |
| QUAR              | IT       | 1            | В      | QUARTER         | Alternate name for QUARTER.                 |
|                   |          |              |        | QTR             |                                             |
| QUARTER           | IT       | 1            | В      | QUAR            | The quarter of the year in which the Adabas |
|                   |          |              |        | QTR             | command was processed.                      |

## -R-

| Field System<br>Name | Category | Field<br>Length | Format | Alternate<br>Names           | Description                                                                                                    |
|----------------------|----------|-----------------|--------|------------------------------|----------------------------------------------------------------------------------------------------|
| RB                   | BUF      | 32              | С      |                              | The contents of the Adabas record buffer if one exists for the Adabas call.                                                                                                    |
|                      |          |                 |        |                              | When used in a summary report, only the first 32 bytes of this field are displayed. When used in a detail report, the whole record buffer is displayed.                                                                                                    |
|                      |          |                 |        |                              | The RBSEG <i>nn</i> field may be used to display parts of the record buffer if it is more than 32 bytes long.                                                                                                    |
| RBL                  | BUF      | 2               | В      |                              | Corresponds to the ACB field record buffer length. The record buffer is used primarily with read, search, and update commands.                                                                                                    |
| RBSEGnn              | BUF      | 64              | С      |                              | Represents a record buffer segment of 64 bytes. The <i>nn</i> suffix is the segment number. For example, by specifying the field RBSEG01, you obtain the first 64 bytes of the record buffer. The segment number may be a number between 01 and 32, inclusive. The field RBSEG <i>nn</i> is available for summary reports only; use the field RB for detail reports. |
| RESPONSE             | СВ       | 2               | В      | RSP (used in summary record) | Corresponds to the ACB field response code. A response code of 0 indicates that the command executed successfully.                                                                                                    |
| ROUTTIME             | os       | 8               | В      |                              | The amount of time between the time a command was issued by the application and the time it was queued in the Adabas command queue. For Adabas 8.1 and earlier, this field is expressed in seconds; for Adabas 8.2 and later releases, this field is expressed in milliseconds.                                                                                      |
| RSP                  | СВ       | 2               | В      | RESPONSE                     | This name is used in the schema portion of the <b>summary record</b> . It is an alternate name for RESPONSE.                                                                                                    |
| RSPSUB               | СВ       | 4               | В      |                              | Contains the Adabas response code subcode from the ACB field Additions 2 or the ACBX field ACBXERRC for certain nonzero Adabas response codes.                                                                                                    |

## -S-

| Field System | Category | Field  |   | Alternate | Description                                                                                                    |
|--------------|----------|--------|---|-----------|----------------------------------------------------------------------------------------------------|
| Name         |          | Length |   | Names     |                                                                                                    |
| SB           | BUF      | 32     | С |           | The contents of the Adabas search buffer if one exists for the Adabas call.                                                                                                    |
|              |          |        |   |           | When used in a summary report, only the first 32 bytes of this field are displayed. When used in a detail report, the whole search buffer is displayed.                                                                                                    |
|              |          |        |   |           | The SBSEG <i>nn</i> field may be used to display parts of the search buffer if it is more than 32 bytes long.                                                                                                    |
| SBFIELDS     | BUF      | 2      | С |           | Search buffer fields. Contains the Adabas 2-character field name for each field contained in the Adabas search buffer. This field can only be used in Summary reports.                                                                                                    |
| SBL          | BUF      | 2      | В |           | Corresponds to the ACB field search buffer length.                                                                                                    |
| SBSEGnn      | BUF      | 64     | С |           | Represents a search buffer segment of 64 bytes. The <i>nn</i> suffix is the segment number. For example, by specifying the field SBSEG01, you obtain the first 64 bytes of the search buffer. The segment number may be a number between 01 and 32, inclusive. The field SBSEG <i>nn</i> is available for summary reports only; use the field SB for detail reports. |
| SECGID       | TP       | 8      | С |           | Contains the security system group ID for the user who issued the Adabas call. This field is available under z/OS when the user is running with an external security system (RACF, ACF2, or Top Secret).                                                                                                    |
| SECUID       | TP       | 8      | С |           | Contains the security system user ID for the user who issued the Adabas call. This field is available under z/OS when the user is running with an external security system (RACF, ACF2, or Top Secret).                                                                                                    |
| SEQ          | CLOG     | 4      | В | SEQUENCE  | Alternate name for SEQUENCE.                                                                                                    |
| SEQUENCE     | CLOG     | 4      | В | SEQ       | The Adabas command sequence number. The value is incremented by one for each Adabas command processed.                                                                                                    |
| SMP          | NUC      | 3      | В | NUCID     | This name is used in the schema portion of the summary record. It is an alternate name for NUCID.                                                                                                    |
| SRCHTYPE     | CLOG     | 8      | С |           | The type of search or search algorithm. This field contains one of the following values if the Adabas command log is for version 8.2.2 or later:                                                                                                    |
|              |          |        |   |           | ALGO-1: Search algorithm 1 was used.                                                                                                    |
|              |          |        |   |           | ALGO-2: Search algorithm 2 was used.                                                                                                    |
|              |          |        |   |           | ALGO-3: Search algorithm 3 was used.                                                                                                    |

| Field System Name | Category | Field<br>Length |   | Alternate<br>Names | Description                                                                                                    |
|-------------------|----------|-----------------|---|--------------------|----------------------------------------------------------------------------------------------------|
| Name              |          | Lengui          |   | Names              |                                                                                                    |
|                   |          |                 |   |                    | ALGO-4: Search algorithm 4 was used.                                                                                                    |
|                   |          |                 |   |                    | MIXED: A nondescriptor search combined with a<br>descriptor search was used.                                                                      |
|                   |          |                 |   |                    | NONDES: A nondescriptor search occurred.                                                                                                    |
|                   |          |                 |   |                    | If the Adabas command log is for an older Adabas release (8.2.1 or earlier), the value of the SRCHTYPE field will be blank.                       |
| STEPNAME          | OS       | 8               | С |                    | The name of the job step or task step that issued the Adabas call. This step is only available in z/OS environments.                              |
| STRTDATE          | IT       | 4               | Т |                    | The date (in YYYY-MM-DD format) when the first Adabas command was processed within the current report control break.                              |
| STRTTIME          | IT       | 4               | Т |                    | The time (in 24-hour format) when the first Adabas command was processed within the current report control break.                                 |
| SVC               | NUC      | 1               | В |                    | The Adabas SVC (supervisor call) number used for interregion communication between the user's address space and the Adabas nucleus address space. |
| SYSCMD            | NUC      | 4               | В |                    | The number of Adabas system commands that have been executed. Adabas system commands execute in Adabas threads 0 and -1.                          |

## -T-

| Field System<br>Name | Category | Field<br>Length | Format | Alternate<br>Names | Description                                                                                                    |
|----------------------|----------|-----------------|--------|--------------------|----------------------------------------------------------------------------------------------------|
| THD                  | CLOG     | 1               | В      | THREAD             | Alternate name for THREAD.                                                                                                    |
| THDNUM               | NUC      | 4               | В      |                    | The number of 8K Adabas threads in the nucleus. The number includes the two Adabas system threads (threads 0 and -1).                                                                                                    |
| THREAD               | CLOG     | 1               | В      | THD                | The Adabas thread number in which the Adabas command was processed.                                                                                                    |
| THREADSW             | NUC      | 4               | В      |                    | The number of thread switches that have occurred during the Adabas nucleus session.                                                                                                    |
| THROWBKS             | NUC      | 4               | В      |                    | The number of command throwbacks that have occurred during the Adabas nucleus session. Throwbacks occur when the record you wish to retrieve has been placed on hold by another user. The command you issued is placed on the command queue ("thrown back") for reprocessing. |

| Field System<br>Name | Category | Field<br>Length | Format | Alternate<br>Names | Description                                                                                                    |
|----------------------|----------|-----------------|--------|--------------------|----------------------------------------------------------------------------------------------------|
| THTIME               | СВ       | 8               | В      |                    | The active thread time for a command. This is the time, in milliseconds, required to process the Adabas call, not including the wait time caused by I/O or other required resources. The value of this field is obtained from the command time field in the Adabas command log (LOX1CTME). |
| TIALLOC              | NUC      | 4               | В      |                    | The number of bytes of LI (ISN list table) space currently used.                                                                                                    |
| TID                  | TP       | 2               | В      |                    | The Com-plete terminal ID number of the user who issued the Adabas call.                                                                                                    |
| TIDATE               | NUC      | 8               | С      |                    | The date (in YYYY-MM-DD format) when the LI (ISN list table) high-water mark was reached.                                                                                                    |
| TIENT                | NUC      | 4               | В      |                    | The current number of entries used in the LI (ISN list table).                                                                                                    |
| TIME                 | IT       | 8               | С      |                    | The time (in 24-hour format) when the first Adabas call was processed.                                                                                                    |
| TIPCT                | NUC      | 4               | В      |                    | The maximum percentage of LI (ISN list table) space used during the Adabas nucleus session.                                                                                                    |
| TISIZE               | NUC      | 4               | В      |                    | The number of bytes allocated to the LI (ISN list table) at Adabas nucleus startup.                                                                                                    |
| TITIME               | NUC      | 8               | С      |                    | The time (in HH:MM:SS format) that the LI (ISN list table) high-water mark was reached.                                                                                                    |
| TIUSED               | NUC      | 4               | В      |                    | The maximum number of bytes of LI (ISN list table) space used during the Adabas nucleus session.                                                                                                    |
| TOTALCMD             | NUC      | 4               | В      |                    | The total number of Adabas system and user commands that have been processed during the Adabas nucleus session.                                                                                                    |
| TOTALIOS             | I/O      | 4               | В      |                    | Contains the total number of I/Os performed against all Adabas components for the Adabas session; the sum of ASSOREAD, ASSOWRIT, DATAREAD, DATAWRIT, WORKREAD, and WORKWRIT. This value is updated every minute and not when each command is issued.                                       |
| TOTDURA              | IT       | 4               | В      |                    | Total duration. Contains the amount of time the command was in the Adabas thread plus the amount of time the command waited in the command queue. The TOTDURA field is the sum of the ADADURA and CQDURA field values expressed in seconds.                                                |
| TPTRANCT             | TP       | 4               | В      |                    | A transaction count field. Possible values for this field are either "1" or "0" (zero).                                                                                                    |
|                      |          |                 |        |                    | A transaction is started with a TP terminal read and completed with a TP terminal write. For the first command of a transaction by a user, this field is set                                                                                                    |

| Field System<br>Name | Category | Field<br>Length | Format | Alternate<br>Names | Description                                                                                                    |
|----------------------|----------|-----------------|--------|--------------------|----------------------------------------------------------------------------------------------------|
|                      |          |                 |        |                    | to "1". For all subsequent calls of the same transaction for the same user, this field is set to "0".                                                 |
|                      |          |                 |        |                    | This field is most useful as a SUM field in conjunction with the field TRANSID. Used in this manner, you can determine the work rate per transaction. |
| TPTRANNM             | TP       | 4               | В      |                    | The transaction number as established by the user's TP system for the transaction that issued the Adabas call.                                        |
| TPUSER               | TP       | 8               | С      | TPUSERID           | Alternate name for TPUSERID.                                                                                                    |
| TPUSERID             | TP       | 8               | С      | TPUSER             | The user ID on the TP monitor from which the Adabas call was issued.                                                                                  |
| TRANSID              | TP       | 8               | С      |                    | The name of the root transaction or program that issued the Adabas call.                                                                              |
| TRUENAME             | TP       | 8               | С      |                    | The name of the Adabas CICS link routine TRUE exit.                                                                                                   |
| TSALLOC              | NUC      | 4               | В      |                    | The number of bytes in the LQ (table of sequential commands) currently being used.                                                                    |
| TSDATE               | NUC      | 8               | С      |                    | The date (in YYYY-MM-DD format) when the LQ (table of sequential commands) high-water mark was reached.                                               |
| TSENT                | NUC      | 4               | В      |                    | The current number of entries in the LQ (table of sequential commands).                                                                               |
| TSPCT                | NUC      | 4               | В      |                    | The maximum percentage of LQ (table of sequential commands) space used during the Adabas nucleus session.                                             |
| TSSIZE               | NUC      | 4               | В      |                    | The number of bytes allocated to the LQ (table of sequential commands) at Adabas nucleus startup.                                                     |
| TSTIME               | NUC      | 8               | С      |                    | The time (in HH:MM:SS format) when the LQ (table of sequential commands) high-water mark was reached.                                                 |
| TSUSED               | NUC      | 4               | В      |                    | The maximum number of bytes used in the LQ (table of sequential commands) during the Adabas nucleus session.                                          |
| TYPECMD              | CLOG     | 1               | В      | CMDTYPE            | Alternate name for CMDTYPE.                                                                                                    |
|                      |          |                 |        | CMD-TYPE           |                                                                                                    |

## -U-

| Field System<br>Name | Category | Field Length | Format | Alternate<br>Names | Description                                                                                                    |
|----------------------|----------|--------------|--------|--------------------|----------------------------------------------------------------------------------------------------|
| UBUID                | TP       | 8            | С      |                    | Contains the last 8 bytes of the 28-byte<br>Adabas communication ID (CQEUID) for the<br>user who issued the Adabas call.                                                                                                    |
|                      |          |              |        |                    | <b>Note:</b> This field may contain different data                                                                                                    |
|                      |          |              |        |                    | when an X'48' call is issued. To avoid such a call in Natural, set Natural parameter ADAMODE=0 (the default value is 2).                                                                                                    |
| UCMPRECL             | СВ       | 2            | В      |                    | Uncompressed record length. The uncompressed length of the Adabas format or search buffer field.                                                                                                    |
| UOWID                | TP       | 8            | С      |                    | Contains the instance number and the sequence number of the CICS field NETUOWID, which is 27 bytes long. This field can only be filled in by CICS. The evaluation of this field requires a large amount of CPU time and, therefore, can only be activated by a special ZAP. Following is a description of the bytes in NETUOWID: |
|                      |          |              |        |                    | ■ Offset 0 (Length 1): The length (L) of the Logical-Unit-of-Work-Identifier-Field, not including this field. The NETUOWID contains  Logical-Unit-of-Work-Identifier-Field plus padding bytes. Values: 0 or 10 <= L <= 26.                                                                                                    |
|                      |          |              |        |                    | ■ Offset 1 (Length 1): The length of Network Name, not including this field, m = L - 9, 1 <= m <= 17.                                                                                                    |
|                      |          |              |        |                    | Offset 2 (Length m): Network name,<br>format: ABCDEFGH.ABCDEFGH,<br>Networkid.Luname.                                                                                                    |
|                      |          |              |        |                    | Offset m + 2 (Length 6): Instance number.                                                                                                    |
|                      |          |              |        |                    | ■ Offset m + 2 + 6 (Length 2): Sequence number.                                                                                                    |
|                      |          |              |        |                    | ■ Offset m + 2 + 6 + 2 (Length until 27):<br>Residual data.                                                                                                    |
| UQALLOC              | NUC      | 4            | В      |                    | The number of bytes of user queue space currently in use.                                                                                                    |

| Field System<br>Name | Category | Field Length | Format       | Alternate<br>Names | Description                                                                                                    |
|----------------------|----------|--------------|--------------|--------------------|----------------------------------------------------------------------------------------------------|
| UQDATE               | NUC      | 8            | С            |                    | The date (in YYYY-MM-DD) format when the user queue high-water mark was reached.                                                                                                    |
| UQENT                | NUC      | 4            | В            |                    | The current number of user queue entries.                                                                                                    |
| UQPCT                | NUC      | 4            | В            |                    | The maximum percentage of user queue space used during the Adabas nucleus session.                                                                                                    |
| UQSIZE               | NUC      | 4            | В            |                    | The number of bytes allocated to the user queue at Adabas nucleus startup.                                                                                                    |
| UQTIME               | NUC      | 8            | С            |                    | The time (in HH:MM:SS format) when the user queue high-water mark was reached.                                                                                                    |
| UQUID                | TP       | 4            | В            |                    | Contains the unique 4-byte UQE (user queue element) user ID for the user who issued the Adabas call. This value is allocated in numerically ascending sequence for each UQE allocated by the Adabas nucleus. |
| UQUSED               | NUC      | 4            | В            |                    | The maximum number of bytes of user queue space ever used.                                                                                                    |
| USERCMD              | NUC      | 4            | В            |                    | The total number of Adabas commands issued by users and processed during the Adabas nucleus session.                                                                                                    |
| USERFLD1             | UF       | user-defined | user-defined |                    | An Adabas Review user field, containing user-specified data for reports.                                                                                                    |
| USERFLD2             | UF       | user-defined | user-defined |                    | An Adabas Review user field, containing user-specified data for reports.                                                                                                    |
| USERFLD3             | UF       | user-defined | user-defined |                    | An Adabas Review user field, containing user-specified data for reports.                                                                                                    |
| USERFLD4             | UF       | user-defined | user-defined |                    | An Adabas Review user field, containing user-specified data for reports.                                                                                                    |
| USERFLD5             | UF       | user-defined | user-defined |                    | An Adabas Review user field, containing user-specified data for reports.                                                                                                    |
| USERID               | CLOG     | 28           | В            | USER-ID            | The 28-byte Adabas communication ID of the user for whom the command was processed.                                                                                                    |
| USER-ID              | CLOG     | 28           | В            | USERID             | Alternate name for USERID.                                                                                                    |
| USERTYPE             | TP       | 8            | С            |                    | The type of TP system from which the Adabas call was issued. For example, if the Adabas call was issued from a CICS session, the USERTYPE field contains "CICS".                                             |

## **-V-**

| Field System<br>Name | Category | Field<br>Length | Format | Alternate<br>Names | Description                                                                                                    |
|----------------------|----------|-----------------|--------|--------------------|----------------------------------------------------------------------------------------------------|
| VB                   | BUF      | 32              | С      |                    | The contents of the Adabas value buffer if one exists for the Adabas call.                                                                                                    |
|                      |          |                 |        |                    | When used in a summary report, only the first 32 bytes of this field are displayed. When used in a detail report, the whole value buffer is displayed.                                                                                                    |
|                      |          |                 |        |                    | The VBSEGnn field may be used to display parts of the value buffer if it is more than 32 bytes long.                                                                                                    |
| VBL                  | BUF      | 2               | В      |                    | Corresponds to the ACB field value buffer length field. The value buffer contains the value used in search commands.                                                                                                    |
| VBSEGnn              | BUF      | 64              | С      |                    | Represents a value buffer segment of 64 bytes. The <i>nn</i> suffix is the segment number. For example, by specifying the field VBSEG01, you obtain the first 64 bytes of the value buffer. The segment number may be a number between 01 and 32, inclusive. The field VBSEG <i>nn</i> is available for summary reports only; use the field VB for detail reports. |

## -W-

| Field System Name | Category | Field<br>Length | Format | Alternate<br>Names | Description                                                                                                    |
|-------------------|----------|-----------------|--------|--------------------|----------------------------------------------------------------------------------------------------|
| WEEK              | IT       | 1               | В      | WK                 | The week number of the week in which the Adabas command was processed.                                                                                             |
| WEEKDAY           | IT       | 3               | С      | WEEK-DAY           | The name of the day on which the Adabas command was processed.                                                                                                    |
| WEEK-DAY          | IT       | 3               | С      | WEEKDAY            | Alternate name for WEEKDAY.                                                                                                    |
| WK                | IT       | 1               | В      | WEEK               | Alternate name for WEEK.                                                                                                    |
| WORKIO            | CLOG     | 2               | В      | WORK-IO            | The number of I/O operations performed against the Adabas Work data set for this command.                                                                          |
| WORK-IO           | CLOG     | 2               | В      | WORKIO             | Alternate name for WORKIO.                                                                                                    |
| WORKREAD          | I/O      | 4               | В      |                    | Contains the total number of Work read I/O operations performed during the Adabas session. This value is updated every minute and not when each command is issued. |
| WORKWRIT          | I/O      | 4               | В      |                    | The total number of Work write I/O operations performed during the Adabas session. This                                                                            |

| Field System Name | <br>Field<br>Length | Format | Alternate<br>Names | Description                                                        |
|-------------------|---------------------|--------|--------------------|--------------------------------------------------------------------|
|                   |                     |        |                    | value is updated every minute and not when each command is issued. |

#### -Y-

| Field System Name | Category | Field Length | Format | Alternate Names | Description                                                          |
|-------------------|----------|--------------|--------|-----------------|----------------------------------------------------------------------|
| YEAR              | IT       | 1            | В      |                 | The year (in YYYY format) in which the Adabas command was processed. |
| YR                | IT       | 1            | В      | YEAR            | Alternate name for YEAR.                                             |

#### -Number-

| Field System<br>Name | Category | Field Length | Format | Alternate Names | Description                                                        |
|----------------------|----------|--------------|--------|-----------------|--------------------------------------------------------------------|
| 1M                   | IT       | 5            | С      | MINUTE<br>MIN   | Establishes 1-minute intervals for the collection of Adabas data.  |
| 5M                   | IT       | 5            | С      | M5              | Establishes 5-minute intervals for the collection of Adabas data.  |
| 15M                  | IT       | 5            | С      | M15             | Establishes 15-minute intervals for the collection of Adabas data. |

## Adabas Control Block Fields (CB)

Fields in this category are derived from the Adabas control block (ACB). Refer to the *Adabas Command Reference Guide* supplied with your version of Adabas for more information.

| Field System<br>Name | Field<br>Length |   | Alternate Names | Description                                                                                                    |
|----------------------|-----------------|---|-----------------|----------------------------------------------------------------------------------------------------|
| ACBUSER              | 4               | В |                 | This field, comprising the last four bytes of the ACB, contains user data that is passed with the Adabas call. It is referred to as the user area field in the ACB, and is neither used nor modified by Adabas. |
| AD1                  | 8               | В | ADD1<br>ADDIT1  | Alternate name for ADDIT1.                                                                                                    |
| AD2                  | 4               | В | ADD2<br>ADDIT2  | Alternate name for ADDIT2.                                                                                                    |

| Field System<br>Name | Field<br>Length | Format | Alternate Names               | Description                                                                                                    |
|----------------------|-----------------|--------|-------------------------------|----------------------------------------------------------------------------------------------------|
| AD3                  | 8               | В      | ADDITA                        | Alternate name for ADDIT3.                                                                                                    |
|                      |                 | _      | ADDIT3                        | A A D D Y M                                                                                                    |
| AD4                  | 8               | В      | ADD4<br>ADDIT4                | Alternate name for ADDIT4.                                                                                                    |
| AD5                  | 8               | В      | ADD5                          | Alternate name for ADDIT5.                                                                                                    |
|                      |                 |        | ADDIT5                        |                                                                                                    |
| ADD1                 | 8               | В      | AD1                           | This name is used in the schema portion of the <b>summary record</b> . It is an alternate name for ADDIT1.                                                                                                    |
|                      |                 |        | ADDIT1                        | 200000000000000000000000000000000000000                                                                                                    |
| ADD2                 | 4               | В      | AD2                           | This name is used in the schema portion of the <b>summary record</b> . It is an alternate name for ADDIT2.                                                                                                    |
|                      |                 |        | ADDIT2                        |                                                                                                    |
| ADD3                 | 8               | В      | ADDITA                        | This name is used in the schema portion of the summary record. It is an alternate name for ADDIT3.                                                                                                    |
|                      |                 | _      | ADDIT3                        |                                                                                                    |
| ADD4                 | 8               | В      | AD4<br>ADDIT4                 | This name is used in the schema portion of the <b>summary record</b> . It is an alternate name for ADDIT4.                                                                                                    |
| ADDE                 | 0               | D      |                               |                                                                                                    |
| ADD5                 | 8               | В      | AD5<br>ADDIT5                 | This name is used in the schema portion of the <b>summary record</b> . It is an alternate name for ADDIT5.                                                                                                    |
| ADDIT1               | 8               | В      | ADD1 (used in summary record) | Corresponds to the ACB field additions 1. The command to be executed determines whether this field is used and what the contents represent.                                                                                                    |
| ADDIT2               | 4               | В      |                               | Corresponds to the ACB field additions 2. The command                                                                                                    |
| ADDITZ               | 4               | Б      | summary record)               | to be executed determines whether this field is used and what the contents represent.                                                                                                    |
|                      |                 |        | AD2                           | When ADARUN parameter CLOGLAYOUT is set to 8, the content of this field is taken from the ACBX structure. Note that there are differences in meaning of the Additions 2 field in the ACBX and in the ACB. In the ACBX, some information that was formally available in the ACB is no longer available. For example, the error-related subcode information that was originally provided in the Additions 2 in the ACB is now no longer provided in the ACBX control block structure; instead, the subcode is provided in the Adabas ACBXSUBS (Subcomponent Response Subcode) field. Therefore, in Adabas Review, if the ADARUN parameter CLOGLAYOUT is set to 8, you will find the information from the older ACB structure in the following separate Adabas Review fields: |

| Field System<br>Name | Field<br>Length | Format | Alternate Names               | Description                                                                                                    |
|----------------------|-----------------|--------|-------------------------------|----------------------------------------------------------------------------------------------------|
|                      |                 |        |                               | ■ CMPRECL contains the compressed record length.                                                                                                    |
|                      |                 |        |                               | ■ ERRFLDNM contains the error field name.                                                                                                    |
|                      |                 |        |                               | RSPSUB contains the subcode for an Adabas response code.                                                                                                    |
|                      |                 |        |                               | ■ UCMPREL contains the uncompressed record length.                                                                                                    |
| ADDIT3               | 8               | В      | ADD3 (used in summary record) | Corresponds to the ACB field additions 3. The command to be executed determines whether this field is used and what the contents represent.                                                                                                    |
|                      |                 |        | AD3                           |                                                                                                    |
| ADDIT4               | 8               | В      | ADD4 (used in summary record) | Corresponds to the ACB field additions 4. The command to be executed determines whether this field is used and what the contents represent.                                                                                                    |
|                      |                 |        | AD4                           |                                                                                                    |
| ADDIT5               | 8               | В      | ADD5 (used in summary record) | Corresponds to the ACB field additions 5. The command to be executed determines whether this field is used and what the contents represent.                                                                                                    |
|                      |                 |        | AD5                           |                                                                                                    |
| CID                  | 8               | С      |                               | Corresponds to the hexadecimal value of the ACB field command ID. This field serves important functions, determined by the command, during command execution. For example, during a sequential read, the command ID is used to return the records to the user in the proper sequence. This field displays the value of the CID in hexadecimal format (for example, if CID=ABCD, it is displayed in this field as "C1C2C3C4"). |
| CIDALPHA             | 4               | С      |                               | Corresponds to the alphanumeric value of the ACB field command ID. This field serves important functions, determined by the command, during command execution. For example, during a sequential read, the command ID is used to return the records to the user in the proper sequence. This field displays the value of the CID in alphanumeric format.                                                                       |
| CMD                  | 2               | С      | COMMAND                       | Corresponds to the ACB field command code.                                                                                                    |
| CMDNAME              | 14              | С      | CNAME                         | A translation of the 2-byte Adabas command code to a 14-byte string. For example, the command code BT is translated to "Backout Trans".                                                                                                    |
| CMDRESP              | 4               | В      | CMDRSP<br>MCR                 | The time, in milliseconds, required to process the Adabas call. In the command table, Adabas Review stores the minimum Adabas duration for each command type returning a zero response code. The command table is updated                                                                                                    |

| Field System | Field  | Format | Alternate Names              | Description                                                                                                    |
|--------------|--------|--------|------------------------------|----------------------------------------------------------------------------------------------------|
| Name         | Length |        |                              |                                                                                                    |
|              |        |        |                              | whenever a lower duration value is encountered. Command response time is thus based on the command time field in the Adabas command log.                                                                                                    |
|              |        |        |                              | The values for CMDRESP in the history file are automatically stored in seconds. To display them correctly, they must be converted to milliseconds. For more information on this conversion, read <i>Migration from Previous Versions</i> , in the <i>Adabas Review Release Notes</i> . |
|              |        |        |                              | If you need to continue using the old scale and the old calculation algorithm for history data, contact your Software AG support representative.                                                                                                    |
|              |        |        |                              | Due to changes in the display programs in SYSREVDB, you cannot use SYSREVDB in Adabas Review 4.4 (or earlier versions) to display the field contents of CMDRESP correctly, unless you stay with the old scale and algorithm.                                                           |
| CMDRSP       | 4      | В      | CMDRESP                      | Alternate name for CMDRESP.                                                                                                    |
|              |        |        | MCR                          |                                                                                                    |
| CMDSTAT      | 8      | С      |                              | Contains the Adabas internal status for an Adabas command. For example, the Adabas command L3 has an internal status of SIMPLE and S1 has an internal status of COMPLEX.                                                                                                    |
| CMPRECL      | 2      | В      |                              | Contains the compressed record length of the record returned by a READ or a FIND command.                                                                                                    |
| CNAME        | 14     | С      | CMDNAME                      | Alternate name for CMDNAME.                                                                                                    |
| COMMAND      | 2      | С      | CMD                          | Alternate name for CMD.                                                                                                    |
| COMMANDS     | 8      | В      |                              | The number of Adabas commands processed for the control break.                                                                                                    |
| COP1         | 1      | С      | OP1                          | Corresponds to the ACB field command option 1. The contents of this field is determined by the command being issued.                                                                                                    |
| COP2         | 1      | С      | OP2                          | Corresponds to the ACB field command option 2. The contents of this field is determined by the command being issued.                                                                                                    |
| DBID         | 2      | В      |                              | The unique Adabas database identification number.                                                                                                    |
| ERRFLDNM     | 2      | С      |                              | Error field name. Contains the Adabas 2-character name for a field that has been found to be in error in the Adabas format or search buffer.                                                                                                    |
| FILE         | 2      | В      | FNR (used in summary record) | Corresponds to the ACB field file number. The function of this field is determined by the Adabas command being issued.                                                                                                    |

| Field System<br>Name | Field<br>Length |   | Alternate Names              | Description                                                                                                    |
|----------------------|-----------------|---|------------------------------|----------------------------------------------------------------------------------------------------|
| FNR                  | 2               | В | FILE                         | This name is used in the schema portion of the <b>summary record</b> . It is an alternate name for FILE.                                                                                                    |
| GLOBFMID             | 8               | В |                              | Contains the global internal format buffer ID for the Adabas call within a sequence of Adabas calls. This field is derived from ADDIT5 field.                                                                                                    |
| ISN                  | 4               | В |                              | Corresponds to the ACB field ISN. The use of this field is determined by the command being issued.                                                                                                    |
| ISNLL                | 4               | В |                              | Corresponds to the ACB field ISN lower limit. The field contains the lowest ISN that Adabas returns when retrieving ISN lists. The use of this field is determined by the command being issued.                                                                          |
|                      |                 |   |                              | <b>Note:</b> This field could be misinterpreted when used at the OP command, since the value of ISNLL as well as ISNQ are used for purposes other than the ISN lower limit or ISN quantity. Please refer to the Adabas Command Reference manual for further information. |
| ISNQ                 | 4               | В |                              | Corresponds to a modification of the ACB field ISN quantity. The field is modified based on command type, and is suitable for performing mathematical calculations such as SUM and AVERAGE. The unmodified data can be found in the ORGISNQ field.                       |
|                      |                 |   |                              | <b>Note:</b> This field could be misinterpreted when used at the                                                                                                    |
|                      |                 |   |                              | OP command, since the value of ISNQ as well as ISNLL are used for purposes other than the ISN lower limit or ISN quantity. Please refer to the Adabas Command Reference manual for further information.                                                                  |
| MCR                  | 4               | В | CMDRESP<br>CMDRSP            | Alternate name for CMDRESP.                                                                                                    |
| OP1                  | 1               | С | COP1                         | Alternate name for COP1.                                                                                                    |
| OP2                  | 1               | C | COP2                         | Alternate name for COP2.                                                                                                    |
| RESPONSE             | 2               | В | RSP (used in summary record) | Corresponds to the ACB field response code. A response code of 0 indicates that the command executed successfully.                                                                                                    |
| RSP                  | 2               | В | RESPONSE                     | This name is used in the schema portion of the <b>summary</b> record. It is an alternate name for RESPONSE.                                                                                                    |
| RSPSUB               | 4               | В |                              | Contains the Adabas response code subcode from the ACB field Additions 2 or the ACBX field ACBXERRC for certain nonzero Adabas response codes.                                                                                                    |

| Field System<br>Name | Field<br>Length |   | Alternate Names | Description                                                                                                    |
|----------------------|-----------------|---|-----------------|----------------------------------------------------------------------------------------------------|
| THTIME               | 8               | В |                 | The active thread time for a command. This is the time, in milliseconds, required to process the Adabas call, not including the wait time caused by I/O or other required resources. The value of this field is obtained from the command time field in the Adabas command log (LOX1CTME). |
| UCMPRECL             | 2               | В |                 | Uncompressed record length. The uncompressed length of the Adabas format or search buffer field.                                                                                                    |

# Adabas Command Log Fields (CLOG)

| Field System Name | Field<br>Length | Format | Alternate Names     | Description                                                                                                    |
|-------------------|-----------------|--------|---------------------|----------------------------------------------------------------------------------------------------|
| ASSOIO            | 2               | В      | ASSO-IO             | The number of asynchronous Associator read I/Os for this command.                                                                                                    |
| ASSO-IO           | 2               | В      | ASSOIO              | Alternate name for ASSOIO.                                                                                                    |
| CALLTYPE          | 8               | С      |                     | Contains the type of the Adabas call that was issued. Possible values are:  "PHYSICAL": indicates a standard Adabas call  "REMOTE": indicates a call arriving via Entire Net-Work.                                                                                          |
| CMDTYPE           | 1               | В      | TYPECMD<br>CMD-TYPE | The 1-byte command type field of the Adabas command log record that describes the internal Adabas status for the command. For example, a command type of 01 is a simple command and a command type of 42 is a complex command. The CMDSTAT field provides this translation. |
| CMD-TYPE          | 1               | В      | CMDTYPE<br>TYPECMD  | Alternate name for CMDTYPE.                                                                                                    |
| DATAIO            | 2               | В      | DATA-IO             | The number of asynchronous Data Storage read I/Os for this command.                                                                                                    |
| DATA-IO           | 2               | В      | DATAIO              | Alternate name for DATAIO.                                                                                                    |
| DES               | 2               | В      | DESUPD              | Alternate name for DESUPD.                                                                                                    |
| DESUPD            | 2               | В      | DES                 | Contains the number of descriptors that were updated for an Adabas call.                                                                                                    |

| Field System Name | Field<br>Length | Format | Alternate Names  | Description                                                                                                    |
|-------------------|-----------------|--------|------------------|----------------------------------------------------------------------------------------------------|
| DUR               | 4               | В      | DURATION         | Alternate name for DURATION.                                                                                                    |
|                   |                 |        | DURAT            |                                                                                                    |
| DURAT             | 4               | В      | DURATION<br>DUR  | Alternate name for DURATION.                                                                                                    |
| DURATION          | 4               | В      | DURAT<br>DUR     | The amount of time that the command spent in the Adabas thread, including time spent waiting for I/O operations to complete. This field is expressed in seconds and is accurate to 4 decimal places. The field ADADURA contains the same value accurate to 6 decimal places. |
| ORGDURA           | 4               | В      |                  | The (original) value of the "duration" field contained in the command log record. The time is expressed in units of 16 microseconds.                                                                                                    |
| PRI               | 1               | В      | PRIORITY<br>PRIO | Alternate name for PRIORITY.                                                                                                    |
| PRIO              | 1               | В      | PRIORITY<br>PRI  | Alternate name for PRIORITY.                                                                                                    |
| PRIORITY          | 1               | В      | PRI<br>PRIO      | The operating system priority for the user issuing the Adabas call.                                                                                                    |
| SEQ               | 4               | В      | SEQUENCE         | Alternate name for SEQUENCE.                                                                                                    |
| SEQUENCE          | 4               | В      | SEQ              | The Adabas command sequence number. The value is incremented by one for each Adabas command processed.                                                                                                    |
| SRCHTYPE          | 8               | С      |                  | The type of search or search algorithm. This field contains one of the following values if the Adabas command log is for version 8.2.2 or later:                                                                                                    |
|                   |                 |        |                  | ■ ALGO-1: Search algorithm 1 was used.                                                                                                    |
|                   |                 |        |                  | ■ ALGO-2: Search algorithm 2 was used.                                                                                                    |
|                   |                 |        |                  | ■ ALGO-3: Search algorithm 3 was used.                                                                                                    |
|                   |                 |        |                  | ■ ALGO-4: Search algorithm 4 was used.                                                                                                    |
|                   |                 |        |                  | ■ MIXED: A nondescriptor search combined with a descriptor search was used.                                                                                                    |
|                   |                 |        |                  | ■ NONDES: A nondescriptor search occurred.                                                                                                    |
|                   |                 |        |                  | If the Adabas command log is for an older Adabas release (8.2.1 or earlier), the value of the SRCHTYPE field will be blank.                                                                                                    |

| Field System Name | Field<br>Length | Format | Alternate Names     | Description                                                                               |
|-------------------|-----------------|--------|---------------------|-------------------------------------------------------------------------------------------|
| THD               | 1               | В      | THREAD              | Alternate name for THREAD.                                                                |
| THREAD            | 1               | В      | THD                 | The Adabas thread number in which the Adabas command was processed.                       |
| TYPECMD           | 1               | В      | CMDTYPE<br>CMD-TYPE | Alternate name for CMDTYPE.                                                               |
| USERID            | 28              | В      | USER-ID             | The 28-byte Adabas communication ID of the user for whom the command was processed.       |
| USER-ID           | 28              | В      | USERID              | Alternate name for USERID.                                                                |
| WORKIO            | 2               | В      | WORK-IO             | The number of I/O operations performed against the Adabas Work data set for this command. |
| WORK-IO           | 2               | В      | WORKIO              | Alternate name for WORKIO.                                                                |

## Adabas Buffer Fields (BUF)

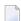

**Note:** The data in the buffers may be meaningless if the Adabas response code is not zero.

| Field System |        | Format |       | Description                                                                                                    |
|--------------|--------|--------|-------|----------------------------------------------------------------------------------------------------|
| Name         | Length |        | Names |                                                                                                    |
| FB           | 32     | С      |       | The contents of the Adabas format buffer if one exists for the Adabas call.                                                                                                    |
|              |        |        |       | When used in a summary report, only the first 32 bytes of this field are displayed. When used in a detail report, the whole format buffer is displayed.                                                                                                    |
|              |        |        |       | The FBSEG <i>nn</i> field may be used to display parts of the format buffer if it is more than 32 bytes long. Only one FBSEG <i>nn</i> field is allowed for each report.                                                                                                    |
| FBFIELDS     | 2      | С      | FBF   | Format buffer fields. Contains the Adabas 2-character name for each field contained in the Adabas format buffer. This field can only be used in Summary reports.                                                                                                    |
| FBL          | 2      | В      |       | Corresponds to the ACB field format buffer length. The contents of this field is determined by the Adabas command issued.                                                                                                    |
| FBSEGnn      | 64     | С      |       | Represents a format buffer segment of 64 bytes. The <i>nn</i> suffix is the segment number. For example, by specifying the field FBSEG01 you obtain the first 64 bytes of the format buffer. The segment number may be a value between 01 and 32, inclusive. The field FBSEGnn is available for summary reports only; use the field FB for detail reports. |

| Field System<br>Name | Field<br>Length | Format | Alternate<br>Names | Description                                                                                                    |
|----------------------|-----------------|--------|--------------------|----------------------------------------------------------------------------------------------------|
| IB                   | 32              | С      |                    | The contents of the Adabas ISN buffer if one exists for the Adabas call.                                                                                                    |
|                      |                 |        |                    | When used in a summary report, only the first 32 bytes of this field are displayed. When used in a detail report, the whole ISN buffer is displayed.                                                                                                    |
|                      |                 |        |                    | The IBSEG <i>nn</i> field may be used to display parts of the ISN buffer if it is more than 32 bytes long.                                                                                                    |
| IBL                  | 2               | В      |                    | Corresponds to the ACB field ISN buffer length. The use of this field is determined by the command being issued.                                                                                                    |
| IBSEGnn              | 64              | С      |                    | Represents an ISN buffer segment of 64 bytes. The <i>nn</i> suffix is the segment number. For example, by specifying the field IBSEG01, you obtain the first 64 bytes of the ISN buffer. The segment number may be a value between 01 and 32, inclusive. The field IBSEGnn is available for summary reports only; use the field IB for detail reports.               |
| RB                   | 32              | С      |                    | The contents of the Adabas record buffer if one exists for the Adabas call.                                                                                                    |
|                      |                 |        |                    | When used in a summary report, only the first 32 bytes of this field are displayed. When used in a detail report, the whole record buffer is displayed.                                                                                                    |
|                      |                 |        |                    | The RBSEG <i>nn</i> field may be used to display parts of the record buffer if it is more than 32 bytes long.                                                                                                    |
| RBL                  | 2               | В      |                    | Corresponds to the ACB field record buffer length. The record buffer is used primarily with read, search, and update commands.                                                                                                    |
| RBSEGnn              | 64              | С      |                    | Represents a record buffer segment of 64 bytes. The <i>nn</i> suffix is the segment number. For example, by specifying the field RBSEG01, you obtain the first 64 bytes of the record buffer. The segment number may be a number between 01 and 32, inclusive. The field RBSEG <i>nn</i> is available for summary reports only; use the field RB for detail reports. |
| SB                   | 32              | С      |                    | The contents of the Adabas search buffer if one exists for the Adabas call.                                                                                                    |
|                      |                 |        |                    | When used in a summary report, only the first 32 bytes of this field are displayed. When used in a detail report, the whole search buffer is displayed.                                                                                                    |
|                      |                 |        |                    | The SBSEG <i>nn</i> field may be used to display parts of the search buffer if it is more than 32 bytes long.                                                                                                    |
| SBFIELDS             | 2               | С      |                    | Search buffer fields. Contains the Adabas 2-character field name for each field contained in the Adabas search buffer. This field can only be used in Summary reports.                                                                                                    |

| Field System Name | Field<br>Length | Format | Alternate<br>Names | Description                                                                                                    |
|-------------------|-----------------|--------|--------------------|----------------------------------------------------------------------------------------------------|
| SBL               | 2               | В      |                    | Corresponds to the ACB field search buffer length.                                                                                                    |
| SBSEGnn           | 64              | С      |                    | Represents a search buffer segment of 64 bytes. The <i>nn</i> suffix is the segment number. For example, by specifying the field SBSEG01, you obtain the first 64 bytes of the search buffer. The segment number may be a number between 01 and 32, inclusive. The field SBSEG <i>nn</i> is available for summary reports only; use the field SB for detail reports. |
| VB                | 32              | С      |                    | The contents of the Adabas value buffer if one exists for the Adabas call.  When used in a summary report, only the first 32 bytes of this field are displayed. When used in a detail report, the whole value buffer is displayed.  The VBSEGnn field may be used to display parts of the value buffer if it is more than 32 bytes long.                             |
| VBL               | 2               | В      |                    | Corresponds to the ACB field value buffer length field. The value buffer contains the value used in search commands.                                                                                                    |
| VBSEGnn           | 64              | С      |                    | Represents a value buffer segment of 64 bytes. The <i>nn</i> suffix is the segment number. For example, by specifying the field VBSEG01, you obtain the first 64 bytes of the value buffer. The segment number may be a number between 01 and 32, inclusive. The field VBSEG <i>nn</i> is available for summary reports only; use the field VB for detail reports.   |

# **Interval and Time Fields (IT)**

| Field System Name | Field<br>Length | Format | Alternate Names | Description                                                                                                    |
|-------------------|-----------------|--------|-----------------|----------------------------------------------------------------------------------------------------|
| 15M               | 5               | С      | M15             | Establishes 15-minute intervals for the collection of Adabas data.                                                                                                    |
| 1M                | 5               | С      | MINUTE<br>MIN   | Establishes 1-minute intervals for the collection of Adabas data.                                                                                                    |
| 5M                | 5               | С      | M5              | Establishes 5-minute intervals for the collection of Adabas data.                                                                                                    |
| ADADURA           | 4               | В      |                 | Adabas duration. Corresponds to the DURATION field. This field contains the amount of time (in seconds) that the command spent in the Adabas thread, including the time spent waiting for the completion of I/O operations. The ADADURA field differs from the DURATION field in that the time is computed to 6 decimal places instead of 4 decimal places. |

| Field System Name | Field<br>Length | Format | Alternate Names | Description                                                                                                    |
|-------------------|-----------------|--------|-----------------|----------------------------------------------------------------------------------------------------|
| CQDURA            | 4               | В      |                 | Command queue duration. Contains the amount of time (in seconds) that a command waited in the command queue before being dispatched into an Adabas thread. |
| DATE              | 8               | С      |                 | The date (in YYYY-MM-DD format) when the Adabas command was processed.                                                                                     |
| DAY               | 1               | В      |                 | The day number (within a month) when the Adabas command was processed.                                                                                     |
| ENDDATE           | 4               | Т      |                 | The date (in YYYY-MM-DD format) when the last Adabas command was processed within the current report control break.                                        |
| ENDTIME           | 4               | Т      |                 | The time (in 24-hour format) when the last Adabas command was processed within the current report control break.                                           |
| FULLSTCK          | 8               | T      |                 | The 8-byte store clock value taken when the Adabas command was processed.                                                                                  |
| HOUR              | 5               | С      | HR              | The hour (in 24-hour format) when the Adabas command was processed.                                                                                        |
| HR                | 5               | С      | HOUR            | Alternate name for HOUR.                                                                                                    |
| M15               | 5               | С      | 15M             | Alternate name for 15M.                                                                                                    |
| M5                | 5               | С      | 5M              | Alternate name for 5M.                                                                                                    |
| MIN               | 5               | С      | 1M<br>MINUTE    | Alternate name for 1M.                                                                                                    |
| MINUTE            | 5               | С      | 1M<br>MIN       | Alternate name for 1M.                                                                                                    |
| MO                | 1               | В      | MONTH<br>MON    | Alternate name for MONTH.                                                                                                    |
| MON               | 1               | В      | MON<br>MO       | Alternate name for MONTH.                                                                                                    |
| MONAME            | 3               | С      |                 | The name of the month when the Adabas command was processed.                                                                                               |
| MONTH             | 1               | В      | MON<br>MO       | The number of the month when the Adabas command was processed.                                                                                             |
| QTR               | 1               | В      | QUARTER         | Alternate name for QUARTER.                                                                                                    |
|                   |                 |        | QUAR            |                                                                                                    |

| Field System Name | Field<br>Length | Format | Alternate Names | Description                                                                                                    |
|-------------------|-----------------|--------|-----------------|----------------------------------------------------------------------------------------------------|
| QUAR              | 1               | В      | QUARTER<br>QTR  | Alternate name for QUARTER.                                                                                                    |
| QUARTER           | 1               | В      | QUAR<br>QTR     | The quarter of the year in which the Adabas command was processed.                                                                                                    |
| STRTDATE          | 4               | Т      |                 | The date (in YYYY-MM-DD format) when the first Adabas command was processed within the current report control break.                                                                                                    |
| STRTTIME          | 4               | Т      |                 | The time (in 24-hour format) when the first Adabas command was processed within the current report control break.                                                                                                    |
| TIME              | 8               | С      |                 | The time (in 24-hour format) when the first Adabas call was processed.                                                                                                    |
| TOTDURA           | 4               | В      |                 | Total duration. Contains the amount of time the command was in the Adabas thread plus the amount of time the command waited in the command queue. The TOTDURA field is the sum of the ADADURA and CQDURA field values expressed in seconds. |
| WEEK              | 1               | В      | WK              | The week number of the week in which the Adabas command was processed.                                                                                                    |
| WEEKDAY           | 3               | С      | WEEK-DAY        | The name of the day on which the Adabas command was processed.                                                                                                    |
| WEEK-DAY          | 3               | С      | WEEKDAY         | Alternate name for WEEKDAY.                                                                                                    |
| WK                | 1               | В      | WEEK            | Alternate name for WEEK.                                                                                                    |
| YEAR              | 1               | В      | YR              | The year (in YYYY format) in which the Adabas command was processed.                                                                                                    |
| YR                | 1               | В      | YEAR            | Alternate name for YEAR.                                                                                                    |

## Adabas I/O Fields (I/O)

| Field System<br>Name | Field<br>Length | Format | Alternate<br>Names | Description                                                                                                    |
|----------------------|-----------------|--------|--------------------|----------------------------------------------------------------------------------------------------|
| ASSOREAD             | 4               | В      |                    | Associator read. The total number of Associator read I/Os that occurred during the Adabas session. This value is updated every minute and not when each command is issued.   |
| ASSOWRIT             | 4               | В      |                    | Associator write. The total number of Associator write I/Os that occurred during the Adabas session. This value is updated every minute and not when each command is issued. |

| Field System<br>Name | Field<br>Length | Format | Alternate<br>Names                                                                                                    | Description                                                                                                    |  |
|----------------------|-----------------|--------|----------------------------------------------------------------------------------------------------|----------------------------------------------------------------------------------------------------|--|
| DATAREAD             | 4               | В      | The total number of Adabas Data Storage read I/Os for the Adabas session. This value is updated every minute and nowhen each command is issued. |                                                                                                    |  |
| DATAWRIT             | 4               | В      | The total number of Adabas Data Storage write I/Os for the Adabas session. This value is updated every minute and when each command is issued.  |                                                                                                    |  |
| IO                   | 2               | В      | IOS                                                                                                    | This name is used in the schema portion of the summary record. It is an alternate name for IOS.                                                                                                    |  |
| IOS                  | 2               | В      | IO (used in summary record)                                                                                                    | The total number of I/Os for the command processed; it is the sum of ASS0I0, DATAI0 and WORKIO.                                                                                                    |  |
| IOCOMP               | 3               | С      |                                                                                                    | Identifies the Adabas component against which the I/O was issued. For example, if the I/O is issued against Data Storage extent 1, the field contains DS1. If the I/O is issued against address converter extent 3, the field contains AC3. |  |
| IOFUNC               | 5               | С      |                                                                                                    | The type of I/O operation performed against an Adabas component. The values for this field are "READ" or "WRITE".                                                                                                    |  |
| IOLIST               | 10              | С      |                                                                                                    | The hexadecimal I/O list for a command obtained from the Adabas command log record. Four bytes are allocated for each I/O list entry.                                                                                                    |  |
| IOPHYS               | 16              | С      |                                                                                                    | A translation of the I/O list entry from the Adabas command log record. The format for this field is <i>comp-x nnnnnn</i> , where:                                                                                                    |  |
|                      |                 |        |                                                                                                    | comp is the Adabas component (ASSO, DATA, or WORK)                                                                                                    |  |
|                      |                 |        |                                                                                                    | x is the type of I/O, ("R" for read or "W" for write)                                                                                                    |  |
|                      |                 |        |                                                                                                    | nnnnnn is the RABN (relative Adabas block number)                                                                                                    |  |
| IORABN               | 8               | С      |                                                                                                    | The relative Adabas block number against which the I/O was performed.                                                                                                    |  |
| IOTOCMD              | 4               | В      |                                                                                                    | The ratio of the total number of I/O operations performed to the total number of commands processed.                                                                                                    |  |
| IOTYPE               | 4               | С      |                                                                                                    | Identifies the component against which the I/O operation was performed. Values for this field may be ASSO 'Associator', DATA 'Data Storage', or WORK 'Work data set'.                                                                       |  |
| IOVOLSER             | 6               | С      |                                                                                                    | Contains the volume serial number against which the I/O operation was performed. This field may be used to show Adabas I/O distribution.                                                                                                    |  |
| TOTALIOS             | 4               | В      |                                                                                                    | Contains the total number of I/Os performed against all Adabas components for the Adabas session; the sum of ASSOREAD, ASSOWRIT, DATAREAD, DATAWRIT, WORKREAD, and WORKWRIT.                                                                |  |

| Field System<br>Name | Field<br>Length | Format | Alternate<br>Names | Description                                                                                                    |
|----------------------|-----------------|--------|--------------------|----------------------------------------------------------------------------------------------------|
|                      |                 |        |                    | This value is updated every minute and not when each command is issued.                                                                                            |
| WORKREAD             | 4               | В      |                    | Contains the total number of Work read I/O operations performed during the Adabas session. This value is updated every minute and not when each command is issued. |
| WORKWRIT             | 4               | В      |                    | The total number of Work write I/O operations performed during the Adabas session. This value is updated every minute and not when each command is issued.         |

## Natural Fields (NAT)

| Field System<br>Name | Field<br>Length | Format | Alternate Names                      | Description                                                                                                    |
|----------------------|-----------------|--------|--------------------------------------|----------------------------------------------------------------------------------------------------|
| LEVEL                | 2               | В      | NATLEVEL                             | Alternate name for NATLEVEL.                                                                                                    |
| LIB                  | 8               | С      | NATLIB                               | Alternate name for NATLIB.                                                                                                    |
| LOG                  | 8               | С      | NATAPPL<br>LOGON                     | This name is used in the schema portion of the summary record. It is an alternate name for NATAPPL.                                                                                                    |
| LOGON                | 8               | С      | NATAPPL LOG (used in summary record) | Alternate name for NATAPPL.                                                                                                    |
| NATAPPL              | 8               | С      | LOGON LOG (used in summary record)   | The Natural application name (or library) to which the user issued a LOGON. This field does not necessarily show the library of the Natural object from which the Adabas call is issued. Under SQL, this field contains the library name. |
| NATCLTID             | 8               | С      |                                      | NATCLTID displays the client user ID of a user using a Natural server. NATCLTID only contains a value if an RPC client request is executed in a Natural RPC server session. In all other cases the field is empty.                        |
| NATCOUNT             | 2               | В      |                                      | The total number of Adabas calls generated by the user application since the last terminal I/O.                                                                                                    |
| NATEXEC              | 2               | В      |                                      | The number of times a Natural object that issues Adabas calls has been executed. NATCOUNT is "1" if the Natural object has issued an Adabas call for the first time on this level; value is zero otherwise.                               |
| NATGRP               | 8               | С      |                                      | The current Natural security group to which the user belongs.                                                                                                    |

| Field System<br>Name | Field<br>Length | Format | Alternate Names                      | Description                                                                                                    |
|----------------------|-----------------|--------|--------------------------------------|----------------------------------------------------------------------------------------------------|
| NATLEVEL             | 2               | В      | LEVEL                                | The Natural call level of the Natural program issuing<br>the Adabas call. For example, a CALLNAT routine that<br>is called from a program and issues an Adabas call has<br>a Natural level of 2.                                                                                                    |
| NATLIB               | 8               | С      | LIB                                  | The name of the Natural library where the object is located that is currently executed.                                                                                                    |
| NATPROG              | 8               | С      | PROGRAM PRO (used in summary record) | The name of the Natural program that issued the Adabas call. When Natural internally issues Adabas calls to load Natural objects, this value is not updated. Under SQL, this field contains the program name.                                                                                                    |
| NATRPCID             | 16              | С      |                                      | The 16-byte alphanumeric value for the store clock value used as identification of the Natural RPC Server.                                                                                                    |
| NATRPCCO             | 16              | С      |                                      | The 16-byte alphanumeric value of the conversation ID from the Natural RPC Server.                                                                                                    |
| NATSTMT              | 4               | С      |                                      | The Natural statement number where the Adabas command is processed. This line number is the line in the Natural program displayed by NATPROG. When the processed Adabas command is in the copy code portion of the Natural program, the line number refers to the copy code. The name of the copy code is not available at this time. |
| NATUID               | 8               | С      |                                      | The name of the Natural library to which the user is currently logged on. This is the value of the Natural system variable *APPLIC-ID.                                                                                                    |
| PRO                  | 8               | С      | NATPROG<br>PROGRAM                   | This name is used in the schema portion of the summary record. It is an alternate name for NATPROG.                                                                                                    |
| PROGRAM              | 8               | С      | NATPROG PRO (used in summary record) | Alternate name for NATPROG.                                                                                                    |

# Adabas Nucleus Fields (NUC)

| Field System Name | Field<br>Length | Format | Alternate<br>Names | Description                                                                                                    |  |
|-------------------|-----------------|--------|--------------------|----------------------------------------------------------------------------------------------------|--|
| ABALLOC           | 4               | В      |                    | The number of bytes of attached buffer space currently used. An attached buffer is an internal buffer used for interregion communication.                                                                                                    |  |
| ABDATE            | 8               | С      |                    | The date (in YYYY-MM-DD format) when the attached buffer high-water mark was reached.                                                                                                    |  |
| ABENT             | 4               | В      |                    | The current number of attached buffer entries.                                                                                                    |  |
| ABPCT             | 4               | В      |                    | The maximum percentage of attached buffer space used during the Adabas nucleus session.                                                                                                    |  |
| ABSIZE            | 4               | В      |                    | The total amount (in bytes) of attached buffer space allocated at Adabas nucleus startup.                                                                                                    |  |
| ABTIME            | 8               | С      |                    | The time (in HH:MM:SS format) that the attached buffer high-water mark was reached.                                                                                                    |  |
| ABUSED            | 4               | В      |                    | The maximum number (in bytes) of attached buffer space used during the Adabas nucleus session.                                                                                                    |  |
| BUFFEFF           | 4               | В      |                    | Buffer efficiency. Contains the ratio of the number of calls to the Adabas buffer pool manager to the number of Adabas physical read requests made to the Associator and the Data Storage devices. For example, if the number of read I/Os is 100 and the number of calls to the buffer pool manager is 500, the buffer efficiency is 500/100 or 5. The higher the buffer efficiency number, the more efficient is the use of buffer space. If the buffer efficiency number is low, it is recommended that you increase the LBP (length of buffer pool) ADARUN parameter. |  |
| BUFFLUSH          | 4               | В      |                    | The number of times that the Adabas buffer pool (LBP) was flushed during the Adabas nucleus session.                                                                                                    |  |
| BUFFWAIT          | 4               | В      |                    | The number of times that Adabas Review had to wait for a buffer.                                                                                                    |  |
| CQALLOC           | 4               | В      |                    | The number of bytes of command queue space currently used.                                                                                                    |  |
| CQDATE            | 8               | С      |                    | The date (in YYYY-MM-DD format) when the command queue high-water mark was reached.                                                                                                    |  |
| CQENT             | 4               | В      |                    | The current number of command queue entries.                                                                                                    |  |
| CQJOB             | 8               | С      |                    | The job or started task name for the user obtained from the user's command queue element.                                                                                                    |  |
| CQMAXENT          | 4               | В      |                    | The maximum number of entries that have been in the command queue for the Adabas nucleus session.                                                                                                    |  |

| Field System Name | Field  | Format | Alternate | Description                                                                                                    |  |
|-------------------|--------|--------|-----------|----------------------------------------------------------------------------------------------------|--|
|                   | Length |        | Names     |                                                                                                    |  |
| CQPCT             | 4      | В      |           | The maximum percentage of command queue space used during the Adabas nucleus session.                                                                                                    |  |
| CQSIZE            | 4      | В      |           | The total number of bytes of command queue space allocated at Adabas nucleus startup.                                                                                                    |  |
| CQTIME            | 8      | В      |           | The time (in HH:MM:SS format) when the command queue high-water mark was reached.                                                                                                    |  |
| CQUQADDR          | 8      | В      |           | The address of the User Queue Element found in the CQE.                                                                                                    |  |
| CQUSED            | 4      | В      |           | The maximum number of bytes of command queue space used during the Adabas nucleus session.                                                                                                    |  |
| DBNAME            | 16     | С      |           | The 16-character name assigned to the database when it was created.                                                                                                    |  |
| FILENAME          | 16     | С      |           | Contains the 16-character name assigned to the Adabas file, and is obtained from the Adabas file control block (FCB). If the file name is not available, the field contains "FCB-UNAVAILABLE". |  |
| FILETYPE          | 6      | С      |           | Contains the 6-character type assigned to the Adabas file. This field contains the string "USER" if the file is a user file or "SYSTEM" if the Adabas Checkpoint file was read or updated.     |  |
| FORMATOW          | 4      | В      |           | The total number of Adabas internal format overwrites that have occurred during the Adabas nucleus session.                                                                                    |  |
| FORMATTR          | 4      | В      |           | The total number of Adabas internal format translations that have occurred during the Adabas nucleus session.                                                                                  |  |
| HOLDISN           | 2      | В      |           | The numbers of ISNs which are in HOLD status by the user at the time this command is executed. The number is obtained after the execution of this command.                                     |  |
| HQDATE            | 8      | С      |           | The date (in YYYY-MM-DD format) that the hold queue high-water mark was reached.                                                                                                    |  |
| HQENT             | 4      | В      |           | The current number of hold queue entries.                                                                                                    |  |
| HQPCT             | 4      | В      |           | The maximum percentage of hold queue space used during the Adabas nucleus session.                                                                                                    |  |
| HQSIZE            | 4      | В      |           | The total number of bytes allocated to the hold queue at Adabas nucleus startup.                                                                                                    |  |
| HQTIME            | 8      | С      |           | The time (in HH:MM:SS format) that the hold queue high-water mark was reached.                                                                                                    |  |
| HQUSED            | 4      | В      |           | The maximum number of bytes of hold queue space used during the Adabas nucleus session.                                                                                                    |  |
| HQUSRENT          | 4      | В      |           | The number of hold queue user entries.                                                                                                    |  |
| LFPALLOC          | 4      | В      |           | The number of bytes currently used in the format pool.                                                                                                    |  |
| LFPENT            | 4      | В      |           | The current number of entries in the format pool.                                                                                                    |  |

| Field System Name | Field<br>Length | Format | Alternate<br>Names                    | Description                                                                                                    |  |
|-------------------|-----------------|--------|---------------------------------------|----------------------------------------------------------------------------------------------------|--|
| LFPMAX            | 4               | В      |                                       | The maximum number of bytes of format pool space used during the Adabas nucleus session.                                                                                |  |
| LFPPCT            | 4               | В      |                                       | The maximum percentage of format pool space used during the Adabas nucleus session.                                                                                     |  |
| LFPSIZE           | 4               | В      |                                       | The total number of bytes allocated to the format pool at Adabas nucleus startup.                                                                                       |  |
| LFPUSED           | 4               | В      |                                       | The maximum number of bytes of format pool space used during the Adabas nucleus session.                                                                                |  |
| LWPALLOC          | 4               | В      |                                       | The number of bytes of the work pool currently in use.                                                                                                    |  |
| LWPENT            | 4               | В      |                                       | The current number of work pool entries.                                                                                                    |  |
| LWPMAX            | 4               | В      |                                       | The maximum number of bytes of work pool space used during the Adabas nucleus session.                                                                                  |  |
| LWPMXENT          | 4               | В      |                                       | The maximum number of work pool entries used during the Adabas nucleus session.                                                                                         |  |
| LWPPCT            | 4               | В      |                                       | The maximum percentage of work pool space used during the Adabas nucleus session.                                                                                       |  |
| LWPSIZE           | 4               | В      |                                       | The number of bytes that were allocated to the work pool at Adabas nucleus startup.                                                                                     |  |
| LWPUSED           | 4               | В      |                                       | The maximum number of bytes of work pool space used during the Adabas nucleus session.                                                                                  |  |
| NUCID             | 3               | В      | SMP<br>(used in<br>summary<br>record) | The ID of an Adabas nucleus in an Adabas Parallel Services or Adabas Cluster Services environment.                                                                      |  |
| SMP               | 3               | В      | NUCID                                 | This name is used in the schema portion of the <b>summary record</b> . It is an alternate name for NUCID.                                                               |  |
| SVC               | 1               | В      |                                       | The Adabas SVC (supervisor call) number used for interregion communication between the user's address space and the Adabas nucleus address space.                       |  |
| SYSCMD            | 4               | В      |                                       | The number of Adabas system commands that have been executed. Adabas system commands execute in Adabas threads 0 and -1.                                                |  |
| THDNUM            | 4               | В      |                                       | The number of 8K Adabas threads in the nucleus. The number includes the two Adabas system threads (threads 0 and -1).                                                   |  |
| THREADSW          | 4               | В      |                                       | The number of thread switches that have occurred during the Adabas nucleus session.                                                                                     |  |
| THROWBKS          | 4               | В      |                                       | The number of command throwbacks that have occurred during the Adabas nucleus session. Throwbacks occur when the record you wish to retrieve has been placed on hold by |  |

| Field System Name | Field  | Format | Alternate | Description                                                                                                    |  |
|-------------------|--------|--------|-----------|----------------------------------------------------------------------------------------------------|--|
|                   | Length |        | Names     |                                                                                                    |  |
|                   |        |        |           | another user. The command you issued is placed on the command queue ("thrown back") for reprocessing.           |  |
| TIALLOC           | 4      | В      |           | The number of bytes of LI (ISN list table) space currently used.                                                |  |
| TIDATE            | 8      | С      |           | The date (in YYYY-MM-DD format) when the LI (ISN list table) high-water mark was reached.                       |  |
| TIENT             | 4      | В      |           | The current number of entries used in the LI (ISN list table).                                                  |  |
| TIPCT             | 4      | В      |           | The maximum percentage of LI (ISN list table) space used during the Adabas nucleus session.                     |  |
| TISIZE            | 4      | В      |           | The number of bytes allocated to the LI (ISN list table) at Adabas nucleus startup.                             |  |
| TITIME            | 8      | С      |           | The time (in HH:MM:SS format) that the LI (ISN list table) high-water mark was reached.                         |  |
| TIUSED            | 4      | В      |           | The maximum number of bytes of LI (ISN list table) space used during the Adabas nucleus session.                |  |
| TOTALCMD          | 4      | В      |           | The total number of Adabas system and user commands that have been processed during the Adabas nucleus session. |  |
| TSALLOC           | 4      | В      |           | The number of bytes in the LQ (table of sequential commands) currently being used.                              |  |
| TSDATE            | 8      | С      |           | The date (in YYYY-MM-DD format) when the LQ (table of sequential commands) high-water mark was reached.         |  |
| TSENT             | 4      | В      |           | The current number of entries in the LQ (table of sequential commands).                                         |  |
| TSPCT             | 4      | В      |           | The maximum percentage of LQ (table of sequential commands) space used during the Adabas nucleus session.       |  |
| TSSIZE            | 4      | В      |           | The number of bytes allocated to the LQ (table of sequential commands) at Adabas nucleus startup.               |  |
| TSTIME            | 8      | С      |           | The time (in HH:MM:SS format) when the LQ (table of sequential commands) high-water mark was reached.           |  |
| TSUSED            | 4      | В      |           | The maximum number of bytes used in the LQ (table of sequential commands) during the Adabas nucleus session.    |  |
| UQALLOC           | 4      | В      |           | The number of bytes of user queue space currently in use.                                                       |  |
| UQDATE            | 8      | С      |           | The date (in YYYY-MM-DD) format when the user queue high-water mark was reached.                                |  |
| UQENT             | 4      | В      |           | The current number of user queue entries.                                                                       |  |
| UQPCT             | 4      | В      |           | The maximum percentage of user queue space used during the Adabas nucleus session.                              |  |
| UQSIZE            | 4      | В      |           | The number of bytes allocated to the user queue at Adabas nucleus startup.                                      |  |

| Field System Name | Field<br>Length | Format | Alternate<br>Names | Description                                                                                          |
|-------------------|-----------------|--------|--------------------|----------------------------------------------------------------------------------------------------|
| UQTIME            | 8               | С      |                    | The time (in HH:MM:SS format) when the user queue high-water mark was reached.                       |
| UQUSED            | 4               | В      |                    | The maximum number of bytes of user queue space ever used.                                           |
| USERCMD           | 4               | В      |                    | The total number of Adabas commands issued by users and processed during the Adabas nucleus session. |

# **Operating System Fields (OS)**

| Field System<br>Name | Field<br>Length | Format | Alternate<br>Names | Description                                                                                                    |
|----------------------|-----------------|--------|--------------------|----------------------------------------------------------------------------------------------------|
| ACCTINF2             | 16              | С      |                    | Accounting information about the user that issued the Adabas call for z/OS batch jobs. This field will contain the second value specified in the account field of the job card.                                                                                                    |
| ACCTINFO             | 16              | С      |                    | Accounting information about the user that issued the Adabas call. For z/OS batch jobs, the field will contain the first value specified in the account field of the job card. For Com-plete users, the field will contain the account information specified in the user's Com-plete profile. |
| CPUID                | 8               | В      |                    | The internal identifying serial number of the CPU from which the Adabas call was issued. <b>Note:</b> This field may contain different data when an X'48' call is issued. To avoid such a call in Natural, set Natural parameter                                                              |
| JMREDATE             | 10              | С      |                    | ADAMODE=0 (the default value is 2).  The date (in YYYY-MM-DD format) when the batch job was                                                                                                    |
|                      |                 |        |                    | entered in JES or from the job information macro.                                                                                                    |
| JOB                  | 8               | С      | JOBNAME            | Alternate name for JOBNAME.                                                                                                    |
| JOBCLASS             | 1               | В      |                    | (z/OS only) The one-byte character of the CLASS parameter in the job card.                                                                                                    |
| JOBID                | 8               | С      |                    | A combination of the job identifier and the job number of the user who issued the Adabas call. This field is available under z/OS and z/VSE:  Under z/OS, the field will contain JOB, STC, or TSU as the job                                                                                  |
|                      |                 |        |                    | identifier followed by a 5-byte JES job number.                                                                                                    |
|                      |                 |        |                    | Under z/VSE, the field will contain JOB as the identifier,<br>followed by the 5-byte POWER job number.                                                                                                    |

| Field System<br>Name | Field<br>Length | Format | Alternate<br>Names | Description                                                                                                    |  |  |
|----------------------|-----------------|--------|--------------------|----------------------------------------------------------------------------------------------------|--|--|
| JOBNAME              | 8               | С      | JOB                | The name of the job or task from which the Adabas call was issued. This field is the contents of the JOBNAME from the Adabas command log record and may not reflect the actual JOBNAME of the task that issued the Adabas call.                                                 |  |  |
| JOBNUM               | 5               | С      |                    | The job number of the user who issued the Adabas call. This field is available under z/OS and z/VSE. The field will contain an alphanumeric, 5-byte value for the JES (z/OS) or POWER (z/VSE) job number.                                                                       |  |  |
| LPARNAME             | 8               | С      |                    | The system LPAR or partition name (in z/OS or z/VSE environments) or the environment name from the job information macro (in BS2000 environments).                                                                                                    |  |  |
| LUNAME               | 8               | С      |                    | The VTAM LU (logical unit) name of the user who issued the Adabas call. If the TP system is Com-plete, the LUNAME field contains the Com-plete ID:                                                                                                    |  |  |
|                      |                 |        |                    | ■ The first 3 bytes of the ID represent the Com-pass stack level                                                                                                    |  |  |
|                      |                 |        |                    | ■ The fourth byte is the Com-plete patch character                                                                                                    |  |  |
|                      |                 |        |                    | ■ The last 4 bytes identify the Com-plete terminal ID number in hexadecimal format.                                                                                                    |  |  |
|                      |                 |        |                    | <b>Note:</b> This field may contain different data when an X'48' call is                                                                                                    |  |  |
|                      |                 |        |                    | issued. To avoid such a call in Natural, set Natural parameter ADAMODE=0 (the default value is 2).                                                                                                    |  |  |
| OPSYSID              | 4               | В      |                    | The operating system ID. The address of the ASCB (address space control block) for the job or task that issued the Adabas call.                                                                                                    |  |  |
|                      |                 |        |                    | <b>Note:</b> This field may contain different data when an X'48' call is                                                                                                    |  |  |
|                      |                 |        |                    | issued. To avoid such a call in Natural, set Natural parameter ADAMODE=0 (the default value is 2).                                                                                                    |  |  |
| OPSYSNAM             | 8               | С      |                    | The operating system name (SYSNAME) that is specified in the SYS1.PARMLIB and which will be obtained from the CVT (in z/OS environments) or the operating system name and version number (in BS2000 environments).                                                              |  |  |
| ROUTTIME             | 8               | В      |                    | The amount of time between the time a command was issued by the application and the time it was queued in the Adabas command queue. For Adabas 8.1 and earlier, this field is expressed in seconds; for Adabas 8.2 and later releases, this field is expressed in milliseconds. |  |  |
| STEPNAME             | 8               | С      |                    | The name of the job step or task step that issued the Adabas call. This step is only available in z/OS environments.                                                                                                    |  |  |

# **Transaction Processing Monitor Fields (TP)**

| Field System<br>Name | Field<br>Length |   | Alternate<br>Names | Description                                                                                                    |
|----------------------|-----------------|---|--------------------|----------------------------------------------------------------------------------------------------|
| ACINAME              | 8               | С | CURENPGM           | The program name of the Adabas CICS link routine for the DCI interface: ADADCI.                                                                                                    |
| CALLPGM              | 8               | С |                    | The program that executed the last EXEC CICS LINK or XCTL command.                                                                                                    |
|                      |                 |   |                    | ■ In non-DCI situations, this is the program calling the Adabas CICS link routine via EXEC CICS LINK                                                                                                    |
|                      |                 |   |                    | ■ In DCI interface situations (used by Natural), this is the name of the executing program if there was no previous EXEC CICS LINK or, if there was a previous EXEC CICS LINK, the name of the program that executed the last EXEC CICS LINK.                                                                                                    |
| CQEUID               | 28              | В |                    | Contains the 28-byte Adabas communication user ID for the user who issued the Adabas call.                                                                                                    |
|                      |                 |   |                    | <b>Note:</b> This field may contain different data when an X'48' call                                                                                                    |
|                      |                 |   |                    | is issued. To avoid such a call in Natural, set Natural parameter ADAMODE=0 (the default value is 2).                                                                                                    |
| CURENPGM             | 8               | С | ACINAME            | Alternate name for ACINAME.                                                                                                    |
| ETID                 | 8               | С |                    | The Adabas ET (end transaction) ID that was established during the OP (open) call to Adabas. The contents of the field is determined by the calling program.                                                                                                    |
|                      |                 |   |                    | If the first character provided for the ETID is smaller than "A" through "9", Adabas Review will show null value (blanks) in this field. If the first character is in the range "A" through "9", but the following characters are nonprintable characters, Adabas Review will display them in alphanumeric format, which might result in blanks or special characters. To display this field in hexadecimal, an Adabas Review user field can be used. |
| SECGID               | 8               | С |                    | Contains the security system group ID for the user who issued the Adabas call. This field is available under z/OS when the user is running with an external security system (RACF, ACF2, or Top Secret).                                                                                                    |
| SECUID               | 8               | С |                    | Contains the security system user ID for the user who issued the Adabas call. This field is available under z/OS when the user is running with an external security system (RACF, ACF2, or Top Secret).                                                                                                    |
| TID                  | 2               | В |                    | The Com-plete terminal ID number of the user who issued the Adabas call.                                                                                                    |

| Field System<br>Name | Field<br>Length | Format | Alternate<br>Names | Description                                                                                                    |
|----------------------|-----------------|--------|--------------------|----------------------------------------------------------------------------------------------------|
| TPTRANCT             | 4               | В      |                    | A transaction count field. Possible values for this field are either "1" or "0" (zero).                                                                                                    |
|                      |                 |        |                    | A transaction is started with a TP terminal read and completed with a TP terminal write. For the first command of a transaction by a user, this field is set to "1". For all subsequent calls of the same transaction for the same user, this field is set to "0".                                                               |
|                      |                 |        |                    | This field is most useful as a SUM field in conjunction with the field TRANSID. Used in this manner, you can determine the work rate per transaction.                                                                                                    |
| TPTRANNM             | 4               | В      |                    | The transaction number as established by the user's TP system for the transaction that issued the Adabas call.                                                                                                    |
| TPUSER               | 8               | С      | TPUSERID           | Alternate name for TPUSERID.                                                                                                    |
| TPUSERID             | 8               | С      | TPUSER             | The user ID on the TP monitor from which the Adabas call was issued.                                                                                                    |
| TRANSID              | 8               | С      |                    | The name of the root transaction or program that issued the Adabas call.                                                                                                    |
| TRUENAME             | 8               | С      |                    | The name of the Adabas CICS link routine TRUE exit.                                                                                                    |
| UBUID                | 8               | С      |                    | Contains the last 8 bytes of the 28-byte Adabas communication ID (CQEUID) for the user who issued the Adabas call.                                                                                                    |
|                      |                 |        |                    | <b>Note:</b> This field may contain different data when an X'48' call                                                                                                    |
|                      |                 |        |                    | is issued. To avoid such a call in Natural, set Natural parameter ADAMODE=0 (the default value is 2).                                                                                                    |
| UOWID                | 8               | С      |                    | Contains the instance number and the sequence number of the CICS field NETUOWID, which is 27 bytes long. This field can only be filled in by CICS. The evaluation of this field requires a large amount of CPU time and, therefore, can only be activated by a special ZAP. Following is a description of the bytes in NETUOWID: |
|                      |                 |        |                    | ■ Offset 0 (Length 1): The length (L) of the Logical-Unit-of-Work-Identifier-Field, not including this field. The NETUOWID contains Logical-Unit-of-Work-Identifier-Field plus padding bytes. Values: 0 or 10 < = L < = 26.                                                                                                    |
|                      |                 |        |                    | ■ Offset 1 (Length 1): The length of Network Name, not including this field, m = L - 9 , 1 <= m <= 17.                                                                                                    |
|                      |                 |        |                    | Offset 2 (Length m): Network name, format: ABCDEFGH.ABCDEFGH, Networkid.Luname.                                                                                                    |
|                      |                 |        |                    | Offset m + 2 (Length 6): Instance number.                                                                                                    |
|                      |                 |        |                    | Offset m + 2 + 6 (Length 2): Sequence number.                                                                                                    |

| Field System<br>Name | Field<br>Length |   | Alternate<br>Names | Description                                                                                                    |
|----------------------|-----------------|---|--------------------|----------------------------------------------------------------------------------------------------|
|                      |                 |   |                    | Offset m + 2 + 6 + 2 (Length until 27): Residual data.                                                                                                    |
| UQUID                | 4               | В |                    | Contains the unique 4-byte UQE (user queue element) user ID for the user who issued the Adabas call. This value is allocated in numerically ascending sequence for each UQE allocated by the Adabas nucleus. |
| USERTYPE             | 8               | С |                    | The type of TP system from which the Adabas call was issued. For example, if the Adabas call was issued from a CICS session, the USERTYPE field contains "CICS".                                             |

# User Fields (UF)

| Field System Name            | Field Length |              | Alternate<br>Names | Description                                                                                                    |
|------------------------------|--------------|--------------|--------------------|----------------------------------------------------------------------------------------------------|
| USERFLD1 through<br>USERFLD5 | user-defined | user-defined |                    | These are user fields, made available to you so you can report on data you choose. For complete information about defining and using Adabas Review user fields, read <i>Defining Adabas Review User Fields</i> , in the <i>Adabas Review Administration Guide</i> . |

# 3 Supplied Report Reference

| Application File Field Usage Report      | 102 |
|------------------------------------------|-----|
| Adabas Buffer Pool Display Report        | 103 |
| Command Logging Report                   | 104 |
| Commands By Hour Report                  | 105 |
| Cost Accounting Example Report           | 106 |
| Descriptor Usage Report                  | 107 |
| Exceptional Response Codes Report        | 108 |
| File Usage Report                        | 109 |
| Hourly Database Overview Report          | 111 |
| ■ I/O Count by Hour Report               | 112 |
| I/O Summary Reports                      | 113 |
| Job Overview Report                      | 116 |
| Last 500 Adabas Calls Report             | 117 |
| Long Running Commands Report             | 119 |
| ■ Natural Program Trace Report           | 120 |
| ■ Natural Summary Report                 | 122 |
| Natural Transaction Trace Report         | 124 |
| PRILOG Report                            | 125 |
| Rate of Commands and I/Os by Date Report | 126 |
| Rate of Commands and I/Os by Hour Report | 128 |
| Summary Report by File Report            | 129 |
| Thread Activity Report                   | 131 |
| ■ Thread Activity by Command Report      | 133 |
| ■ Transaction Count Reports              | 135 |
| Transaction Detailed Information Report  | 139 |
| ■ Transaction Summary by User Report     | 141 |
| ■ Who is Using Natural? Report           |     |
| ■ Who Uses SYSMAIN? Report               |     |
| Worst Calls Reports                      |     |
| Worst Transactions Reports               | 158 |

This section describes the reports supplied with Adabas Review. These reports may be used without modification, or they may be customized to suit individual site requirements.

The documentation for each report lists the fields (**system names**), report options, and report processing rules (if any) used to produce the report. To examine these report definitions online, read *Editing Existing Reports* in the *Adabas Review User's Guide*.

## **Application File Field Usage Report**

The Application File Field Usage report shows the processing activity, by file, for Natural application programs. Processing activity information includes the total number of commands and I/Os, as well as the total amount of command response time (CMDRESP) and time used to process in the Adabas thread (ADADURA).

| 20:50:35                                      | 0:35 APPLICATION FILE FIELD USAGE 2009-06-18 Thru 2009-06-18 |          |            |       |           | 2009-06-18<br>HUB=15690<br>Page: 1 |
|-----------------------------------------------|--------------------------------------------------------------|----------|------------|-------|-----------|------------------------------------|
|                                               |                                                              |          | Total      | Total | Total     |                                    |
| NAT-Appl                                      | File                                                         | Fld-Name | Num-of-IOs |       | Cmd-Resp  |                                    |
|                                               |                                                              |          |            |       |           |                                    |
|                                               | 0                                                            |          | 0          | 34    | 0.113408  |                                    |
|                                               | 50                                                           |          | 0          | 85    | 6.183168  |                                    |
|                                               | 50                                                           | AB       | 0          | 14    | 4.649984  |                                    |
|                                               | 50                                                           | ΑI       | 0          | 5     | 2.564480  |                                    |
|                                               | 50                                                           | AK       | 0          | 5     | 2.564480  |                                    |
|                                               | 50                                                           | AL       | 0          | 5     | 2.564480  |                                    |
|                                               | 50                                                           | AM       | 0          | 5     | 2.564480  |                                    |
|                                               |                                                              | AN       | 0          | 5     | 2.564480  |                                    |
|                                               | 50                                                           | ΑZ       | 0          | 5     | 2.564480  |                                    |
|                                               | 50                                                           | 0 A      | 0          | 163   | 12.200576 |                                    |
|                                               | 50                                                           | OB       | 0          | 15    | 1.862784  |                                    |
|                                               | 50                                                           | 00       | 0          | 101   | 7.873152  |                                    |
|                                               | 50                                                           | 0 D      | 0          | 103   | 8.088064  |                                    |
| Command:                                      |                                                              |          |            |       |           |                                    |
| Enter-PF1PF2PF3PF4PF5PF6PF7PF8PF9PF10PF11PF12 |                                                              |          |            |       |           |                                    |
| Hel                                           | р                                                            | Exit     |            | +     | ==        | ==> Menu                           |

This section covers the following topics:

- Fields Selected
- Report Options Selected

### ■ Report Processing Rules

### **Fields Selected**

| Field System Name | Order | Sum | Min | Max | Avg | Pct | Rate | Round |
|-------------------|-------|-----|-----|-----|-----|-----|------|-------|
| NATAPPL           | 1     |     |     |     |     |     |      |       |
| FILE              | 2     |     |     |     |     |     |      |       |
| FBFIELDS          | 3     |     |     |     |     |     |      |       |
| IOS               |       | Y   |     |     |     |     |      |       |
| COMMANDS          |       | Y   |     |     |     |     |      |       |
| CMDRESP           |       | Y   |     |     |     |     |      |       |
| ADADURA           |       | Y   |     |     |     |     |      |       |

# **Report Options Selected**

Defaults.

## **Report Processing Rules**

None.

# Adabas Buffer Pool Display Report

The Adabas Buffer Pool Display Report shows the usage of Adabas buffer pools.

| 22:31         | 22:31:56 A D A B A S - R E V I E W ADABAS Buffer Pool Display |          |           |          |                  |           |                    |                |  |
|---------------|---------------------------------------------------------------|----------|-----------|----------|------------------|-----------|--------------------|----------------|--|
| nnnn          | K = Buffe                                                     | r Size - | =         | Max Used |                  | Currently | ' Used             |                |  |
|               | 47003K<br>45%-                                                |          |           |          |                  |           | ====7 %=<br>====== | 828% -         |  |
| 75%<br>!<br>! |                                                               |          | 19K       |          |                  |           |                    |                |  |
| 50%<br>!<br>! |                                                               |          | 50% -<br> |          |                  |           |                    |                |  |
| !!            |                                                               | 33224K   | ===10%=   |          | ======<br>====== |           |                    |                |  |
| 0.0           | AB-P00L                                                       |          | HOLD      | USER     | ISN TAB          | SEQ TAB   | FORMAT             | WORK           |  |
|               |                                                               |          | PF4PF     | 5PF6     | - PF7 PF8        | 3 PF9     | PF10PF             | 11PF12<br>Menu |  |

# **Command Logging Report**

The Command Logging report is a detailed report that contains the necessary report options for using the command logging features of Adabas Review. It may be used as an example for creating reports that perform command logging. For more information about the use of the command logging report options, refer to the section *Logging Options*, in the *Adabas Review User's Guide*.

The following report options are required for command logging and are used in this report:

| Detail/Sum  | D      |
|-------------|--------|
| Print       | N      |
| Log         | Y      |
| File        | name   |
| Num of Logs | number |
| Log Size    | number |

A command log report must be a detailed report so that it produces a straight recording of each command processed by Adabas.

Data fields are not used in reports that perform command logging. Because it is a detailed report and cannot be viewed online, and because the PRINT option is set to "N", field information entered on the Edit Report screen produces no effect.

The following report options used in this report are *not* required for command logging:

| AutoStart | Y |
|-----------|---|
| Log FB    | Y |
| Log SB    | Y |
| Log RB    | Y |
| Log VB    | Y |
| Log IB    | Y |
| Log IO    | Y |

# **Commands By Hour Report**

The Commands by Hour report shows Adabas processing activity, by command, on an hourly basis. The processing activity shown includes the total number of commands, the total and average number of I/Os, and the total command response time.

```
03:39:06
                         COMMANDS BY HOUR
                                                          2009-06-20
              03:37:16 2009-06-20 Thru 03:38:58 2009-06-20
                                                          HUB=15690
                                                          Page: 1
                      Total
           Total
                                  Total
                                               Avg
Time Cmd Num-of-IOs
                     Commands
                                 Cmd-Resp
                                           Num-of-IOs
                          12
2
03:00 L3
                0
                                    0.998400
                                                  0.000
              0
    RC
                                  0.003584
                                                  0.000
                 0
                                   3.218432
                           28
                                                  0.000
                 0
                           42
                                   4.220416
                                                 0.000
                            42
                                   4.220416
                                                  0.000
              0 F R E P O R T ****
**** E N D
Enter-PF1---PF2---PF3---PF4---PF5---PF6---PF7---PF8---PF9---PF10--PF11--PF12---
    Help Sort Exit
```

- Fields Selected
- Report Options Selected
- Report Processing Rules

#### **Fields Selected**

| Field System Name | Order | Sum | Min | Max | Avg | Pct | Rate | Round |
|-------------------|-------|-----|-----|-----|-----|-----|------|-------|
| HOUR              | 1     |     |     |     |     |     |      |       |
| CMD               | 2     |     |     |     |     |     |      |       |
| IOS               |       | Y   |     |     | Y   |     |      |       |
| COMMANDS          |       | Y   |     |     |     |     |      |       |
| CMDRESP           |       | Y   |     |     | Y   |     |      |       |

### **Report Options Selected**

$$AUTOSTART = Y$$

$$MAX K = 8$$

## **Report Processing Rules**

None.

# **Cost Accounting Example Report**

The Cost Accounting Example report is a summary report designed to show how Adabas Review may be used to produce cost accounting reports about Adabas resource consumption.

For more information about this report, see the section *Cost Accounting Example*, in *Adabas Review Concepts Manual*.

106

# **Descriptor Usage Report**

The Descriptor Usage Report shows processing done for Adabas fields used as descriptors. Commands are shown with the descriptor name for the field on which the command was performed. Processing statistics are given for each command, whether or not the command was performed on a descriptor.

| 03:41:00 DESCRIPTOR USAGE REPORT 2009-<br>03:37:25 2009-06-20 Thru 03:40:29 2009-06-20 HUB=<br>Page: |                     |              |                 |           |                  |  |  |  |  |  |
|----------------------------------------------------------------------------------------------------|---------------------|--------------|-----------------|-----------|------------------|--|--|--|--|--|
|                                                                                                    | Т                   | otal         | Total           | Total     | Total            |  |  |  |  |  |
| File Cmd De                                                                                          | sc-Name Num-        | of-IOs (     | Commands        | ADA-Dur   | ISN-Qty          |  |  |  |  |  |
|                                                                                                    |                     |              |                 |           |                  |  |  |  |  |  |
| 0 RC                                                                                                 |                     | 0            | 3               | 0.000336  | 0                |  |  |  |  |  |
| ***** *** **                                                                                         | *****               | 0            | 3               | 0.000336  | 0                |  |  |  |  |  |
| 50 L3 01                                                                                             |                     | 0            | 12              | 0.000592  | 0                |  |  |  |  |  |
| S1                                                                                                   |                     | 0            | 2               | 0.000416  | 2                |  |  |  |  |  |
| S1 01                                                                                                |                     | 0            | 25              | 0.005552  | 25               |  |  |  |  |  |
| S1 T1                                                                                                |                     | 0            | 1               | 0.000304  | 1                |  |  |  |  |  |
| ***** *** **                                                                                         | *****               | 0            | 40              | 0.006864  | 28               |  |  |  |  |  |
| ***** *** **                                                                                         | *****               | 0            | 43              | 0.007200  | 28               |  |  |  |  |  |
| **** E N D                                                                                           | OF R                | E P O R T    | ****            |           |                  |  |  |  |  |  |
| Command:                                                                                             |                     |              |                 |           |                  |  |  |  |  |  |
|                                                                                                    | F2PF3PF<br>ort Exit | 4 PF5 PI<br> | F6PF7PF8<br>- + | 8PF9PF10I | PF11PF12<br>Menu |  |  |  |  |  |

This section covers the following topics:

- Fields Selected
- Report Options Selected

Report Processing Rules

#### **Fields Selected**

| Field System Name | Order | Sum | Min | Max | Avg | Pct | Rate | Round |
|-------------------|-------|-----|-----|-----|-----|-----|------|-------|
| FILE              | 1     |     |     |     |     |     |      |       |
| CMD               | 2     |     |     |     |     |     |      |       |
| SBFIELDS          | 3     |     |     |     |     |     |      |       |
| IOS               |       | Y   |     |     |     |     |      |       |
| COMMANDS          |       | Y   |     |     |     |     |      |       |
| ADADURA           |       | Y   |     |     |     |     |      |       |
| ISNQ              |       | Y   |     |     |     |     |      |       |

#### **Report Options Selected**

Defaults.

#### **Report Processing Rules**

None.

# **Exceptional Response Codes Report**

The Exceptional Response Codes report gives a snapshot of the processing environment at the time that an Adabas command returns an exceptional response code. (Response codes are exceptional if they are *not* equal to 0, 3, 9, 17, or 48.) The information collected by this report may be used to help determine the cause and resolve the condition causing the exceptional response code.

```
11:27:13
                     EXCEPTIONAL RESPONSE CODES
                                                        2003-07-07
                10:50:09 1999-06-23 Thru 10:54:51 1999-06-23
                                                        LOCL=00009
         CQ-Job TPUserid NAT-Appl NAT-Pgm NAT-Stmt Cmd File Rsp Rspsub
   Seq
                       PAA MGLNVAUD 3110 L4 63 113
   203871 COMPLETE USER1
   204158 COMPLETE USER2 PAA MGLNVAUD 3110 L4 63 113 204689 COMPLETE USER3 PAA MGLNVAUD 3110 L4 63 113
                             MGLNVAUD 3110 L4 63 113 0
END OF REPORT
Enter-PF1---PF2---PF3---PF4---PF5---PF6---PF7---PF8---PF9---PF10--PF11--PF12---
     Help Sort Exit
                                                       ===> Menu
```

- Fields Selected
- Report Options Selected
- Report Processing Rules

### **Fields Selected**

| Field System Name | Order | Sum | Min | Max | Avg | Pct | Rate | Round |
|-------------------|-------|-----|-----|-----|-----|-----|------|-------|
| SEQ               | 1     |     |     |     |     |     |      |       |
| CQJOB             | 2     |     |     |     |     |     |      |       |
| TPUSERID          | 3     |     |     |     |     |     |      |       |
| NATAPPL           | 4     |     |     |     |     |     |      |       |
| NATPROG           | 5     |     |     |     |     |     |      |       |
| NATSTMT           | 6     |     |     |     |     |     |      |       |
| CMD               | 7     |     |     |     |     |     |      |       |
| FILE              | 8     |     |     |     |     |     |      |       |
| RSP               | 9     |     |     |     |     |     |      |       |
| RSPSUB            | 10    |     |     |     |     |     |      |       |
| IOS               | 11    |     |     |     |     |     |      |       |
| ADADURA           | 12    |     |     |     |     |     |      |       |
| CID               | 13    |     |     |     |     |     |      |       |

### **Report Options Selected**

AUTOSTART = Y

### **Report Processing Rules**

RSP NE (0,3,9,17,48)

# File Usage Report

The File Usage report breaks down file usage into the types of processing done to the file. It shows the total number of associator and data storage I/Os executed, the descriptor updates performed, the command response time used, the amount of Adabas processing time required, and the total number of commands.

| 03:43:13    | 03:37:35 2009-06-20 Thru 03:42:23 2009-06-20 HUB=15690 |                 |          |                |                        |  |  |  |  |  |  |
|-------------|--------------------------------------------------------|-----------------|----------|----------------|------------------------|--|--|--|--|--|--|
| <b>5.13</b> | Total                                                  | Total           | Total    | Total          | Page: 1<br>Total       |  |  |  |  |  |  |
| File        | Asso-I0s                                               | Data-IOs<br>    | Commands | Desc-Upd       | Cmd-Resp<br>           |  |  |  |  |  |  |
| 0           |                                                        | 0 0             | 4        | 0              | 0.007168               |  |  |  |  |  |  |
| 50<br>****  |                                                        | 0 0 0           | 38<br>42 | 0              | 3.986944<br>3.994112   |  |  |  |  |  |  |
| ****        | E N D O                                                | F REPORT        | ****     |                |                        |  |  |  |  |  |  |
|             |                                                        |                 |          |                |                        |  |  |  |  |  |  |
|             |                                                        |                 |          |                |                        |  |  |  |  |  |  |
|             |                                                        |                 |          |                |                        |  |  |  |  |  |  |
|             |                                                        |                 |          |                |                        |  |  |  |  |  |  |
| Command:    |                                                        |                 |          |                |                        |  |  |  |  |  |  |
|             | F1PF2P<br>elp Sort E                                   | F3PF4PF5<br>xit |          | PF8PF9PF1<br>+ | 0PF11PF12<br>===> Menu |  |  |  |  |  |  |

- Fields Selected
- Report Options Selected
- Report Processing Rules

### **Fields Selected**

| Field System Name | Order | Sum | Min | Max | Avg | Pct | Rate | Round |
|-------------------|-------|-----|-----|-----|-----|-----|------|-------|
| FILE              | 1     |     |     |     |     |     |      |       |
| ASS0I0            |       | Y   |     |     |     |     |      |       |
| DATAIO            |       | Y   |     |     |     |     |      |       |
| COMMANDS          |       | Y   |     |     |     |     |      |       |
| DESUPD            |       | Y   |     |     |     |     |      |       |
| CMDRESP           |       | Y   |     |     |     |     |      |       |
| DURATION          |       | Y   |     |     |     |     |      |       |

## **Report Options Selected**

Defaults.

### **Report Processing Rules**

None.

# **Hourly Database Overview Report**

The Hourly Database Overview report shows the processing done in the database which is currently selected, on an hourly basis. It gives the total number of commands and I/Os, the total and average command response time (CMDRESP), and the average Adabas thread processing time (ADADURA).

| 04:08  | :00   |            | OURLY DATABASE<br>009-06-20 Thru | OVERVIEW<br>a 04:07:29 2009 | 9-06-20   | 2009-06-20<br>HUB=15690 |  |  |
|--------|-------|------------|----------------------------------|-----------------------------|-----------|-------------------------|--|--|
|        |       |            |                                  |                             |           | Page: 1                 |  |  |
|        |       | Total      | Total                            | Total                       | Total     |                         |  |  |
| Time   | File  | Num-of-IOs | Commands                         | Cmd-Resp                    | ADA-Dur   |                         |  |  |
|        |       |            |                                  |                             |           |                         |  |  |
| 03:00  | 0     | 0          | 12                               | 0.021504                    | 0.001     | 1872                    |  |  |
|        | 50    | 0          | 51                               | 5.481216                    | 0.008     | 3976                    |  |  |
| ****   | ***** | 0          | 63                               | 5.502720                    | 0.010     | )848                    |  |  |
| 04:00  | 0     | 0          | 4                                | 0.007168                    | 0.000     | )624                    |  |  |
|        | 50    | 0          | 8                                | 0.919552                    | 0.001     | 1840                    |  |  |
| ****   | ***** | 0          | 12                               | 0.926720                    | 0.002     | 2464                    |  |  |
| ****   | ***** | 0          | 75                               | 6.429440                    | 0.013     | 3312                    |  |  |
| ****   | E N D | 0 F R E    | P O R T ***                      | <b>*</b> **                 |           |                         |  |  |
|        |       |            |                                  |                             |           |                         |  |  |
|        |       |            |                                  |                             |           |                         |  |  |
| Commar | nd:   |            |                                  |                             |           |                         |  |  |
|        |       | F2PF3PF4   | PF5PF6-                          | PF7PF8F                     | PF9PF10PF |                         |  |  |
|        |       | ort Exit   |                                  | +                           |           | ==> Menu                |  |  |

This section covers the following topics:

- Fields Selected
- Report Options Selected

Report Processing Rules

#### **Fields Selected**

| Field System Name | Order | Sum | Min | Max | Avg | Pct | Rate | Round |
|-------------------|-------|-----|-----|-----|-----|-----|------|-------|
| HOUR              | 1     |     |     |     |     |     |      |       |
| FILE              | 2     |     |     |     |     |     |      |       |
| IOS               |       | Y   |     |     |     |     |      |       |
| COMMANDS          |       | Y   |     |     |     |     |      |       |
| CMDRESP           |       | Y   |     |     | Y   |     |      |       |
| ADADURA           |       | Y   |     |     | Y   |     |      |       |

### **Report Options Selected**

Defaults.

### **Report Processing Rules**

None.

# I/O Count by Hour Report

The I/O Count by Hour report calculates and displays information on an hourly basis. It shows the total I/Os, and breaks them into totals for the associator, the data storage area, and the work area. Total number of commands is also shown. The processing rule "IOS GT 0" assures that reporting is on commands issuing at least one I/O.

| 11:35:38       | 11                     | - ,          | COUNT BY HOUR | 35:37 1999-06- | 2003-07-07<br>-23 LOCL=00009 |
|----------------|------------------------|--------------|---------------|----------------|------------------------------|
|                | Total                  | Total        | Total         |                | Total                        |
| Time           | IOs                    | Commands     | Asso-IOs      | Data-IOs       | Work-IOs                     |
| 10:00<br>11:00 | 3913<br>5245           | 2140<br>2899 | 1862<br>2554  | 1737<br>2319   | 314<br>372                   |
| ****           | 9158                   | 5039         | 4416          | 4056           | 686                          |
| ****           | END OF                 | REPOR        | T ****        |                |                              |
| Command:       |                        |              |               |                |                              |
|                | 1PF2PF3<br>elp Sort Ex |              | PF6PF7        | - PF8PF9F<br>+ | PF10PF11PF12<br>Menu         |

- Fields Selected
- Report Options Selected
- Report Processing Rules

#### **Fields Selected**

| Field System Name | Order | Sum | Min | Max | Avg | Pct | Rate | Round |
|-------------------|-------|-----|-----|-----|-----|-----|------|-------|
| HOUR              | 1     |     |     |     |     |     |      |       |
| IOS               |       | Y   |     |     |     |     |      |       |
| COMMANDS          |       | Y   |     |     |     |     |      |       |
| ASS0I0            |       | Y   |     |     |     |     |      |       |
| DATAIO            |       | Y   |     |     |     |     |      |       |
| WORKIO            |       | Y   |     |     |     |     |      |       |

#### **Report Options Selected**

ENTRIES = 99999

### **Report Processing Rules**

IOS GT 0

# I/O Summary... Reports

The two I/O summary reports, I/O Summary by RABN and I/O Summary by Volume, may be used to determine the components against which I/Os are performed. For commands issuing at least one I/O, these reports list the Adabas component against which the I/O was performed, and either the Adabas relative block number or the volume serial number of the device.

■ I/O Summary by RABN Report

■ I/O Summary by Volume Report

### I/O Summary by RABN Report

The I/O Summary by Volume report is an example of an I/O summary report.

This section covers the following topics:

- Fields Selected
- Report Options Selected
- Report Processing Rules

#### **Fields Selected**

| Field System Name | Order | Sum | Min | Max | Avg | Pct | Rate | Round |
|-------------------|-------|-----|-----|-----|-----|-----|------|-------|
| IOCOMP            | 1     |     |     |     |     |     |      |       |
| IORABN            | 2     |     |     |     |     |     |      |       |
| COMMANDS          |       | Y   |     |     |     |     |      |       |

### **Report Options Selected**

ENTRIES = 99999

### **Report Processing Rules**

IOS GT 0

### I/O Summary by Volume Report

The I/O Summary by Volume report is an example of an I/O summary report.

| 11:36:43 | 3        | 10:33   | IO SUMMARY<br>:08 1999-06-23<br>Total |         | 1999-06-23 | 2003-07-07<br>LOCL=00009 |
|----------|----------|---------|---------------------------------------|---------|------------|--------------------------|
| Volser   | IO-TYPE  | IO-Comp | Commands                              |         |            |                          |
| RD0008   | ASS0     | AC1     | 1172                                  |         |            |                          |
|          | ASS0     | AC2     | 7                                     |         |            |                          |
|          | ASS0     | AS      | 386                                   |         |            |                          |
|          | ASS0     | FCB     | 193                                   |         |            |                          |
|          | ASS0     | FDT     | 103                                   |         |            |                          |
|          | ASS0     | NI1     | 1704                                  |         |            |                          |
|          | ASS0     | UI1     | 881                                   |         |            |                          |
|          | ASS0     | UI2     | 12                                    |         |            |                          |
|          | DATA     | DS      | 161                                   |         |            |                          |
|          | DATA     | DS1     | 3562                                  |         |            |                          |
|          | DATA     | DS2     | 183                                   |         |            |                          |
|          | DATA     | DS3     | 37                                    |         |            |                          |
|          | DATA     | DS4     | 150                                   |         |            |                          |
| Command  |          |         |                                       |         |            |                          |
|          |          | 2PF3    | PF4PF5PF6                             | 5PF7PF8 | PF9PF10I   | PF11PF12                 |
| -        | Help Son | rt Exit |                                       | +       |            | Menu                     |

- Fields Selected
- Report Options Selected
- Report Processing Rules

#### Fields Selected

| Field System Name | Order | Sum | Min | Max | Avg | Pct | Rate | Round |
|-------------------|-------|-----|-----|-----|-----|-----|------|-------|
| IOVOLSER          | 1     |     |     |     |     |     |      |       |
| IOTYPE            | 2     |     |     |     |     |     |      |       |
| IOCOMP            | 3     |     |     |     |     |     |      |       |
| COMMANDS          |       | Y   |     |     |     |     |      |       |

## **Report Options Selected**

ENTRIES = 99999

### **Report Processing Rules**

IOS GT 0

# **Job Overview Report**

The Job Overview report shows processing activity for jobs or tasks issuing Adabas calls. For the job or task, it shows the file number accessed, the total number of I/Os and commands, and the total command response time (CMDRESP) and Adabas thread processing time used (ADADURA).

| 03:55:38                             | 03:38:08 2 |           | ERVIEW<br>hru 03:54:30 | 2009-06-20 | 2009-06-20<br>HUB=15690<br>Page: 1 |
|--------------------------------------|------------|-----------|------------------------|------------|------------------------------------|
|                                      | Tot        | al T      | otal                   | Total      | Total                              |
| CQ-Job File                          | Cmd Num-ot | F-IOs Co  | mmands                 | Cmd-Resp   | ADA-Dur                            |
|                                      |            |           |                        |            |                                    |
| ?~??q (                              | ) RC       | 0         | 8                      | 0.014336   | 0.001184                           |
| 5(                                   | ) L3       | 0         | 12                     | 0.998400   | 0.000592                           |
| 5(                                   | ) S1       | 0         | 26                     | 2.988544   | 0.005344                           |
| *****                                | * ***      | 0         | 46                     | 4.001280   | 0.007120                           |
| ******                               | * ***      | 0         | 46                     | 4.001280   | 0.007120                           |
| **** E N D                           | 0 FRE      | E P O R T | ****                   |            |                                    |
| Command:<br>Enter-PF1PF2<br>Help Son |            | PF5PF     | 6PF7PF                 | 8PF9PF10   | PF11PF12<br>Menu                   |

This section covers the following topics:

- Fields Selected
- Report Options Selected

116

#### ■ Report Processing Rules

#### **Fields Selected**

| Field System Name | Order | Sum | Min | Max | Avg | Pct | Rate | Round |
|-------------------|-------|-----|-----|-----|-----|-----|------|-------|
| CQJOB             | 1     |     |     |     |     |     |      |       |
| FILE              | 2     |     |     |     |     |     |      |       |
| CMD               | 3     |     |     |     |     |     |      |       |
| IOS               |       | Y   |     |     |     |     |      |       |
| COMMANDS          |       | Y   |     |     |     |     |      |       |
| CMDRESP           |       | Y   |     |     |     |     |      |       |
| ADADURA           |       | Y   |     |     |     |     |      |       |

#### **Report Options Selected**

Defaults.

#### **Report Processing Rules**

None.

# Last 500 Adabas Calls Report

The Last 500 Adabas Calls report lists the last 500 Adabas call in order by Adabas sequence number. This report uses the report option "DISPLAY BY=SORTEDDE" which lists the calls in order by sequence number, starting with the most recent sequence number first.

The order in which the sequence numbers are displayed may be changed by using a different "DISPLAY BY=" option. The number of calls shown can be varied from 500, by changing the "ENTRIES=" option to any number desired. For example, "ENTRIES=100" displays the last 100 Adabas calls.

| 03:57:18          |            | _AST 500 A |      |     |       | 9-06-20   | 2009-06-20<br>HUB=15690<br>Page: 1 |
|-------------------|------------|------------|------|-----|-------|-----------|------------------------------------|
| Sequence TPUserio | d NAT-Appl | NAT-Pgm    | File | Cmo | d Rsp | Total-Dur |                                    |
| 228047 USER1      | SYS410DB   | SR-00038   | 0    | RC  | 0     | 0.000304  |                                    |
| 228046 USER1      | SYS410DB   | SR-00038   | 17   | L3  | 0     | 0.000864  |                                    |
| 228045 USER1      | SYS410DB   | SR-00038   | 17   | L3  | 0     | 0.005328  |                                    |
| 228044 USER1      | SYS410DB   | SR-00038   | 17   | L3  | 0     | 0.000512  |                                    |
| 228043 USER1      | SYS410DB   | SR-00038   | 17   | L3  | 0     | 0.004272  |                                    |
| 228042 USER1      | SYS410DB   | SR-00038   | 17   | L3  | 0     | 0.000640  |                                    |
| 228041 USER1      | SYS410DB   | SR-00038   | 17   | L3  | 0     | 0.089600  |                                    |
| 228040 USER2      | SYS410DB   | P-DBLS     | 0    | RC  | 0     | 0.000320  |                                    |
| 228039 USER3      | SYS410DB   | S-DBEXIT   | 0    | ΕT  | 0     | 0.030048  |                                    |
| 228038 USER3      | SYS410DB   | S-DBEXIT   | 17   | A1  | 0     | 0.029248  |                                    |
| 228037 USER3      | SYS410DB   | S-DBEXIT   | 17   | S4  | 0     | 0.000768  |                                    |
| 228036 USER3      | SYS410DB   | S-DBEXIT   | 17   | A1  | 0     | 0.026256  |                                    |
| 228035 USER3      | SYS410DB   | S-DBEXIT   | 17   | S4  | 0     | 0.000544  |                                    |
| Command:          |            |            |      |     |       |           |                                    |
| Enter-PF1PF2      | -PF3PF4    | PF5F       | PF6  | PF7 | PF8   | -PF9PF10P | F11PF12                            |
| Help Sort         | Exit       |            |      |     | +     | ==:       | => Menu                            |

- Fields Selected
- Report Options Selected
- Report Processing Rules

## **Fields Selected**

| Field System Name | Order | Sum | Min | Max | Avg | Pct | Rate | Round |
|-------------------|-------|-----|-----|-----|-----|-----|------|-------|
| SEQ               | 1     |     |     |     |     |     |      |       |
| TPUSERID          | 2     |     |     |     |     |     |      |       |
| NATAPPL           | 3     |     |     |     |     |     |      |       |
| NATPROG           | 4     |     |     |     |     |     |      |       |
| FILE              | 5     |     |     |     |     |     |      |       |
| CMD               | 6     |     |     |     |     |     |      |       |
| RSP               | 7     |     |     |     |     |     |      |       |
| TOTDURA           | 8     |     |     |     |     |     |      |       |
| IOS               | 9     |     |     |     |     |     |      |       |

### **Report Options Selected**

```
WRAPPING = Y

MAX K = 48

DISPLAY BY = SORTEDDE

ENTRIES = 500
```

#### Report Processing Rules

None.

# **Long Running Commands Report**

The Long Running Commands report shows commands with a duration greater than three seconds and I/Os greater than 200.

The report processing rule "ADADURA GT 3.0" determines that commands with a duration greater than three seconds are selected for this report; to change the duration for the commands selected, change the number "3.0" to any number desired. Similarly, the report processing rule "IOS GT 200" selects commands with more than 200 I/Os; to change the I/O criterion for the commands selection, change "200" to any number desired.

| 11:54:53         |          | LONG RUNI | NING COMM  | ANDS  |        |           | 2003-07-07 |
|------------------|----------|-----------|------------|-------|--------|-----------|------------|
|                  | 09:52:56 | 1999-06-3 | 16 Thru 11 | 1:50: | :35 19 | 999-06-16 | LOCL=00009 |
| Seq CQ-Job       | TPUserid | NAT-Appl  | NAT-Pgm    | Cmd   | File   | Rsp       | IOs        |
|                  |          |           |            |       |        |           |            |
| 13375591 COM000R | USER1    | SYSCNT2   | NIDES2     | S1    | 65     | 0         | 389        |
| 13377560 COM000R | USER2    | SYSCNT2   | NIDES2     | S1    | 65     | 0         | 383        |
| 13384954 COM000R | USER3    | SYSCNT2   | NIDES2     | S1    | 65     | 0         | 393        |
| 13390282 COM000R | USER4    | SYSCNT2   | NIDES2     | S1    | 65     | 0         | 386        |
| 13393597 COM000R | USER5    | SYSCNT2   | NIDES2     | S1    | 65     | 0         | 388        |
| 13404627 COM000R | USER6    | SYSCNT2   | NIDES2     | S1    | 65     | 0         | 489        |
| ******           | *****    | ******    | ******     | ***   | ****   | *****     | *****      |
| **** E N D 0     | F RE     | P O R T   | ****       |       |        |           |            |
|                  |          |           |            |       |        |           |            |
| Command:         |          |           |            |       |        |           |            |
| Enter-PF1PF2     | PF3PF4   | PF5 I     | PF6PF7     | P F   | -8 F   | PF9PF1(   | )PF11PF12  |
| Help Sort        | Exit     |           |            | 4     | H      |           | ===> Menu  |

This section covers the following topics:

- Fields Selected
- Report Options Selected

Report Processing Rules

#### **Fields Selected**

| Field System Name | Order | Sum | Min | Max | Avg | Pct | Rate | Round |
|-------------------|-------|-----|-----|-----|-----|-----|------|-------|
| SEQ               | 1     |     |     |     |     |     |      |       |
| CQJOB             | 2     |     |     |     |     |     |      |       |
| TPUSERID          | 3     |     |     |     |     |     |      |       |
| NATAPPL           | 4     |     |     |     |     |     |      |       |
| NATPROG           | 5     |     |     |     |     |     |      |       |
| CMD               | 6     |     |     |     |     |     |      |       |
| FILE              | 7     |     |     |     |     |     |      |       |
| RSP               | 8     |     |     |     |     |     |      |       |
| IOS               | 9     |     |     |     |     |     |      |       |
| ADADURA           | 10    |     |     |     |     |     |      |       |
| CID               | 11    |     |     |     |     |     |      |       |

### **Report Options Selected**

Defaults.

## **Report Processing Rules**

ADADURA GT 3.0 AND IOS GT 200

# **Natural Program Trace Report**

The Natural Program Trace report shows processing activity for a specific Natural program, sorted by Adabas sequence number. To specify the program to be reported on, use the processing rules:

NATAPPL EQ MYLOGON

where MYLOGON is the program library name; and

### NATPROG EQ MYPROG

where MYPROG is the program name.

### Here is a sample of the report:

| 15:14:55 | 1       | 4:12: |          | AL PROGRAM TRACE<br>-28 Thru 14:12:59 | 1999-06-28 | 2003-07-07<br>L0CL=00009 |
|----------|---------|-------|----------|---------------------------------------|------------|--------------------------|
|          |         |       |          |                                       |            |                          |
| Seq C    | md File | Rsp   | CID      | ADA-Dur                               | Cmd-Resp   | IOs                      |
|          |         |       |          |                                       |            |                          |
| 375126 L | .3 12   | 0     | 09700101 | 0.004672                              | 0.000112   | 1                        |
| 375127 L | .3 12   | 0     | 09700101 | 0.003184                              | 0.000112   | 0                        |
| 375128 L | .3 12   | 0     | 09700101 | 0.000384                              | 0.000112   | 0                        |
| 375129 L | .3 12   | 0     | 09700101 | 0.000496                              | 0.000112   | 0                        |
| 375130 L | .3 12   | 0     | 09700101 | 0.000384                              | 0.000112   | 0                        |
| 375131 L | .3 12   | 0     | 09700101 | 0.000352                              | 0.000112   | 0                        |
| 375132 L | .3 12   | 0     | 09700101 | 0.001456                              | 0.000112   | 0                        |
| 375133 L | .3 12   | 0     | 09700101 | 0.000352                              | 0.000112   | 0                        |
| 375134 L | .3 12   | 0     | 09700101 | 0.000352                              | 0.000112   | 0                        |
| 375135 L | .3 12   | 0     | 09700101 | 0.000432                              | 0.000112   | 0                        |
| 375136 L | .3 12   | 0     | 09700101 | 0.000528                              | 0.000112   | 0                        |
| 375137 L | .3 12   | 0     | 09700101 | 0.000352                              | 0.000112   | 0                        |
| 375138 S | 0       | 17    | 47550101 | 0.000048                              | 0.000144   | 0                        |
|          |         |       |          |                                       |            |                          |
| Command: |         |       |          |                                       |            |                          |
|          |         |       | -PF4PF5  | PF6PF7PF8                             | 8PF9PF10-  |                          |
| Help     | Sort    | Exit  |          | +                                     |            | Menu                     |

This section covers the following topics:

- Fields Selected
- Report Options Selected
- Report Processing Rules

### **Fields Selected**

| Field System Name | Order | Sum | Min | Max | Avg | Pct | Rate | Round |
|-------------------|-------|-----|-----|-----|-----|-----|------|-------|
| SEQUENCE          | 1     |     |     |     |     |     |      |       |
| CMD               | 2     |     |     |     |     |     |      |       |
| FILE              | 3     |     |     |     |     |     |      |       |
| RSP               | 4     |     |     |     |     |     |      |       |
| CID               | 5     |     |     |     |     |     |      |       |
| ADADURA           | 6     |     |     |     |     |     |      |       |
| CMDRESP           | 7     |     |     |     |     |     |      |       |

| Field System Name | Order | Sum | Min | Max | Avg | Pct | Rate | Round |
|-------------------|-------|-----|-----|-----|-----|-----|------|-------|
| IOS               | 8     |     |     |     |     |     |      |       |

## **Report Options Selected**

Defaults.

# **Report Processing Rules**

NATAPPL EQ *MYLOGON* AND NATPROG EQ *MYPROG* 

# **Natural Summary Report**

The Natural Summary report shows processing activity for a Natural application on a program-by-program basis.

| 10:57:09 | 1        | 0:56:59   | 9 201   | NATURAL SUMMA<br>0-06-24 Thru 10 |           | -24      | 2010-06-24<br>HUB=00205<br>Page: 1 |
|----------|----------|-----------|---------|----------------------------------|-----------|----------|------------------------------------|
|          |          | <b></b> 1 | 0 1     |                                  |           | Total    | 3                                  |
| NAI-Appl | NAI-Pgm  | +11e      | Cmd<br> | Num-of-IOs                       | Commands  | Cmd-Resp | -                                  |
|          |          |           |         |                                  |           |          |                                    |
| SYSKEVDB | NFKEYW   |           |         | 0                                | 1         | 1.00000  |                                    |
|          | NFKEYW   | 8         | L3      | 0                                | 1         | 1.00000  | 0                                  |
|          | NRPROF   | 0         | RC      | 0                                | 2         | 2.00000  | 0                                  |
|          | NRPROF   | 8         | L3      | 0                                | 2         | 2.00000  | 0                                  |
|          | NUPROF   | 8         | S1      | 0                                | 2         | 2.00000  | 0                                  |
|          | N-NTFILE | 8         | S1      | 0                                | 2         | 2.00000  | 0                                  |
|          | P-DBLR   | 0         | RC      | 0                                | 3         | 3.00000  |                                    |
|          | P-DBLR   | 8         | L3      | 0                                | 1         | 1.00000  | 0                                  |
|          | P-DBLR   | 8         | S1      | 1                                | 2         | 2.00000  | 0                                  |
|          | P-DBLR   | 33        | S1      | 0                                | 1         | 1.00000  | 0                                  |
|          | P-DBLS   | 0         |         | 0                                | 1         | 1.00000  |                                    |
|          | P-DBLS   |           | L3      | 0                                | 1         | 1.00000  |                                    |
|          | P-DBLS   |           | S1      | 0                                | 1         | 1.00000  |                                    |
| Command. |          |           |         |                                  |           |          |                                    |
| Command: | 1 DE2    | DE3       | ) [ /   |                                  | 7 DEO DEO | DE10 DE1 | 1 DF12                             |
|          |          |           | 7 - 4   | -PF5PF6PF                        |           |          |                                    |
| Не       | lp Sort  | EX1t      |         | Rd                               | lsp +     | ===      | > Menu                             |

122

```
10:57:09
                            NATURAL SUMMARY
                                                                2010-06-24
               10:56:59 2010-06-24 Thru 10:57:04 2010-06-24
                                                                HUB=00205
            Total
NAT-Appl
           ADA-Dur
SYSREVDB
               1.048576
               1.048576
               2.097152
               2.097152
               2.097152
               2.097152
               3.145728
               1.048576
               2.097152
               1.048576
               1.048576
               1.048576
               1.048576
Command:
Enter-PF1---PF2---PF3---PF4---PF5---PF6---PF7---PF8---PF9---PF10--PF11--PF12---
     Help Sort Exit -- Rdsp + <===
                                                                  Menu
```

- Fields Selected
- Report Options Selected
- Report Processing Rules

#### **Fields Selected**

| Field System Name | Order | Sum | Min | Max | Avg | Pct | Rate | Round |
|-------------------|-------|-----|-----|-----|-----|-----|------|-------|
| NATAPPL           | 1     |     |     |     |     |     |      |       |
| NATPROG           | 2     |     |     |     |     |     |      |       |
| FILE              | 3     |     |     |     |     |     |      |       |
| CMD               | 4     |     |     |     |     |     |      |       |
| IOS               |       | Y   |     |     |     |     |      |       |
| COMMANDS          |       | Y   |     |     |     |     |      |       |
| CMDRESP           |       | Y   |     |     |     |     |      |       |
| ADADURA           |       | Y   |     |     |     |     |      |       |

## **Report Options Selected**

Defaults.

## **Report Processing Rules**

None.

# **Natural Transaction Trace Report**

The Natural Transaction Trace report shows processing activity by transaction number using the TPTRANNM field. Data is broken down by Natural application and program name.

| 04:06:06  | 03:38     |          |           |     | ACTION<br>ru 04:( | TRACE<br>05:15 2009-06-20 | 2009-06-20<br>HUB=15690<br>Page: 1 |
|-----------|-----------|----------|-----------|-----|-------------------|---------------------------|------------------------------------|
|           |           |          |           |     |                   | Total                     |                                    |
| Trans Nr  | NAT-Appl  | NAT-Pgm  | File      | Cmd | Rsp               | Commands                  |                                    |
|           |           |          |           |     |                   |                           |                                    |
| 140       | SYS410DB  | P-DBST   | 0         | RC  | 0                 | 1                         |                                    |
|           | SYS410DB  | P-DBST   | 0         | S1  | 17                | 1                         |                                    |
|           | SYS410DB  | S-DBEXIT | 0         | ΕT  | 0                 | 1                         |                                    |
| ******    | ******    | *****    | ****      | *** | ****              | 3                         |                                    |
| 141       | SYS410DB  | S-ST241  | 0         | ΕT  | 0                 | 1                         |                                    |
|           | SYS410DB  | S-ST241  | 17        | Α1  | 0                 | 2                         |                                    |
|           | SYS410DB  | S-ST241  | 17        | S4  | 0                 | 2                         |                                    |
| ******    | *****     | *****    | ****      | *** | ****              | 5                         |                                    |
| 595       | PAC13     |          | 15        | L3  | 0                 | 11                        |                                    |
| ******    | ******    | ******   | ****      | *** | ****              | 11                        |                                    |
| 596       | PAC13     |          | 15        | L3  | 0                 | 11                        |                                    |
| ******    | ******    | ******   | ****      | *** | ****              | 11                        |                                    |
| 597       | PAC13     |          | 0         | RC  | 0                 | 1                         |                                    |
| Command:  |           |          |           |     |                   |                           |                                    |
| Fnter-PF1 | - PF2 PF3 | 3 PF4    | - PF5 - · | PF  | 6 PF              | 7 PF8 PF9 PF1(            | )PF11PF12                          |
|           | Sort Ex   |          |           |     |                   | +                         | Menu                               |

This section covers the following topics:

- Fields Selected
- Report Options Selected

### ■ Report Processing Rules

#### **Fields Selected**

| Field System Name | Order | Sum | Min | Max | Avg | Pct | Rate | Round |
|-------------------|-------|-----|-----|-----|-----|-----|------|-------|
| TPTRANNM          | 1     |     |     |     |     |     |      |       |
| NATAPPL           | 2     |     |     |     |     |     |      |       |
| NATPROG           | 3     |     |     |     |     |     |      |       |
| FILE              | 4     |     |     |     |     |     |      |       |
| CMD               | 5     |     |     |     |     |     |      |       |
| RSP               | 6     |     |     |     |     |     |      |       |
| COMMANDS          |       | Y   |     |     |     |     |      |       |

# **Report Options Selected**

Defaults.

### **Report Processing Rules**

None.

# **PRILOG Report**

The PRILOG Report duplicates the information provided by the PRILOG program, which is supplied with Adabas and is used to print command logs.

This section covers the following topics:

- Fields Selected
- Report Options Selected

### Report Processing Rules

#### **Fields Selected**

| Field System Name | Order | Sum | Min | Max | Avg | Pct | Rate | Round |
|-------------------|-------|-----|-----|-----|-----|-----|------|-------|
| SEQUENCE          | 1     |     |     |     |     |     |      |       |
| TIME              | 2     |     |     |     |     |     |      |       |
| DURATION          | 3     |     |     |     |     |     |      |       |
| CQJOB             | 4     |     |     |     |     |     |      |       |
| USERID            | 5     |     |     |     |     |     |      |       |
| CMD               | 6     |     |     |     |     |     |      |       |
| RSP               | 7     |     |     |     |     |     |      |       |
| CID               | 8     |     |     |     |     |     |      |       |
| FILE              | 9     |     |     |     |     |     |      |       |
| ISN               | 10    |     |     |     |     |     |      |       |
| THREAD            | 11    |     |     |     |     |     |      |       |
| PRI               | 12    |     |     |     |     |     |      |       |
| ASS0I0            | 13    |     |     |     |     |     |      |       |

## **Report Options Selected**

Defaults.

## **Report Processing Rules**

None.

# Rate of Commands and I/Os by Date Report

The Rate of Commands and I/Os by Date report calculates and displays the total and average rate of commands and I/Os by hour for a specific date.

| 12:30:37      | RATE<br>04:10:23 |           | 2009-06-22<br>HUB=15690<br>Page: 1 |               |      |
|---------------|------------------|-----------|------------------------------------|---------------|------|
|               | Tota             | Total     | Rate                               | Rate          |      |
| Date Ti       | me Num-of-       | Os Commar | ids Num-of-IOs                     | s Commands    |      |
|               |                  |           |                                    |               |      |
| 2009-06-20 04 | :00              | 0         | 41 0.0                             | 0.0           |      |
| ****** **     | ***              | 0         | 41                                 |               |      |
| 2009-06-22 12 | :00              | 0         | 174 0.0                            | 0.0           |      |
| *******       | ***              | 0         | 174                                |               |      |
| *******       | ***              | 0         | 215                                |               |      |
| **** E N D    | 0 F R            | E P O R T | ****                               |               |      |
| Command:      |                  |           |                                    |               |      |
|               | F2PF3PF          |           | ; PF7 PF8                          | - PF9 PF10 PF |      |
|               | ort Exit         |           | +                                  |               | Menu |

- Fields Selected
- Report Options Selected
- Report Processing Rules

### **Fields Selected**

| Field System Name | Order | Sum | Min | Max | Avg | Pct | Rate | Round |
|-------------------|-------|-----|-----|-----|-----|-----|------|-------|
| DATE              | 1     |     |     |     |     |     |      |       |
| HOUR              | 2     |     |     |     |     |     |      |       |
| IOS               |       | Y   |     |     |     |     | Y    |       |
| COMMANDS          |       | Y   |     |     |     |     | Y    |       |

## **Report Options Selected**

MAX K = 16

### **Report Processing Rules**

None.

# Rate of Commands and I/Os by Hour Report

The Rate of Commands and I/Os by Hour report calculates and displays the total and average rate of commands and I/Os by hour.

| 12:32: |              | RATE OF COMMAN<br>0:29 2009-06-20 |         | BY HOUR<br>2:14 2009-06-22 | 2009-06-22<br>HUB=15690<br>Page: 1 |
|--------|--------------|-----------------------------------|---------|----------------------------|------------------------------------|
|        | Total        | Total                             | Rate    | Rate                       |                                    |
| Time   | Num-of-IOs   |                                   |         |                            |                                    |
|        |              |                                   |         |                            |                                    |
|        |              |                                   |         |                            |                                    |
| 04:00  | 41           | 71                                | 0.0     | 0.0                        |                                    |
| 05:00  | 2503         | 6040                              | 0.7     | 1.7                        |                                    |
| 06:00  | 5189         | 12280                             | 1.5     | 3.4                        |                                    |
| 07:00  | 3408         | 9674                              | 1.0     | 2.8                        |                                    |
| 08:00  | 12024        | 39308                             | 3.4     | 11.1                       |                                    |
| 09:00  | 10970        | 24753                             | 9.9     | 22.3                       |                                    |
| ****   | 34135        | 92126                             |         |                            |                                    |
|        |              |                                   |         |                            |                                    |
|        |              |                                   |         |                            |                                    |
| ****   | END OF       | REPORT                            | ****    |                            |                                    |
|        |              |                                   |         |                            |                                    |
|        |              |                                   |         |                            |                                    |
|        |              |                                   |         |                            |                                    |
| Comma  | nd:          |                                   |         |                            |                                    |
| Enter  | -PF1PF2PF    | 3PF4PF5                           | -PF6PF7 | PF8PF9P                    | F10PF11PF12                        |
|        | Help Sort Ex | it                                |         | +                          | Menu                               |

This section covers the following topics:

- Fields Selected
- Report Options Selected

128

### ■ Report Processing Rules

#### **Fields Selected**

| Field System Name | Order | Sum | Min | Max | Avg | Pct | Rate | Round |
|-------------------|-------|-----|-----|-----|-----|-----|------|-------|
| HOUR              | 1     |     |     |     |     |     |      |       |
| IOS               |       | Y   |     |     |     |     | Y    |       |
| COMMANDS          |       | Y   |     |     |     |     | Y    |       |

# **Report Options Selected**

Defaults.

### **Report Processing Rules**

None.

# **Summary Report by File Report**

The Summary Report by File shows Adabas processing activity by file number and file name. Within each file, command types are listed, showing the total number of this type of command, total and average I/Os, total and average Adabas thread processing time (ADADURA), and total and average command response time (CMDRESP).

| 12:34:51 04:                   |         | RY REPORT BY<br>6-20 Thru 12: |              |                | 2009-06-22<br>HUB=15690<br>Page: 1 |
|--------------------------------|---------|-------------------------------|--------------|----------------|------------------------------------|
|                                |         | Total                         | Total        | Total          |                                    |
| File File Name                 | Cmd Num |                               | Commands     | ADA-Dur        |                                    |
|                                |         |                               |              |                |                                    |
| 0                              | OP      | 0                             | 1            | 0.0963         | 668                                |
|                                | RC      | 0                             | 24           | 0.0025         | 512                                |
| *****                          | *** *** | 0                             | 25           | 0.0988         | 380                                |
| 50                             | L3      | 0                             | 1            | 0.0000         | 000                                |
| ?USER Repos                    | ito L1  | 0                             | 1            | 0.0002         | 288                                |
|                                | ito L3  | 0                             | 165          | 0.0353         | 312                                |
|                                | ito S1  | 0                             | 28           | 0.0147         | 52                                 |
| *****                          | *** *** | 0                             | 195          | 0.0503         | 552                                |
| *****                          | *** *** | 0                             | 220          | 0.1492         | 232                                |
| **** E N D O F                 | REPO    | R T ****                      |              |                |                                    |
|                                |         |                               |              |                |                                    |
| Command:                       |         |                               |              |                |                                    |
| Enter-PF1PF2PF<br>Help Sort Ex |         | 5PF6PF7<br>                   | 'PF8PF9<br>+ | PF10PF1<br>=== |                                    |

| 12:34:51 | 04:10                                                                   | 2009-06-22<br>HUB=15690                   |                                                                      |                                                                      |      |
|----------|-------------------------------------------------------------------------|-------------------------------------------|----------------------------------------------------------------------|----------------------------------------------------------------------|------|
| File     | Total<br>Cmd-Resp                                                       | Avg<br>Num-of-IOs                         | Avg<br>ADA-Dur                                                       | Avg<br>Cmd-Resp                                                      |      |
|          |                                                                         |                                           |                                                                      |                                                                      |      |
| 0        | 0.506112<br>0.043008<br>0.549120                                        | 0.000<br>0.000<br>0.000                   | 0.096368<br>0.000104<br>0.003955                                     | 0.506112<br>0.001792<br>0.021964                                     |      |
| 50       | 0.081920<br>0.704768<br>13.647872<br>3.218432<br>17.652992<br>18.202112 | 0.000<br>0.000<br>0.000<br>0.000<br>0.000 | 0.000000<br>0.000288<br>0.000214<br>0.000526<br>0.000258<br>0.000678 | 0.081920<br>0.704768<br>0.082714<br>0.114944<br>0.090528<br>0.082736 |      |
| Command: |                                                                         |                                           |                                                                      |                                                                      |      |
|          | p Sort Exit                                                             |                                           | -6PF7PF8<br>+                                                        | <====                                                                | Menu |

- Fields Selected
- Report Options Selected
- Report Processing Rules

#### **Fields Selected**

| Field System Name | Order | Sum | Min | Max | Avg | Pct | Rate | Round |
|-------------------|-------|-----|-----|-----|-----|-----|------|-------|
| FILE              | 1     |     |     |     |     |     |      |       |
| FILENAME          | 2     |     |     |     |     |     |      |       |
| CMD               | 3     |     |     |     |     |     |      |       |
| IOS               |       | Y   |     |     | Y   |     |      |       |
| COMMANDS          |       | Y   |     |     |     |     |      |       |
| ADADURA           |       | Y   |     |     | Y   |     |      |       |
| CMDRESP           |       | Y   |     |     | Y   |     |      |       |

### **Report Options Selected**

AUTOSTART = 
$$Y$$
  
MAX  $K = 8$ 

### **Report Processing Rules**

None.

# **Thread Activity Report**

The Thread Activity report shows processing activity broken down for individual Adabas threads. Each thread number shows the total number of commands, the total and average number of I/Os, and the average amount of command processing time per command; i.e., the time the command spent in the command queue added to the Adabas command processing time (TOTDURA).

| 12:37:0 | 12:37:06 THREAD ACTIVITY 04:10:46 2009-06-20 Thru 12:36:44 2009-06-22 |          |            |                  |                     |
|---------|-----------------------------------------------------------------------|----------|------------|------------------|---------------------|
|         | Total                                                                 | Total    | Avg        | Avg              |                     |
| Thread  | Num-of-IOs                                                            | Commands | Num-of-IOs | Total-Dur        |                     |
| 1       | 12743                                                                 | 27843    | 0.457      | 0.011301         |                     |
| 2       | 470                                                                   | 1024     | 0.458      | 0.016938         |                     |
| 3       | 133                                                                   | 159      | 0.836      | 0.019639         |                     |
| *****   | 13346                                                                 | 29026    | 0.459      | 0.011546         |                     |
| ****    | END OF                                                                | REPOR    | T ****     |                  |                     |
|         |                                                                       |          |            |                  |                     |
| Comman  | nd:                                                                   |          |            |                  |                     |
|         | PF1PF2PF3<br>Help Sort Exi                                            |          | PF6PF7     | PF8PF9PF10-<br>+ | - PF11 PF12<br>Menu |

- Fields Selected
- Report Options Selected
- Report Processing Rules

### **Fields Selected**

| Field System Name | Order | Sum | Min | Max | Avg | Pct | Rate | Round |
|-------------------|-------|-----|-----|-----|-----|-----|------|-------|
| THREAD            | 1     |     |     |     |     |     |      |       |
| IOS               |       | Y   |     |     | Y   |     |      |       |
| COMMANDS          |       | Y   |     |     |     |     |      |       |
| TOTDURA           |       |     |     |     | Y   |     |      |       |

# **Report Options Selected**

Defaults.

# **Report Processing Rules**

None.

# **Thread Activity by Command Report**

The Thread Activity by Command report breaks thread activity down into command types, then shows the total number of commands, the total and average number of I/Os per command, and the total and average amount of command processing time per command.

| 12:42:2 | 29  | 12:40:31              | THREAD ACTIVI<br>2009-06-22 T | TY BY COMMAND<br>hru 12:42:13 2009 | -06-22  | 2009-06-22<br>HUB=15690<br>Page: 1 |
|---------|-----|-----------------------|-------------------------------|------------------------------------|---------|------------------------------------|
|         |     | Total                 | Total                         | Total                              | Total   |                                    |
| Thread  | Cmd |                       | Commands                      |                                    | ADA-Dur |                                    |
| 1       | L3  | 0                     | 18                            | 65281.124466                       | 0.002   | 2160                               |
| 1       | RC  | 0                     | 10                            | 3840.066162                        | 0.002   |                                    |
|         | S1  | 0                     | 36                            |                                    |         |                                    |
| *****   |     | 0                     |                               | 207363.575356                      |         |                                    |
| *****   | *** | 0                     | 55                            |                                    | 0.010   |                                    |
| ****    | E N | D OF F                | REPORT                        | ****                               |         |                                    |
|         | PF1 | -PF2PF3F<br>Sort Exit | PF4 PF5 PF                    | 6PF7PF8P<br>+                      |         |                                    |

| 12:42:29 | 42:29 THREAD ACTIVITY BY COMMAND 2009-06-22<br>12:40:31 2009-06-22 Thru 12:42:13 2009-06-22 HUB=15690 |                                           |                                                                         |                                      |                |  |  |  |  |
|----------|----------------------------------------------------------------------------------------------------|-------------------------------------------|-------------------------------------------------------------------------|--------------------------------------|----------------|--|--|--|--|
| Thread   | Total<br>CQ Dur                                                                                       | Avg<br>Num-of-IOs                         | Avg<br>Total-Dur                                                        | Avg<br>ADA-Dur                       |                |  |  |  |  |
| 1        | 65281.122306<br>3840.066018<br>138242.376648<br>207363.564972<br>207363.564972                        | 0.000<br>0.000<br>0.000<br>0.000<br>0.000 | 3626.729137<br>3840.066162<br>3840.066242<br>3770.246824<br>3770.246824 | 0.0001<br>0.0002<br>0.0001<br>0.0001 | 44<br>24<br>88 |  |  |  |  |
|          | lp Sort Exit                                                                                          | <br>THREAD ACTIVIT                        | 5PF7PF8P<br>+<br>TY BY COMMAND<br>1ru 12:42:13 2009                     | <=== ===                             |                |  |  |  |  |
| Thread   | Avg<br>CQ Dur                                                                                         |                                           |                                                                         |                                      |                |  |  |  |  |
| 1        | 3626.729017<br>3840.066018<br>3840.066018<br>3770.246635<br>3770.246635                               |                                           |                                                                         |                                      |                |  |  |  |  |

134 Adabas Review Reference

Enter-PF1---PF2---PF3---PF4---PF5---PF6---PF7---PF8---PF9---PF10--PF11--PF12---Help Sort Exit -- + <===

Menu

- Fields Selected
- Report Options Selected
- Report Processing Rules

#### **Fields Selected**

| Field System Name | Order | Sum | Min | Max | Avg | Pct | Rate | Round |
|-------------------|-------|-----|-----|-----|-----|-----|------|-------|
| THREAD            | 1     |     |     |     |     |     |      |       |
| CMD               | 2     |     |     |     |     |     |      |       |
| IOS               |       | Y   |     |     | Y   |     |      |       |
| COMMANDS          |       | Y   |     |     |     |     |      |       |
| TOTDURA           |       | Y   |     |     | Y   |     |      |       |
| ADADURA           |       | Y   |     |     | Y   |     |      |       |
| CQDURA            |       | Y   |     |     | Y   |     |      |       |

#### **Report Options Selected**

Defaults.

#### **Report Processing Rules**

None.

# **Transaction Count... Reports**

For transaction numbers not equal to zero, the Transaction Count reports calculate and display the *total*:

- number of completed Adabas transactions for the user;
- number of commands performed for the transactions;
- number of I/Os performed for the transactions;
- amount of command processing time; i.e., the time Adabas spent to process the command, and the time the command spent in the command queue;
- amount of time spent by Adabas to process the command;
- amount of time the command spent in the command queue.
  - Transaction Count by Job Report
  - Transaction Count by Job-NATAPPL Report
  - Transaction Count by Job-User Report

■ Transaction Count by Natural Report

# **Transaction Count by Job Report**

The Transaction Count by Job report is an example of a transaction count report.

| 17:58:55          | 04:50<br>Total |                |                | 1999-06-15<br>Total      | 2003-07-07<br>LOCL=00009 |
|-------------------|----------------|----------------|----------------|--------------------------|--------------------------|
| CQ-Job            | Trans-Cnt      | Commands       | IOs            | Total-Dur                |                          |
| CICSPROD          | 35971          | 322386         | 169800         | 2751.100528              |                          |
| CICSTEST<br>USER1 | 1352<br>1387   | 19816<br>19958 | 8503<br>10718  | 377.155664<br>412.490496 |                          |
| USER2<br>BATCHJOB | 59<br>4        | 604<br>123     | 192<br>53      | 5.377152<br>1.454592     |                          |
| TSOUSER3          | 4<br>38777     | 144<br>363031  | 104<br>189370  | 3.208336<br>3550.786768  |                          |
| **** E            |                | R E P O R T    | ****           | 3330.700700              |                          |
| Command:          |                |                |                |                          |                          |
| Enter-PF1<br>Hel  |                | PF4 PF5 F      | PF6PF7PF8<br>+ | 3PF9PF10-                | -PF11PF12<br>===> Menu   |

This section covers the following topics:

- Fields Selected
- Report Options Selected
- Report Processing Rules

#### **Fields Selected**

| Field System Name | Order | Sum | Min | Max | Avg | Pct | Rate | Round |
|-------------------|-------|-----|-----|-----|-----|-----|------|-------|
| CQJOB             | 1     |     |     |     |     |     |      |       |
| TPTRANCT          |       | Y   |     |     |     |     |      |       |
| COMMANDS          |       | Y   |     |     |     |     |      |       |
| IOS               |       | Y   |     |     |     |     |      |       |
| TOTDURA           |       | Y   |     |     |     |     |      |       |
| ADADURA           |       | Y   |     |     |     |     |      |       |
| CQDURA            |       | Y   |     |     |     |     |      |       |

#### **Report Options Selected**

Defaults.

### **Report Processing Rules**

TPTRANNM NE O

### **Transaction Count by Job-NATAPPL Report**

The Transaction Count by Job-NATAPPL report includes and sorts the transaction count report by job and Natural application name.

This section covers the following topics:

- Fields Selected
- Report Options Selected
- Report Processing Rules

#### **Fields Selected**

| Field System Name | Order | Sum | Min | Max | Avg | Pct | Rate | Round |
|-------------------|-------|-----|-----|-----|-----|-----|------|-------|
| CQJOB             | 1     |     |     |     |     |     |      |       |
| NATAPPL           | 2     |     |     |     |     |     |      |       |
| TPTRANCT          |       | Y   |     |     |     |     |      |       |
| COMMANDS          |       | Y   |     |     |     |     |      |       |
| IOS               |       | Y   |     |     |     |     |      |       |
| TOTDURA           |       | Y   |     |     |     |     |      |       |
| ADADURA           |       | Y   |     |     |     |     |      |       |
| CQDURA            |       | Y   |     |     |     |     |      |       |

### **Report Options Selected**

Defaults.

### **Report Processing Rules**

TPTRANNM NE O

## **Transaction Count by Job-User Report**

The Transaction Count by Job-User report includes and sorts the transaction count report by job and TP monitor user ID.

This section covers the following topics:

- Fields Selected
- Report Options Selected
- Report Processing Rules

#### **Fields Selected**

| Field System Name | Order | Sum | Min | Max | Avg | Pct | Rate | Round |
|-------------------|-------|-----|-----|-----|-----|-----|------|-------|
| CQJOB             | 1     |     |     |     |     |     |      |       |
| TPUSERID          | 2     |     |     |     |     |     |      |       |
| TPTRANCT          |       | Y   |     |     |     |     |      |       |
| COMMANDS          |       | Y   |     |     |     |     |      |       |
| IOS               |       | Y   |     |     |     |     |      |       |
| TOTDURA           |       | Y   |     |     |     |     |      |       |
| ADADURA           |       | Y   |     |     |     |     |      |       |
| CQDURA            |       | Y   |     |     |     |     |      |       |

### **Report Options Selected**

Defaults.

### **Report Processing Rules**

TPTRANNM NE O

#### **Transaction Count by Natural Report**

The Transaction Count by Job-User report includes and sorts the transaction count report by Natural application name and program name.

This section covers the following topics:

- Fields Selected
- Report Options Selected
- Report Processing Rules

#### **Fields Selected**

| Field System Name | Order | Sum | Min | Max | Avg | Pct | Rate | Round |
|-------------------|-------|-----|-----|-----|-----|-----|------|-------|
| NATAPPL           | 1     |     |     |     |     |     |      |       |
| NATPROG           | 2     |     |     |     |     |     |      |       |
| TPTRANCT          |       | Y   |     |     |     |     |      |       |
| COMMANDS          |       | Y   |     |     |     |     |      |       |
| IOS               |       | Y   |     |     |     |     |      |       |
| TOTDURA           |       | Y   |     |     |     |     |      |       |
| ADADURA           |       | Y   |     |     |     |     |      |       |
| CQDURA            |       | Y   |     |     |     |     |      |       |

#### **Report Options Selected**

Defaults.

#### **Report Processing Rules**

TPTRANNM NE O

# **Transaction Detailed Information Report**

The Transaction Detailed Information report displays detailed processing information, by transaction number, for each transaction not equal to zero.

The processing rule "TPTRANNM NE 0" ensures that the transaction number will not be equal to zero.

Here is a sample report:

| 10:01:46  | 09:54     |          |       |      |      | NFORMATION<br>:56:18 1999-06 | 2003-07-07<br>-26 LOCL=00009 |
|-----------|-----------|----------|-------|------|------|------------------------------|------------------------------|
| Trans Nr  | Seq       | TPUserid | Cmd   | File | Rsp  | IOs                          | ADA-Dur                      |
| 87        | 50967     | USER1    | RC    | 0    | 0    | 0                            | 0.000080                     |
| ******    | *****     | ******   | ***   | **** | **** | *****                        | *****                        |
| 88        | 50968     | USER1    | S4    | 17   | 0    | 0                            | 0.000320                     |
|           | 50969     | USER1    | Α1    | 17   | 0    | 0                            | 0.000288                     |
|           | 50970     | USER1    | S4    | 17   | 0    | 0                            | 0.000464                     |
|           | 50971     | USER1    | Α1    | 17   | 0    | 0                            | 0.002064                     |
|           | 50972     | USER1    | ΕT    | 0    | 0    | 1                            | 0.000064                     |
| ******    | ******    | *****    | ***   | **** | **** | ******                       | *****                        |
| 89        | 51005     | USER2    | S4    | 17   | 0    | 0                            | 0.000384                     |
|           | 51006     | USER2    | Α1    | 17   | 0    | 0                            | 0.000400                     |
|           | 51007     | USER2    | S4    | 17   | 0    | 0                            | 0.000288                     |
|           | 51008     | USER2    | Α1    | 17   | 0    | 1                            | 0.031280                     |
|           | 51009     | USER2    | ET    | 0    | 0    | 1                            | 0.000064                     |
| Command:  |           |          |       |      |      |                              |                              |
| Enter-PF1 | -PF2PF3   | PF4I     | PF5 - | PF6  | PF7  | 7 PF8 PF9 - <sub>1</sub>     | PF10PF11PF12                 |
| Help      | Sort Exit | t        |       |      |      | +                            | ===> Menu                    |

- Fields Selected
- Report Options Selected
- Report Processing Rules

## **Fields Selected**

| Field System Name | Order | Sum | Min | Max | Avg | Pct | Rate | Round |
|-------------------|-------|-----|-----|-----|-----|-----|------|-------|
| TPTRANNM          | 1     |     |     |     |     |     |      |       |
| SEQUENCE          | 2     |     |     |     |     |     |      |       |
| TPUSERID          | 3     |     |     |     |     |     |      |       |
| CMD               | 4     |     |     |     |     |     |      |       |
| FILE              | 5     |     |     |     |     |     |      |       |
| RSP               | 6     |     |     |     |     |     |      |       |
| IOS               | 7     |     |     |     |     |     |      |       |
| ADADURA           | 8     |     |     |     |     |     |      |       |
| CMDRESP           | 9     |     |     |     |     |     |      |       |
| CQJOB             | 10    |     |     |     |     |     |      |       |
| COMMANDS          | 11    |     |     |     |     |     |      |       |

# **Report Options Selected**

MAX K = 32

#### **Report Processing Rules**

TPTRANNM NE O

# **Transaction Summary by User Report**

Similar to the Transaction Count reports, the Transaction Summary by User calculates and displays information about a user's TP transaction for transaction numbers not equal to zero.

The processing rule "TPTRANNM NE 0" ensures that the transaction number will not be equal to zero.

Here is a sample report:

| 10:02:16       | 09:55:25 | 1999-06-26 | SUMMARY BY USI<br>Thru 10:01:21<br>Total | 1999-06-26 | 2003-07-07<br>LOCL=00009 |
|----------------|----------|------------|------------------------------------------|------------|--------------------------|
| TPUserid Trans | s Nr     | IOs        | Commands                                 | Total-Dur  |                          |
| USER1          | 654      | 4          | 4                                        | 0.048944   |                          |
|                | 655      | 11         | 11                                       | 0.218096   |                          |
|                | 656      | 2          | 4                                        | 0.048512   |                          |
| ****** ****    | ****     | 17         | 19                                       | 0.315552   |                          |
| USER2          | 552      | 12         | 9                                        | 0.211936   |                          |
|                | 553      | 4          | 3                                        | 0.108320   |                          |
|                | 554      | 3          | 1                                        | 0.105456   |                          |
|                | 555      | 4          | 2                                        | 0.103792   |                          |
|                | 556      | 4          | 2                                        | 0.125264   |                          |
|                | 557      | 3          | 3                                        | 0.076016   |                          |
|                | 558      | 0          | 3                                        | 0.005376   |                          |
| ****** ****    | ****     | 30         | 23                                       | 0.736160   |                          |
| USER3          | 2280     | 5          | 11                                       | 0.100288   |                          |
| Command:       |          |            |                                          |            |                          |
| Enter-PF1PF2   | 2PF3P    | F4PF5I     | PF6PF7PF8                                | 3PF9PF10   | PF11PF12                 |
| Help Sor       | t Exit   |            | +                                        |            | ===> Menu                |

This section covers the following topics:

- Fields Selected
- Report Options Selected

Report Processing Rules

## **Fields Selected**

| Field System Name | Order | Sum | Min | Max | Avg | Pct | Rate | Round |
|-------------------|-------|-----|-----|-----|-----|-----|------|-------|
| TPUSERID          | 1     |     |     |     |     |     |      |       |
| TPTRANNM          | 2     |     |     |     |     |     |      |       |
| IOS               |       | Y   |     |     |     |     |      |       |
| COMMANDS          |       | Y   |     |     |     |     |      |       |
| TOTDURA           |       | Y   |     |     |     |     |      |       |
| ADADURA           |       | Y   |     |     |     |     |      |       |
| CQDURA            |       | Y   |     |     |     |     |      |       |

# **Report Options Selected**

MAX K = 16

# **Report Processing Rules**

TPTRANNM NE O

# Who is Using Natural? Report

The Who is Using Natural? report shows processing activity broken down by the individual user. Users are identified by their TP user ID.

| 10:51:51 | 10:51:40                                                                                                    |                                                                                 | NG NATURAL<br>nru 10:51:50 2                   |                                                           | 2010-06-24<br>HUB=00205<br>Page: 1 |
|----------|----------------------------------------------------------------------------------------------------|---------------------------------------------------------------------------------|------------------------------------------------|-----------------------------------------------------------|------------------------------------|
| TPUserid | NAT-Appl NAT-Pgm                                                                                                | File Cmd                                                                        | Total<br>Num-of-IOs                            |                                                           |                                    |
| XXX      | SYSREVDB P-DBER SYSREVDB P-DBLR SYSREVDB P-DBLR SYSREVDB P-DBLR SYSREVDB P-DBLR SYSREVDB P-DBLR SYSREVDB P-DBLR | 8 L3<br>8 S1<br>E 8 S1<br>0 RC<br>8 L3<br>8 S1<br>0 RC<br>8 L3<br>8 S1<br>33 L3 | 0<br>0<br>0<br>0<br>0<br>0<br>0<br>0<br>0<br>0 | 8<br>8<br>8<br>2<br>5<br>5<br>6<br>3<br>1<br>1<br>36<br>1 |                                    |
|          | LPF2PF3P<br>Ip Sort Exit                                                                                        |                                                                                 |                                                |                                                           |                                    |
| 10:51:51 | 10:51:40                                                                                                    |                                                                                 | NG NATURAL<br>nru 10:51:50 2                   |                                                           | 2010-06-24<br>HUB=00205            |
| TPUserid | Total<br>Cmd-Resp                                                                                               |                                                                                 |                                                |                                                           |                                    |
| XXX      | 8.000000                                                                                                    | 8.3886<br>8.3886<br>2.0971<br>5.2428<br>5.2428<br>6.2914<br>3.1457<br>1.0485    | 08<br>08<br>52<br>30<br>30<br>56<br>28         |                                                           |                                    |

Help Sort Exit --

Adabas Review Reference 143

Rdsp + <===

Menu

- Fields Selected
- Report Options Selected
- Report Processing Rules

| Field System Name | Order | Sum | Min | Max | Avg | Pct | Rate | Round |
|-------------------|-------|-----|-----|-----|-----|-----|------|-------|
| TPUSERID          | 1     |     |     |     |     |     |      |       |
| NATAPPL           | 2     |     |     |     |     |     |      |       |
| NATPROG           | 3     |     |     |     |     |     |      |       |
| FILE              | 4     |     |     |     |     |     |      |       |
| CMD               | 5     |     |     |     |     |     |      |       |
| IOS               |       | Y   |     |     |     |     |      |       |
| COMMANDS          |       | Y   |     |     |     |     |      |       |
| CMDRESP           |       | Y   |     |     |     |     |      |       |
| ADADURA           |       | Y   |     |     |     |     |      |       |

## **Report Options Selected**

Defaults.

#### **Report Processing Rules**

None.

# Who Uses SYSMAIN? Report

The Who Uses SYSMAIN? report shows jobs which are using SYSMAIN. The job name is shown, listing the individual users, denoted by the user's TP user ID.

The report processing rule "NATAPPL EQ SYSMAIN" assures that only jobs using SYSMAIN are shown. This processing rule may be modified to equal any Natural application name.

Here is a sample report:

| 10:05:06       |          | WHO USES   | S SYSMAIN     |            | 2003-07-07 |
|----------------|----------|------------|---------------|------------|------------|
|                | 09:57:38 | 1999-06-26 | Thru 09:57:41 | 1999-06-26 | L0CL=00009 |
|                |          | Total      | Total         | Total      |            |
| CQ-Job TPUseri | d File   | Cmd-Resp   | Commands      | IOs        |            |
|                |          |            |               |            |            |
| COMPLETE USER1 | 0        | 0.000784   | 48            | 1          |            |
| USER1          | 15       | 0.000672   | 6             | 2          |            |
| USER1          | 16       | 0.000304   | 3             | 7          |            |
| USER1          | 17       | 0.011056   | 105           | 70         |            |
| USER1          | 18       | 0.001280   | 6             | 10         |            |
| ******         | * ****   | 0.014096   | 168           | 90         |            |
| ******         | * ****   | 0.014096   | 168           | 90         |            |
| **** E N D     | 0 F R    | E P O R T  | ****          |            |            |
|                |          |            |               |            |            |
| Command:       |          |            |               |            |            |
| Enter-PF1PF2-  | PF3P     | F4PF5PI    | F6PF7PF8      | 3PF9PF10-  | -PF11PF12  |
| Help Sort      | Exit     |            | +             |            | ===> Menu  |

- Fields Selected
- Report Options Selected
- Report Processing Rules

## **Fields Selected**

| Field System Name | Order | Sum | Min | Max | Avg | Pct | Rate | Round |
|-------------------|-------|-----|-----|-----|-----|-----|------|-------|
| CQJOB             | 1     |     |     |     |     |     |      |       |
| TPUSERID          | 2     |     |     |     |     |     |      |       |
| FILE              | 3     |     |     |     |     |     |      |       |
| CMDRESP           |       | Y   |     |     |     |     |      |       |
| COMMANDS          |       | Y   |     |     |     |     |      |       |
| IOS               |       | Y   |     |     |     |     |      |       |
| ADADURA           |       | Y   |     |     |     |     |      |       |

# **Report Options Selected**

Defaults.

# **Report Processing Rules**

NATAPPL EQ SYSMAIN

# **Worst Calls... Reports**

The six Worst Calls reports list and calculate information about the 100 "worst" Adabas calls. Each report rates its commands according to certain criteria:

| Worst Calls by | Selects the 100 calls that                                                                                                    |
|----------------|----------------------------------------------------------------------------------------------------|
| ADADURA        | required the most Adabas processing time, and calculates a total for Adabas processing time.                                                  |
| CQDURA         | spent the longest time in the command queue, and calculates a total for command queue duration.                                               |
| DESCUPD        | required the most descriptor updates, and calculates the total number of descriptor updates.                                                  |
| IOS            | caused the most I/O operations to be performed, and calculates the total number of I/Os.                                                      |
| ISNQ           | required the most ISNs, and calculates the total number of ISNs.                                                                              |
| TOTDURA        | required the longest processing time (i.e., time in the command queue and Adabas processing time) and calculates a total for processing time. |

- Worst Calls by ADADURA Report
- Worst Calls by CQ DURA Report
- Worst Calls by DESC UPD Report
- Worst Calls by IOs Report
- Worst Calls by ISN QUAN Report
- Worst Calls by TOTDURA Report

## **Worst Calls by ADADURA Report**

The Worst Calls by ADADURA report is an example of a Worst Calls report.

Menu

| 11:48:29                                                                                                    |             | RST CALLS BY-><br>10-06-24 Thru 1                                                                                                    |                                                                                  | 10-06-24                                  | 2010-06-24<br>LOCL=00204<br>Page: 1                                                                      |
|----------------------------------------------------------------------------------------------------|-------------|----------------------------------------------------------------------------------------------------|----------------------------------------------------------------------------------|-------------------------------------------|----------------------------------------------------------------------------------------------------|
| Sequence CQ-                                                                                                   | Job TPUseri | d NAT-Appl NAT-                                                                                                    | Pgm Cmd I                                                                        | File                                      | ADA-Dur                                                                                                  |
| 123 XXX<br>122 XXX<br>121 XXX<br>120 XXX<br>119 XXX<br>118 XXX<br>117 XXX<br>116 XXX<br>115 XXX<br>****** **** |             | SYSREVDB SR-C<br>SYSREVDB SR-C<br>SYSREVDB P-DE<br>SYSREVDB P-DE<br>SYSREVDB P-DE<br>SYSREVDB P-DE<br>SYSREVDB USR1<br>SYSREVDB USR1<br>SYSREVDB USR1 | 00016 S1<br>00016 S1<br>BVWRT RC<br>BVWRT L3<br>BVWRT S1<br>L029N RC<br>L029N L3 | 0<br>8<br>8<br>0<br>0<br>8<br>8<br>0<br>8 | 0.000000<br>0.000071<br>0.005856<br>0.000384<br>0.000065<br>0.006766<br>0.000104<br>0.000119<br>0.014382 |
|                                                                                                    | Exit<br>WO  |                                                                                                    | Rdsp +<br>ADADURA                                                                |                                           | 2010-06-24                                                                                               |
| 6                                                                                                    |             |                                                                                                    | T.+.1                                                                            |                                           |                                                                                                    |
| Sequence Nun                                                                                                   | n-of-IOs    | Cmd-Resp                                                                                                    | Total<br>ADA-Dur                                                                 | T<br>Co                                   |                                                                                                    |

This section covers the following topics:

147 Adabas Review Reference

Enter-PF1---PF2---PF3---PF4---PF5---PF6---PF7---PF8---PF9---PF10--PF11--PF12---Help Sort Exit -- Rdsp + <===

- Fields Selected
- Report Options Selected
- Report Processing Rules

| Field System Name | Order | Sum | Min | Max | Avg | Pct | Rate | Round |
|-------------------|-------|-----|-----|-----|-----|-----|------|-------|
| SEQUENCE          | 1     |     |     |     |     |     |      |       |
| CQJOB             | 2     |     |     |     |     |     |      |       |
| TPUSERID          | 3     |     |     |     |     |     |      |       |
| NATAPPL           | 4     |     |     |     |     |     |      |       |
| NATPROG           | 5     |     |     |     |     |     |      |       |
| CMD               | 6     |     |     |     |     |     |      |       |
| FILE              | 7     |     |     |     |     |     |      |       |
| ADADURA           | 8     | Y   |     |     |     |     |      |       |
| IOS               | 9     |     |     |     |     |     |      |       |
| CMDRESP           | 10    |     |     |     |     |     |      |       |
| COMMANDS          |       | Y   |     |     |     |     |      |       |

## **Report Options Selected**

DISPLAY BY = SUMFIELD ENTRIES = 100

## **Report Processing Rules**

None.

# Worst Calls by CQ DURA Report

The Worst Calls by CQ DURA report is an example of a Worst Calls report.

2010-06-24

```
12:08:10 2010-06-24 Thru 12:08:14 2010-06-24
                                                           L0CL=00204
                                                           Page: 1
Sequence CQ-Job TPUserid NAT-Appl NAT-Pgm Cmd File CQ Dur
      277 XXX XXX
276 XXX XXX
                         SYSREVDB SR-00014 V4
                                                         0.000000
                         SYSREVDB SR-00014 S1 8
                                                         0.000384
      275 XXX XXX
274 XXX XXX
273 XXX XXX
272 XXX XXX
271 XXX XXX
                       SYSREVDB SR-00014 S1 8
SYSREVDB P-DBLS RC 0
SYSREVDB P-DBLS RC 0
SYSREVDB P-DBLS L3 8
                                                         0.000080
                                                         0.000032
                                                         0.000288
                                                         0.000160
                         SYSREVDB P-DBLS S1 8
                                                         0.000064
**** END OF REPORT ****
Command:
Fnter-PF1---PF3---PF3---PF5---PF6---PF7---PF8---PF9---PF10--PF11--PF12---
    Help Sort Exit -- Rdsp + ===> Menu
                       WORST CALLS BY-> CQ DURA
12:08:15
                                                         2010-06-24
                                                         L0CL=00204
               12:08:10 2010-06-24 Thru 12:08:14 2010-06-24
                                         Total
 Sequence ADA-Dur Num-of-IOs
                                        CQ Dur
                                0
0
0
       277
                 0.000000
                                            0.000000
       276
                 0.000487
                                           0.000384
       275
                 0.000167
                                           0.000080
       274
                 0.000027
                                  0
                                          0.000032
                                  0
       273
                 0.000319
                                           0.000288
       272
                 0.013165
                                   7
                                           0.000160
```

WORST CALLS BY-> CQ DURA

1

0.000064

0.001008

This section covers the following topics:

271

0.009379

\*\*\*\*\*\*\*

12:08:15

- Fields Selected
- Report Options Selected
- Report Processing Rules

| Field System Name | Order | Sum | Min | Max | Avg | Pct | Rate | Round |
|-------------------|-------|-----|-----|-----|-----|-----|------|-------|
| SEQUENCE          | 1     |     |     |     |     |     |      |       |
| CQJOB             | 2     |     |     |     |     |     |      |       |
| TPUSERID          | 3     |     |     |     |     |     |      |       |
| NATAPPL           | 4     |     |     |     |     |     |      |       |
| NATPROG           | 5     |     |     |     |     |     |      |       |
| CMD               | 6     |     |     |     |     |     |      |       |
| FILE              | 7     |     |     |     |     |     |      |       |
| CQDURA            | 8     | Y   |     |     |     |     |      |       |
| ADADURA           | 9     |     |     |     |     |     |      |       |
| IOS               | 10    |     |     |     |     |     |      |       |

# **Report Options Selected**

DISPLAY BY = SUMFIELD ENTRIES = 100

## **Report Processing Rules**

None.

# **Worst Calls by DESC UPD Report**

The Worst Calls by DESC UPD report is an example of a Worst Calls report.

| 12:12:17  | WORST CALLS BY-> DESC UPD 2010-06-24 |            |            |           |       |          |          |           |    |  |  |
|-----------|--------------------------------------|------------|------------|-----------|-------|----------|----------|-----------|----|--|--|
|           | 12:                                  | 12:16 2010 | 0-06-24 TI | hru 12:12 | :16 2 | 2010-06- | - 24     | LOCL=0020 | 14 |  |  |
|           |                                      |            |            |           |       |          |          | Page:     | 1  |  |  |
|           |                                      |            |            |           |       |          |          |           |    |  |  |
| Sequence  | CQ-Job                               | TPUserid   | NAT-Appl   | NAT-Pgm   | Cmd   | File     | Desc-Upd |           |    |  |  |
|           |                                      |            |            |           |       |          |          |           |    |  |  |
|           |                                      |            |            |           |       |          |          |           |    |  |  |
| 585       | XXX                                  | XXX        | SYSREVDB   | SR-00015  | ٧4    | 0        |          | 0         |    |  |  |
| 584       | XXX                                  | XXX        | SYSREVDB   | P-DBVWRT  | RC    | 0        |          | 0         |    |  |  |
| 583       | XXX                                  | XXX        | SYSREVDB   | P-DBVWRT  | RC    | 0        |          | 0         |    |  |  |
| 582       | XXX                                  | XXX        | SYSREVDB   | P-DBVWRT  | L3    | 8        |          | 0         |    |  |  |
| 581       | XXX                                  | XXX        | SYSREVDB   | P-DBVWRT  | S1    | 8        |          | 0         |    |  |  |
| 580       | XXX                                  | XXX        | SYSREVDB   | USR1029N  | RC    | 0        |          | 0         |    |  |  |
| 579       | XXX                                  | XXX        | SYSREVDB   | USR1029N  | L3    | 8        |          | 0         |    |  |  |
| 578       | XXX                                  | XXX        | SYSREVDB   | USR1029N  | S1    | 8        |          | 0         |    |  |  |
| 577       | XXX                                  | XXX        | SYSREVDB   | NAT00060  | RC    | 0        |          | 0         |    |  |  |
| *****     | *****                                | *****      | *****      | *****     | ***   | *****    | *****    | ***       |    |  |  |
|           |                                      |            |            |           |       |          |          |           |    |  |  |
| **** E N  | D 0 F                                | REP        | 0 R T      | ****      |       |          |          |           |    |  |  |
|           |                                      |            |            |           |       |          |          |           |    |  |  |
|           |                                      |            |            |           |       |          |          |           |    |  |  |
| Command:  |                                      |            |            |           |       |          |          |           |    |  |  |
| Enter-PF1 | - PF2 PF:                            | 3 PF4      | - PF5 PF6  | 6 PF7 ·   | - PF8 | PF9      | PF10PF1  | 1PF12     | _  |  |  |
|           | Sort Ex                              |            |            |           | +     | . 1 3    |          | > Menu    |    |  |  |
| пстр      | JULIU LX                             |            |            | маэр      |       |          |          | , 110110  |    |  |  |

| 12:12:17                                             | 12:12:17 WORST CALLS BY-> DESC UPD 12:12:16 2010-06-24 Thru 12:12:16 2010-06-24                          |                                                |                                      |                   |                |  |  |  |  |  |  |
|------------------------------------------------------|----------------------------------------------------------------------------------------------------|------------------------------------------------|--------------------------------------|-------------------|----------------|--|--|--|--|--|--|
| Sequence                                             | ADA-Dur                                                                                                  | Num-of-IOs                                     | Total<br>Desc-Upd                    | Total<br>Commands |                |  |  |  |  |  |  |
| 585<br>584<br>583<br>582<br>581<br>580<br>579<br>578 | 0.000000<br>0.000117<br>0.000100<br>0.000481<br>0.007516<br>0.000493<br>0.003002<br>0.000925<br>0.000040 | 0<br>0<br>0<br>0<br>0<br>0<br>0<br>0<br>0<br>0 | 0<br>0<br>0<br>0<br>0<br>0<br>0<br>0 |                   |                |  |  |  |  |  |  |
|                                                      | PF2PF3PF4-<br>Sort Exit                                                                                  |                                                | -7PF8PF9-<br>dsp +                   |                   | 11PF12<br>Menu |  |  |  |  |  |  |

- Fields Selected
- Report Options Selected
- Report Processing Rules

| Field System Name | Order | Sum | Min | Max | Avg | Pct | Rate | Round |
|-------------------|-------|-----|-----|-----|-----|-----|------|-------|
| SEQUENCE          | 1     |     |     |     |     |     |      |       |
| CQJOB             | 2     |     |     |     |     |     |      |       |
| TPUSERID          | 3     |     |     |     |     |     |      |       |
| NATAPPL           | 4     |     |     |     |     |     |      |       |
| NATPROG           | 5     |     |     |     |     |     |      |       |
| CMD               | 6     |     |     |     |     |     |      |       |
| FILE              | 7     |     |     |     |     |     |      |       |
| DESUPD            | 8     | Y   |     |     |     |     |      |       |
| ADADURA           | 9     |     |     |     |     |     |      |       |
| IOS               | 10    |     |     |     |     |     |      |       |
| COMMANDS          |       | Y   |     |     |     |     |      |       |

## **Report Options Selected**

DISPLAY BY = SUMFIELD ENTRIES = 100

## **Report Processing Rules**

None.

# **Worst Calls by IOs Report**

The Worst Calls by IOs report is an example of a Worst Calls report.

| 12:20:02   |                 | WORST CALLS BY                   | /-> IOS     |             | 2010-06-24 |
|------------|-----------------|----------------------------------|-------------|-------------|------------|
|            | 12:19:53 201    | 10-06-24 Thru 1                  | 12:20:01 20 | 10-06-24    |            |
|            |                 |                                  |             |             | Page: 1    |
| Sequence   | CQ-Job TPUserio | HAT-Appl NAT                     | -Pgm Cmd    | File Num    | n-of-IOs   |
|            |                 |                                  |             |             |            |
| 767        | XXX XXX         | SYSREVDB SR-(                    | )0017 V4    | 0           | 0          |
| 766        | XXX XXX         | SYSREVDB P-DE                    | BVWRT RC    | 0           | 0          |
| 765        |                 | SYSREVDB P-DE                    | BVWRT RC    | 0           | 0          |
| 764        | XXX XXX         | SYSREVDB P-DE                    | BVWRT L3    | 8           | 7          |
| 763        | XXX XXX         | SYSREVDB P-DE                    | BVWRT S1    | 8           | 0          |
| 762        | XXX XXX         | SYSREVDB USR                     | L029N RC    | 0           | 0          |
| 761        | XXX XXX XXX     | SYSREVDB USR                     | 1029N L3    | 8           | 0          |
|            | X X X X X X     | SAZKFADR OZK                     | 1029N SI    | 8           | 0          |
| *****      | ******          | * ******* ***                    | **** *** *  | ****        | *****      |
|            |                 | 0 D T                            |             |             |            |
| **** E N   | D OF REF        | 0 R I ****                       |             |             |            |
|            |                 |                                  |             |             |            |
|            |                 |                                  |             |             |            |
| Command:   |                 |                                  |             |             |            |
|            | <br>PF2PF3PF4   |                                  | PF7 PF8     | - PF9 PF1   |            |
|            | Sort Exit       |                                  |             |             |            |
| 11619      | OOT O EXTO      | ·                                | τασρ        |             | , ITC114   |
| 12:20:02   | uc              | ORST CALLS BY-X                  | 100         |             | 2010-06-24 |
| 12:20:02   |                 |                                  |             |             | LOCL=00204 |
|            | 12:19:55 2010   | )-00-24 INFU 12                  | 2:20:01 201 | 0-06-24     | LUCL=UUZU4 |
|            |                 |                                  | Total       | Tot         | ;al        |
| Sequence   | ADA-Dur         | Cmd-Resp                         |             |             |            |
|            |                 |                                  |             |             |            |
|            |                 |                                  |             |             |            |
| 767        |                 | 0.000000                         |             | 0           | 1          |
| 766        | 0.000096        | 0.007250                         |             | 0           | 1          |
| 765        | 0.000211        | 0.012875                         |             | 0           | 1          |
| 764        | 0.026738        | 1 184625                         |             | 7           | 1          |
| 763        | 0.000160        | 0.095125                         |             | 0           | 1          |
| 762        |                 |                                  |             |             |            |
|            | 0.000620        |                                  |             | 0           | 1          |
| 761<br>760 | 0.000252        | 0.004750<br>0.175750<br>0.087625 |             | 0<br>0<br>0 |            |

\*\*\*\*\*\*\*

Adabas Review Reference 153

Enter-PF1---PF3---PF4---PF5---PF6---PF7---PF8---PF9---PF10--PF11--PF12---Help Sort Exit -- Rdsp + <=== Menu

- Fields Selected
- Report Options Selected
- Report Processing Rules

| Field System Name | Order | Sum | Min | Max | Avg | Pct | Rate | Round |
|-------------------|-------|-----|-----|-----|-----|-----|------|-------|
| SEQUENCE          | 1     |     |     |     |     |     |      |       |
| CQJOB             | 2     |     |     |     |     |     |      |       |
| TPUSERID          | 3     |     |     |     |     |     |      |       |
| NATAPPL           | 4     |     |     |     |     |     |      |       |
| NATPROG           | 5     |     |     |     |     |     |      |       |
| CMD               | 6     |     |     |     |     |     |      |       |
| FILE              | 7     |     |     |     |     |     |      |       |
| IOS               | 8     | Y   |     |     |     |     |      |       |
| ADADURA           | 9     |     |     |     |     |     |      |       |
| CMDRESP           | 10    |     |     |     |     |     |      |       |
| COMMANDS          |       | Y   |     |     |     |     |      |       |

# **Report Options Selected**

DISPLAY BY = SUMFIELD ENTRIES = 100

## **Report Processing Rules**

None.

# Worst Calls by ISN QUAN Report

The Worst Calls by ISN QUAN report is an example of a Worst Calls report.

```
12:25:36
                        WORST CALLS BY-> ISN QUAN
                                                                     2010-06-24
                12:25:27 2010-06-24 Thru 12:25:35 2010-06-24
                                                                     L0CL=00204
                                                                     Page: 1
Sequence CQ-Job TPUserid NAT-Appl NAT-Pgm Cmd File ISN-Qty

      934 XXX
      XXX
      SYSREVDB P-DBVWRT L3
      8

      933 XXX
      XXX
      SYSREVDB P-DBVWRT S1
      8

      932 XXX
      XXX
      SYSREVDB USR1029N RC
      0

      931 XXX
      XXX
      SYSREVDB USR1029N L3
      8

      930 XXX
      XXX
      SYSREVDB USR1029N S1
      8

                                                                      1
                                                                      0
  Fnter-PF1---PF3---PF3---PF5---PF6---PF7---PF8---PF9---PF10--PF11--PF12---
 Help Sort Exit -- Rdsp + ===> Menu
12:25:36
                WORST CALLS BY-> ISN QUAN
                                                             2010-06-24
               12:25:27 2010-06-24 Thru 12:25:35 2010-06-24 LOCL=00204
Sequence ADA-Dur Num-of-IOs ISN-Qty Commands
                                     7
0
0
       934 0.015030
933 0.000056
                                                      0
                                                                   1
                                                     1
                                                                   1
       932
                  0.000026
                                                      0
                                       0
       931
                  0.000107
                                                      0
                                                                   1
       930
                  0.000096
                                       0
                                                     1
           ********
Enter-PF1---PF2---PF3---PF4---PF5---PF6---PF7---PF8---PF9---PF10--PF11--PF12---
```

Adabas Review Reference 155

Help Sort Exit -- Rdsp + <=== Menu

- Fields Selected
- Report Options Selected
- Report Processing Rules

| Field System Name | Order | Sum | Min | Max | Avg | Pct | Rate | Round |
|-------------------|-------|-----|-----|-----|-----|-----|------|-------|
| SEQUENCE          | 1     |     |     |     |     |     |      |       |
| CQJOB             | 2     |     |     |     |     |     |      |       |
| TPUSERID          | 3     |     |     |     |     |     |      |       |
| NATAPPL           | 4     |     |     |     |     |     |      |       |
| NATPROG           | 5     |     |     |     |     |     |      |       |
| CMD               | 6     |     |     |     |     |     |      |       |
| FILE              | 7     |     |     |     |     |     |      |       |
| ISNQ              | 8     | Y   |     |     |     |     |      |       |
| ADADURA           | 9     |     |     |     |     |     |      |       |
| IOS               | 10    |     |     |     |     |     |      |       |
| COMMANDS          |       | Y   |     |     |     |     |      |       |

# **Report Options Selected**

DISPLAY BY = SUMFIELD ENTRIES = 100

## **Report Processing Rules**

None.

# **Worst Calls by TOTDURA Report**

The Worst Calls by TOTDURA report is an example of a Worst Calls report.

```
12:41:07
                       WORST CALLS BY-> TOTDURA
                                                                2010-06-24
               12:41:07 2010-06-24 Thru 12:41:07 2010-06-24
                                                                L0CL=00204
                                                                Page: 1
Sequence TPUserid NAT-Pgm Cmd Total-Dur ADA-Dur
      1110 XXX SR-00019 V4
1109 XXX SR-00019 S1
                                      0.000000
                                                      0.000000
                                     0.000344
                                                     0.000184
                 SR-00019 S1
      1108 XXX
                                     0.001312
                                                      0.000720
      1107 XXX
                   P-DBVWRT RC
                                     0.000035
                                                      0.000019
      1106 XXX P-DBVWRT RC
                                0.000075 0.000043
******* ****** ****** ****** *** ***
Fnter-PF1---PF3---PF3---PF5---PF6---PF7---PF8---PF9---PF10--PF11--PF12---
     Help Sort Exit -- Rdsp + ===> Menu
12:41:07
                      WORST CALLS BY-> TOTDURA
                                                               2010-06-24
               12:41:07 2010-06-24 Thru 12:41:07 2010-06-24 LOCL=00204
                                                      Total
Sequence CQ Dur File CQ-Job NAT-Appl
                                                    Total-Dur

      0.000000
      0 XXX

      0.000160
      8 XXX

      0.000592
      8 XXX

      0.000016
      0 XXX

      0.000032
      0 XXX

      1110
                                                         0.000000
                                         SYSREVDB
      1109
                                        SYSREVDB
                                                         0.000344
                                       SYSREVDB
      1108
                                                         0.001312
      1107
                                        SYSREVDB
                                                         0.000035
      1106
                                        SYSREVDB
                                                         0.000075
           ******* *****
                                                         0.001766
Enter-PF1---PF2---PF3---PF4---PF5---PF6---PF7---PF8---PF9---PF10--PF11--PF12---
```

Adabas Review Reference 157

Help Sort Exit -- Rdsp + <=== > Menu

- Fields Selected
- Report Options Selected
- Report Processing Rules

| Field System Name | Order | Sum | Min | Max | Avg | Pct | Rate | Round |
|-------------------|-------|-----|-----|-----|-----|-----|------|-------|
| SEQUENCE          | 1     |     |     |     |     |     |      |       |
| TPUSERID          | 2     |     |     |     |     |     |      |       |
| NATPROG           | 3     |     |     |     |     |     |      |       |
| CMD               | 4     |     |     |     |     |     |      |       |
| TOTDURA           | 5     | Y   |     |     |     |     |      |       |
| ADADURA           | 6     |     |     |     |     |     |      |       |
| CQDURA            | 7     |     |     |     |     |     |      |       |
| FILE              | 8     |     |     |     |     |     |      |       |
| CQJOB             | 9     |     |     |     |     |     |      |       |
| NATAPPL           | 10    |     |     |     |     |     |      |       |
| COMMANDS          |       | Y   |     |     |     |     |      |       |

## **Report Options Selected**

DISPLAY BY = SUMFIELD ENTRIES = 100

#### **Report Processing Rules**

None.

# **Worst Transactions... Reports**

The three Worst Transactions reports list and calculate information about the 100 worst transactions. Each report rates its transactions according to certain criteria:

| Worst Transactions by | Selects the 100 transactions that                                                    |
|-----------------------|--------------------------------------------------------------------------------------|
| Calls                 | issued the most Adabas calls.                                                        |
| Duration              | required the most Adabas processing time, including time spent in the command queue. |
| IOS                   | caused the most I/O operations to be performed.                                      |

The number of transactions shown can be varied from 100, by changing the "ENTRIES=" option to any number desired. For example, "ENTRIES=50" displays the 50 worst transactions.

- Worst Transactions by Calls Report
- Worst Transactions by Duration Report
- Worst Transactions by IOs Report

## **Worst Transactions by Calls Report**

The report Worst Transactions by Calls report is an example of a Worst Transactions report.

| 12:47:50     |                  | TRANSACTIONS BY-06-24 Thru 12:4 | 2010-06-24<br>LOCL=00204<br>Page: 1 |           |
|--------------|------------------|---------------------------------|-------------------------------------|-----------|
|              |                  | Total                           |                                     | Total     |
| Trans Nr TP  | PUserid NAT-Appl | Num-of-IOs<br>                  | Commands                            | Total-Dur |
|              |                  |                                 |                                     |           |
|              | XX SYSREVDB      | 9                               | 56                                  |           |
| *******      | ******           | 9                               | 56                                  | 0.053288  |
| **** F N D   | OF REPO          | 0 R T ****                      |                                     |           |
|              |                  |                                 |                                     |           |
|              |                  |                                 |                                     |           |
|              |                  |                                 |                                     |           |
|              |                  |                                 |                                     |           |
|              |                  |                                 |                                     |           |
|              |                  |                                 |                                     |           |
|              |                  |                                 |                                     |           |
| C a mama a d |                  |                                 |                                     |           |
| Command:     |                  | <br>PF5 PF6 PF7 -               |                                     |           |
|              |                  | Rdsr                            |                                     |           |

| 12:47:50 |       | WORS<br>12:45:38 201 |        | SACTIONS BY<br>Thru 12:47 |   | 06-24 | 2010-06-24<br>LOCL=00204 |
|----------|-------|----------------------|--------|---------------------------|---|-------|--------------------------|
|          |       | Total                |        | tal                       |   |       |                          |
| Trans Nr | A<br> | DA-Dur<br>           | CC<br> | ) Dur                     |   |       |                          |
|          |       |                      |        |                           |   |       |                          |
| (        | 0     | 0.036936             |        | 0.016352                  |   |       |                          |
|          |       | 0.036936             |        | 0.016352                  |   |       |                          |
|          |       |                      |        |                           |   |       |                          |
|          |       |                      |        |                           |   |       |                          |
|          |       |                      |        |                           |   |       |                          |
|          |       |                      |        |                           |   |       |                          |
|          |       |                      |        |                           |   |       |                          |
|          |       |                      |        |                           |   |       |                          |
|          |       |                      |        |                           |   |       |                          |
|          |       |                      |        |                           |   |       |                          |
| Command: |       |                      |        |                           |   |       |                          |
|          |       | -PF3PF4              | - ۲۴5  |                           |   |       |                          |
| негр     | Sort  | EXIT                 |        | Rasp                      | + | <===  | Menu                     |

- Fields Selected
- Report Options Selected
- Report Processing Rules

#### **Fields Selected**

| Field System Name | Order | Sum | Min | Max | Avg | Pct | Rate | Round |
|-------------------|-------|-----|-----|-----|-----|-----|------|-------|
| TPTRANNM          | 1     |     |     |     |     |     |      |       |
| TPUSERID          | 2     |     |     |     |     |     |      |       |
| NATAPPL           | 3     |     |     |     |     |     |      |       |
| IOS               |       | Y   |     |     |     |     |      |       |
| COMMANDS          |       | Y   |     |     |     |     |      |       |
| TOTDURA           |       | Y   |     |     |     |     |      |       |
| ADADURA           |       | Y   |     |     |     |     |      |       |
| CQDURA            |       | Y   |     |     |     |     |      |       |

# **Report Options Selected**

```
DISPLAY BY = USAGE
ENTRIES = 100
```

#### **Report Processing Rules**

None.

# **Worst Transactions by Duration Report**

The report Worst Transactions by Duration report is an example of a Worst Transactions report.

| 12:52:32 | 12:5               |          | ANSACTIONS BY DU<br>06-24 Thru 12:52 |                     | 2010-06-24<br>LOCL=00204<br>Page: 1 |
|----------|--------------------|----------|--------------------------------------|---------------------|-------------------------------------|
| Trans Nr | TPUserid           | NAT-Appl | Total<br>Total-Dur                   | Total<br>Commands N | Total                               |
| 0        | XXX<br>*****       |          | 0.075285<br>0.075285                 |                     | 9<br>9                              |
| **** E N | D 0 F              | R E P O  | R T ****                             |                     |                                     |
|          |                    |          |                                      |                     |                                     |
|          |                    |          |                                      |                     |                                     |
| Command: |                    |          |                                      |                     |                                     |
|          | -PF2PF3<br>Sort Ex |          | -5PF6PF7<br>Rdsp                     |                     | 10PF11PF12<br>===> Menu             |

- Fields Selected
- Report Options Selected
- Report Processing Rules

#### **Fields Selected**

| Field System Name | Order | Sum | Min | Max | Avg | Pct | Rate | Round |
|-------------------|-------|-----|-----|-----|-----|-----|------|-------|
| TPTRANNM          | 1     |     |     |     |     |     |      |       |
| TPUSERID          | 2     |     |     |     |     |     |      |       |
| NATAPPL           | 3     |     |     |     |     |     |      |       |
| TOTDURA           |       | Y   |     |     |     |     |      |       |
| COMMANDS          |       | Y   |     |     |     |     |      |       |
| IOS               |       | Y   |     |     |     |     |      |       |
| ADADURA           |       | Y   |     |     |     |     |      |       |
| CQDURA            |       | Y   |     |     |     |     |      |       |

# **Report Options Selected**

```
DISPLAY BY = SUMFIELD
ENTRIES = 100
```

#### **Report Processing Rules**

None.

# **Worst Transactions by IOs Report**

The report Worst Transactions by IOs report is an example of a Worst Transactions report.

| 12:56:58 | 12:                |          | ST TRANSACTIONS<br>0-06-24 Thru 12: |                   | 5-24 | 2010-06-24<br>LOCL=00204<br>Page: 1 |
|----------|--------------------|----------|-------------------------------------|-------------------|------|-------------------------------------|
| Trans Nr | TPUserid           | NAT-Appl | Total<br>Num-of-IOs                 | Total<br>Commands |      | Ü                                   |
| 0        | XXX<br>*****       |          | 9                                   | 71<br>71          | 0.09 | 54694<br>54694                      |
| **** E N | D 0 F              | REP      | 0 R T ****                          |                   |      |                                     |
|          |                    |          |                                     |                   |      |                                     |
|          |                    |          |                                     |                   |      |                                     |
| Command: |                    |          |                                     |                   |      |                                     |
|          | -PF2PF3<br>Sort Ex |          | -PF5PF6PF7<br>Rds                   |                   |      | 11PF12<br>=> Menu                   |

| 12:56:58  |                      | T TRANSACTIONS BY IOS<br>-06-24 Thru 12:56:58 2010-06-24 | 2010-06-24<br>LOCL=00204 |
|-----------|----------------------|----------------------------------------------------------|--------------------------|
| - v       | Total                | Total                                                    |                          |
| Trans Nr  | ADA-Dur              | CQ Dur                                                   |                          |
| 0         | 0 042710             | 0 011004                                                 |                          |
| 0         | 0.042710<br>0.042710 | 0.011984<br>0.011984                                     |                          |
|           |                      |                                                          |                          |
|           |                      |                                                          |                          |
|           |                      |                                                          |                          |
|           |                      |                                                          |                          |
|           |                      |                                                          |                          |
|           |                      |                                                          |                          |
|           |                      |                                                          |                          |
| Command:  |                      |                                                          |                          |
| Enter-PF1 | PF2PF3PF4            | PF5PF6PF7PF8PF9PF                                        |                          |
| Help S    | Sort Exit            | Rdsp + <=                                                | === Menu                 |

- Fields Selected
- Report Options Selected
- Report Processing Rules

#### **Fields Selected**

| Field System Name | Order | Sum | Min | Max | Avg | Pct | Rate | Round |
|-------------------|-------|-----|-----|-----|-----|-----|------|-------|
| TPTRANNM          | 1     |     |     |     |     |     |      |       |
| TPUSERID          | 2     |     |     |     |     |     |      |       |
| NATAPPL           | 3     |     |     |     |     |     |      |       |
| IOS               |       | Y   |     |     |     |     |      |       |
| COMMANDS          |       | Y   |     |     |     |     |      |       |
| TOTDURA           |       | Y   |     |     |     |     |      |       |
| ADADURA           |       | Y   |     |     |     |     |      |       |
| CQDURA            |       | Y   |     |     |     |     |      |       |

# **Report Options Selected**

DISPLAY BY = SUMFIELD ENTRIES = 100

# Report Processing Rules

None.

# 4 Summary Record Layout

| The Header Portion | 168 |
|--------------------|-----|
| The Schema Portion | 168 |
| The Data Portion   | 170 |

This chapter describes the format of the summary records copied to a sequential output file.

#### The Header Portion

A fixed-length header is created for each record written to the sequential file. The format of the header is described in the following table:

| Offset |         | Length Bytes | Format       | Explanation                                                                                                    |
|--------|---------|--------------|--------------|----------------------------------------------------------------------------------------------------|
| Hex    | Decimal |              |              |                                                                                                    |
| 0      | 0       | 2            | Binary       | Record Length                                                                                                    |
| 2      | 2       | 2            | Binary       | X'0000'                                                                                                    |
| 4      | 4       | 3            | Alphanumeric | Eye catcher "SUM"                                                                                                    |
| 7      | 7       | 1            | Alphanumeric | Record type "H" for header                                                                                                    |
| 8      | 8       | 32           | Alphanumeric | Report name                                                                                                    |
| 28     | 40      | 8            | Binary       | STCK value when record gets written                                                                                                    |
| 30     | 48      | 1            | Binary       | Flag of trigger event:                                                                                                    |
|        |         |              |              | X'01' report is closed or suspended<br>X'02' time interval reached<br>X'04' trigger command executed<br>X'08' report is closed and restarted |
| 31     | 49      | 1            | Binary       | Unused                                                                                                    |
| 32     | 50      | 10           | Alphanumeric | Date of first record (YYYY-MM-DD)                                                                                                    |
| 3C     | 60      | 8            | Alphanumeric | Time of first record (HH:MM:SS)                                                                                                    |
| 44     | 68      | 10           | Alphanumeric | Date of last record (YYYY-MM-DD)                                                                                                    |
| 4E     | 78      | 8            | Alphanumeric | Time of last record (HH:MM:SS)                                                                                                    |
| 56     | 86      | 2            | Binary       | Database ID                                                                                                    |
| 58     | 88      | 2            | Binary       | Offset to data record                                                                                                    |
| 5A     | 90      | 6            | Binary       | Unused                                                                                                    |

# **The Schema Portion**

This portion of the summary record varies, depending upon the fields used in the report. The schema describes the layout of the field data which follows afterwards. The format of the schema portion of the summary record is shown in the following table:

| Offset     |           | Length | Format       | Explanation                                                                                                    |  |  |
|------------|-----------|--------|--------------|----------------------------------------------------------------------------------------------------|--|--|
| Hex        | Decimal   | Bytes  |              |                                                                                                    |  |  |
| 60         | 96        | 2      | Binary       | Record Length                                                                                                    |  |  |
| 62         | 98        | 2      | Binary       | X'0000'                                                                                                    |  |  |
| 64         | 100       | 3      | Alphanumeric | Eye catcher "SUM"                                                                                                    |  |  |
| 67         | 103       | 1      | Alphanumeric | Record type "S" for schema                                                                                                    |  |  |
| 68         | 106       | 6      | Binary       | Unused                                                                                                    |  |  |
| 6E         | 104       | 2      | Binary       | Total number of fields                                                                                                    |  |  |
| Varies +00 | Varies +0 | 8      | Alphanumeric | Field name (see the <i>Field Reference</i> , elsewhere in this guide) <sup>1</sup>                                                                                                    |  |  |
| +08        | +8        | 2      | Binary       | Data length                                                                                                    |  |  |
| +0A        | +10       | 1      | Alphanumeric | Data format:  C'B' binary  X'C' character                                                                                                    |  |  |
| +0B        | +11       | 1      | Alphanumeric | Field type:  C'A' Account field  C'C' COST field*  C'M' MIN (minimum) field  C'P' PCT (percent) field  C'R' RATE field  C'S' SUM (summary) field  C'T'TOT (total cost) field*  C'V' AVG (average) field  C'X' MAX (maximum) field  * - The COST and TOT fields can only be defined in autostarted or batch reports. |  |  |

<sup>&</sup>lt;sup>1</sup> The following fields use alternate names than the one listed in the field reference list.

| Field Name in the Field Reference | Field Name in the Summary Record |
|-----------------------------------|----------------------------------|
| ADDIT <i>x</i>                    | ADDx                             |
| FILE                              | FNR                              |
| IOS                               | IO                               |
| NATAPPL                           | LOG                              |
| NATPROG                           | PRO                              |
| NUCID                             | SMP                              |
| RESPONSE                          | RSP                              |

#### **Determining the Format of the Variable Portion**

#### To determine the format of the variable portion of the record:

Refer to the report definition for each field (including virtual fields such as summary fields). Twelve bytes in total are reserved for the field name, the data length, the format of the field, and the field type.

# The Data Portion

This portion of the summary record varies, depending upon the fields used in the report. The data portion contains the contents of the fields that are described in the **schema portion**. The format of the data portion of the summary record is shown in the following table:

| Offset    |           | Length Bytes | Format              | Explanation                                                    |  |  |
|-----------|-----------|--------------|---------------------|----------------------------------------------------------------|--|--|
| Hex       | Decimal   |              |                     |                                                                |  |  |
| Varies +0 | Varies +0 | 2            | Binary              | Record Length                                                  |  |  |
| +2        | +2        | 2            | Binary              | X'0000'                                                        |  |  |
| +4        | +4        | 3            | Alphanumeric        | Eye catcher "SUM"                                              |  |  |
| +7        | +7        | 1            | Alphanumeric        | Record type "D" for data                                       |  |  |
| +8        | +8        | Varies       | Binary/alphanumeric | Data portion for all fields, as defined in the schema portion. |  |  |

#### **Determining the Format of the Variable Portion**

#### To determine the format of the variable portion of the record:

■ Refer to the **schema portion** of this record. For each report field, the data length and format are stored.

# 5 User Exit Reference

| ■ P-UEXIT1 and P-UEXIT2: Review Natural User Exits         | 172 |
|------------------------------------------------------------|-----|
| ■ REVUEX1: User Field User Exit                            |     |
| ■ REVUEX5: Adabas Review Hub Event Handler (Adabas Exit 5) | 174 |
| REVUXDET: Report Exit for Detailed Reports                 |     |
| REVUXLOG: Command or Summary Logging User Exit             |     |
| REVUXSUM: Report Exit for Summary Reports                  |     |

This chapter describes the user exits provided with Adabas Review.

#### P-UEXIT1 and P-UEXIT2: Review Natural User Exits

Adabas Review has two Natural user exits. These exits are located in the Adabas Review system library in Natural, and may be modified by using the Natural editor.

■ P-UEXIT1 is invoked when the online portion of Adabas Review (SYSREVDB) is entered. A possible use for this user exit might be the setting of customer-specific colors or switching the PC mode on or off.

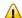

**Important:** The P-UEXIT1 user exit that is called when SYSREVDB is entered must not alter the Natural stack; it must end with a STOP command.

■ P-UEXIT2 is invoked when the online portion of Adabas Review (SYSREVDB is terminated. A possible use case for this user exit is the automatic logon to another Natural application.

#### **REVUEX1: User Field User Exit**

REVUEX1 is called from the ADALINK REVEXIT. Using this user exit you can provide user-specific data to be passed to Adabas Review. To do this, move the desired data into a 32-byte area in the RUBX. An address to this area is provided in the parameters passed to the REVUEX1 exit. The RUBX area is the area where link-relevant information is passed to Adabas Review. Once the user exit is processed, this user-specific data can be viewed in Adabas Review reports using a user field that accesses the Adabas Review field RDBLKUSR.

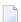

**Note:** It is possible to use any user field, but the RDBLKUSR user field name cannot be changed; it is reserved for use with REVUEX1. In addition, you might find it necessary to modify the Adabas Review DDM if you want to view this field on line. For more information, read *Defining Adabas Review User Fields*, in the *Adabas Review Administration Guide*.

- Installation Steps
- Input Parameters Passed to the Exit
- Other Register Values at Entry to the Exit

Viewing the User-Specific Data in a Report

#### **Installation Steps**

- The following installation steps must be completed to activate the user field user exit:
- 1 Customize REVUEX1 as needed. Sample source for the exit can be found in the Adabas Review source (SRCE) library. For information about parameters passed to the exit, read *Parameters Passed to the Exit*, elsewhere in this section.
  - **Note:** The name REVUEX1 cannot be changed.
- Assemble REVUEX1. A sample assembly job for the user exit, AREVUEX1, is provided in the Adabas Review jobs (JOBS) library.
- 3 Link REVUEX1 with the Adabas Review ADALINK REVEXIT. A sample job, LREVUEX1, is provided in the Adabas Review jobs (JOBS) library.
- 4 Link the Review ADALINK REVEXIT with the Adabas link routines. Sample jobs with names in the form LREVL*xxx* can be found in the Adabas Review jobs (JOBS) library.

#### Input Parameters Passed to the Exit

Input parameters for the exit are expected in the following registers:

| Register | Parameter                                                                                                    |
|----------|----------------------------------------------------------------------------------------------------|
| 1        | Address of the user parameter list (for example, ACB,RB,FB).                                                     |
|          | Address of the user field data that can be modified. Thirty-two (32) bytes are reserved for the user field data. |

#### Other Register Values at Entry to the Exit

| Register | Description                           |
|----------|---------------------------------------|
| 13       | Save area of calling ADALINK routine  |
| 14       | Return address to ADALINK routine     |
| 15       | Entry point address for the user exit |

#### Viewing the User-Specific Data in a Report

To view the user-specific data in a report, specify a user field with following definition:

NAME=USERFLD1
LEN=32
INTYPE=C
OUTTYPE=C
FIELD=RDBLKUSR
DISPLEN=32
HEADER=RDBLKUSR

The RDBLKUSR user field name cannot be changed; it is reserved for use with REVUEX1 (user field exit).

# **REVUEX5: Adabas Review Hub Event Handler (Adabas Exit 5)**

User exit 5 is called by the Adabas nucleus when an *event* occurs with the Adabas Review hub. User exit 5 must be specified in ADARUN parameter UEX5 in the Adabas nucleus startup job. An event is defined as:

- a connection made with the Adabas Review hub during Adabas session open;
- a connection ended with the Adabas Review hub during Adabas session close; or
- a non-zero return code received from the send operation for a command log record. When buffering is active, this return code is provided once for a whole buffer and it is possible that only parts of the buffer were not transferred correctly.

The exit is invoked with AMODE=31 and should return control in the same state.

The exit is required to process logging errors. It determines how the failure is handled. The parts of the buffer that were not logged and the response code received from the Adabas Review hub logging request are provided to assist in making the determination.

Input Parameters

## Output Parameters

## **Input Parameters**

On entry, register 1 points to the following parameter list:

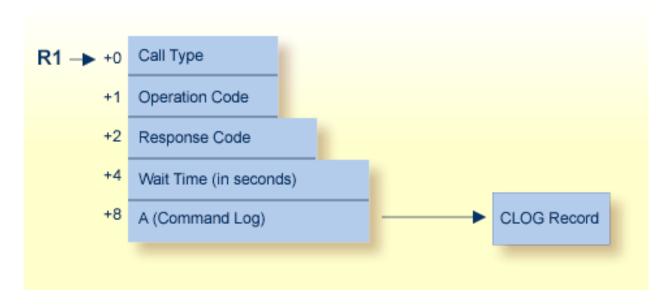

| Parameter | Usage                                                                                                    |
|-----------|----------------------------------------------------------------------------------------------------|
| 0(R1)     | Exit call indication. The value of this byte can be:                                                                                                    |
|           | ■ "O" connection with Adabas Review hub opened;                                                                                                    |
|           | C" connection with Adabas Review hub closed; or                                                                                                    |
|           | "L" sending logging error to Adabas Review hub.                                                                                                    |
| 1(R1)     | Action to handle a logging error (ignored for open and close). The exit must provide one of the following values for this field in the parameter list for a logging error: |
|           | ■ "W" wait for a specified time and then retry;                                                                                                    |
|           | ■ "R" retry logging operation immediately; or                                                                                                    |
|           | ■ "I" ignore the logging failure and continue without consequence.                                                                                                    |
| 2(R1)     | Response code for logging errors. This response code is the same as the Adabas response code in the <i>Adabas Messages and Codes</i> documentation.                        |
| 4(R1)     | Fullword where the exit must provide a wait time (in seconds) for the logging failures that are to be retried after waiting.                                               |
| 8(R1)     | Address of the command log record that the Adabas nucleus was attempting to send to the Adabas Review hub.                                                                 |

#### Other Register Values at Entry

| Value | Description                                  |
|-------|----------------------------------------------|
| R13   | Save area of calling Adabas nucleus routine. |
| R14   | Return address in Adabas nucleus.            |
| R15   | Entry point address for exit.                |

### **Output Parameters**

- For logging errors, the exit is required to set a value in the *operation* field. If the wait value (W) is chosen, the exit is also required to provide a non-zero time value.
- Register 15 should be set to zero. All other registers should be returned intact.

## **REVUXDET: Report Exit for Detailed Reports**

Adabas Review provides a detailed report user exit that is called when a command log record is selected for the report. Only records that pass the processing rules are provided to the user exit.

This exit may be used to create SMF records, accounting records, or for any other purpose.

- Installation Steps
- Input Parameters Passed to the Exit

#### Installation Steps

#### To install the user exit:

1 Specify the name of the user exit when creating the report.

For an online report, enter the exit name in the Exit Name field in the **Detail Exit** area of the Report Options screen.

When defining batch parameters, specify TYPE=DETAIL and the REPORT-EXIT= keyword of the REPORT statement. Read *REPORT Statement* in *Using Batch Facilities* in the *Adabas Review User's Guide* for more information.

2 Provide the detailed report user exit in an executable library accessible to Adabas Review.

#### Input Parameters Passed to the Exit

The detailed report user exit receives control using standard linkage:

| R1  | Address of the parameter list        |  |
|-----|--------------------------------------|--|
| R13 | 18 fullword savearea address         |  |
| R14 | Return address                       |  |
| R15 | Entry-point address of the user exit |  |

The parameter list contains two entries:

| 1 ' ' | Reserved for future use           |  |
|-------|-----------------------------------|--|
| 4(R1) | Address of the command log record |  |

## **REVUXLOG: Command or Summary Logging User Exit**

Adabas Review writes to command and summary log files in sequential order. When a log file is filled, Adabas Review closes the file, switches to the next sequential file, and continues logging. The following messages are issued: REV20151 and REV20152. No check is actually performed to determine whether the log data set is empty, and REV20152 is displayed in all cases.

When all files have been filled, Adabas Review switches back to the oldest file to log data. Adabas Review will write over the log data in the file containing the oldest data. Therefore, it is the responsibility of the customer to copy the data before this overwrite can occur.

A command or summary logging user exit can be specified so that the data contained in the command or summary log files can be copied to a new file before the log file is overwritten with new log data. This user exit will be called each time a command or summary log file is closed, but it is only called if you reference it in the User Exit (command logs) or Log Full Exit (summary logs) report logging option. For more information about these logging options, read *Logging Options*, in the *Adabas Review User's Guide*.

Installation Steps

■ REVCLCOP Sample Copy Job

#### **Installation Steps**

The source library member REVUXLOG contains sample code for the user exit that processes command or summary logs. You may modify this exit so that it conforms to your site requirements, and you can include the exit name in the User Exit (command logs) or Log Full Exit (summary logs) logging option on the **Report Options** screen of your report definition.

#### **REVCLCOP Sample Copy Job**

When a command or summary log file is closed, the user exit starts the command or summary log copy job. The z/OS JCL or z/VSE JCS library member REVCLCOP or REVCLCOP.X contain a sample log copy job. This job copies the contents of a filled command or summary log file to another device and appends the new data to existing data. This job also reinitializes the end-of-file marker in the command or summary log file.

# **REVUXSUM: Report Exit for Summary Reports**

Adabas Review provides a summary report user exit that is called whenever:

- A specified Adabas command is selected for the report
- A report is summarized.

A report is summarized when it is:

- Closed or purged from the LS screen;
- Closed by an interval event;
- Deactivated because the MAXSTORE limit was exceeded; or
- Running when Adabas Review is terminated.

You may control the conditions that trigger the exit.

A report calling a summary exit is limited to one account (Order) field. If a summary report exit is specified and the report has multiple account fields, syntax error message REV00408 is issued.

- Installation Steps
- Input Parameters Passed to the Exit
- Summary Exit Record

#### Return Codes

#### **Installation Steps**

#### To install the user exit:

1 Specify the name of the user exit when creating the report.

For an online report, enter the exit name in the Exit Name field in the **Summary Exit** area of the Report Options screen.

To control the conditions that drive the exit, the Report Options screen allows you to enter an Adabas command (Cmd field) and specify whether to call the exit at summarization time (Sum field). If the Adabas command field is left blank, the exit is only called when the report is summarized. If SUM is set to "N" and the Adabas command field is blank, the exit is never called.

When defining batch parameters, specify TYPE=SUMMARY and the SUMMARY-EXIT= keyword of the REPORT statement. Read about the *REPORT Statement* in *Using Batch Facilities* in the *Adabas Review User's Guide* for more information.

2 Provide the summary report user exit in an executable library accessible to Adabas Review.

## Input Parameters Passed to the Exit

The summary report user exit receives control using standard linkage:

| R1  | Address of the parameter list                                  |
|-----|----------------------------------------------------------------|
| R13 | 18 fullword savearea address                                   |
| R14 | Return address                                                 |
| R15 | Entry-point address of the user exit / Return code upon return |

The parameter list contains the following entries:

| Offset | Address of                                                                                                    |  |  |
|--------|----------------------------------------------------------------------------------------------------|--|--|
| 0(R1)  | the reason for being called. This is a one-byte binary bit map.                                                                                              |  |  |
|        | X'80' The exit was called because the specified command was selected.                                                                                        |  |  |
|        | X'40' The exit was called during summary processing.                                                                                                    |  |  |
|        | X'01' If this bit is on in addition to one of the above, it indicates that this is the last account entry for the report.                                    |  |  |
| 4(R1)  | the Adabas command. This is a two-byte character field. If the exit was called with X'80', the field indicates the Adabas command that is used as a trigger. |  |  |
| 8(R1)  | the report name. This is a 32-byte character field.                                                                                                    |  |  |

| Offset | Address of              |
|--------|-------------------------|
| 12(R1) | the summary record.     |
| 20(R1) | the command log record. |

### **Summary Exit Record**

The summary record is a variable length record that contains the field names and values for the report. It has a fixed portion and a variable portion.

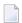

**Note:** The layout of the summary exit record is different from the layout of the summary record written to the summary log file.

Here is the summary exit record layout:

| *****     | *****                               | *****           | ******                        | k**   |  |
|-----------|-------------------------------------|-----------------|-------------------------------|-------|--|
| * FIXE    | U DUB.                              | TION OF SHMMARY | PECUPU                        | *     |  |
|           | * FIXED PORTION OF SUMMARY RECORD * |                 |                               |       |  |
| RECLEN    | DS                                  | Н               | TOTAL RECORD LENGTH (INCLUSIV | /F)   |  |
| KLOLLI    | DS                                  | Н               | UNUSED EENGTH (INCESSIV       | , _ / |  |
| SUMCOUNT  | DS                                  | Н               | NUMBER OF SUMMARY ENTRIES     |       |  |
| SOFFSET   | DS                                  | Н               | OFFSFT OF SUMMARY PORTION     |       |  |
| ACCLEN    | DS                                  | Н               | LENGTH OF ACCOUNT DATA        |       |  |
| ACCTNAME  |                                     | CL8             | NAME OF ACCOUNT FIELD         |       |  |
| *         |                                     |                 |                               |       |  |
| ********* |                                     |                 |                               |       |  |
| * VARI    | ABLE                                | PORTION OF SUMM | ARY RECORD                    | *     |  |
| *****     | ****                                | *****           | ******                        | ***   |  |
| ACCTDATA  | DS                                  | OCL1            | START OF ACCOUNT DATA         |       |  |
| ACCTPAD   | DS                                  | OCL1            | PADS OUT TO DOUBLEWORD        |       |  |
| SUMFLD    | DS                                  | 0CL8            | NAME OF SUMMARY FIELD         |       |  |
| SUMVAL    | DS                                  | 0XL8            | VALUE OF SUMMARY FIELD        |       |  |
|           |                                     |                 |                               |       |  |

The exit is called for each account entry (Order Field) in the report.

The last two fields above repeat for each summary field in the report.

All fields names are 8-byte character fields.

All summary data values are 8-byte binary fields.

The ACCTDATA field above always starts at the same offset, but its length is variable.

## **Return Codes**

Upon returning from the exit, the user is responsible for setting a return code in R15:

| R15 = 0 | A zero return code indicates a normal return.                                                    |
|---------|--------------------------------------------------------------------------------------------------|
| R15 # 0 | A nonzero return codes indicates that the user requested the system to zero all summary data for |
|         | this account entry.                                                                              |

# Index

| Symbols                                  | field reference, 47<br>DBID command, 12 |  |
|------------------------------------------|-----------------------------------------|--|
| ? command, 24                            | DD command, 12                          |  |
|                                          | Descriptor Usage Report, 107            |  |
| Α                                        | detailed reports                        |  |
| <b>*</b>                                 | user exit options, 176                  |  |
| AA command, 6                            | DL command, 13                          |  |
| ACCPT command, 6                         | -                                       |  |
| Adabas Buffer Pool Display report, 103   | E                                       |  |
| ADADURA field, 103, 108, 109             | EB command, 13                          |  |
| AO command, 7                            | EL command, 14                          |  |
| AOS command, 7                           | EP command, 15                          |  |
| Application File Field Usage report, 102 | ER command, 16                          |  |
| Autostart option, 105, 106               | ET command, 17                          |  |
| В                                        | EU command, 18                          |  |
| В                                        | EX command, 18                          |  |
| buffer fields, 83                        | Exceptional Response Codes report, 108  |  |
| builet fields, 65                        | EXIT command, 18                        |  |
| C                                        |                                         |  |
| O .                                      | F                                       |  |
| CD command, 7                            | EDELLY DO C. 1.1 400                    |  |
| CH command, 7                            | FBFIELDS field, 103                     |  |
| CID field, 109                           | FIELD command, 19                       |  |
| CL command, 8                            | fields                                  |  |
| CLOG fields, 81                          | Adabas buffer, 83<br>Adabas CLOG, 81    |  |
| CMD field, 106, 108, 109                 | Adabas control block, 76                |  |
| CMDRESP field, 103, 106                  | Adabas I/O, 87                          |  |
| COLOR command, 9                         | Adabas nucleus, 91                      |  |
| command logging                          | alphabetical listing, 50                |  |
| user exit, 177                           | categories, 48                          |  |
| Command Logging report, 104              | interval and time, 85                   |  |
| commands                                 | Natural, 89                             |  |
| issuing, 3<br>quick reference, 4         | operating system, 95                    |  |
| reference, 1                             | reference, 47                           |  |
| Commands by Hour report, 105             | transaction processing monitor, 97      |  |
| COMMANDS field, 103, 106, 108            | user, 99                                |  |
| CONVERT HISTORY command, 10              | FILE field, 103, 108, 109               |  |
| Cost Accounting Example report, 106      | File option, 104                        |  |
| CP command, 11                           | File Usage report, 109                  |  |
| CQJOB field, 109                         | FIN command, 20                         |  |
| CR command, 11                           | FLDS command, 19, 20                    |  |
| _                                        | G                                       |  |
| D                                        | ט                                       |  |
| data portion, 170                        | GA command, 21                          |  |
| database                                 | GC command, 22                          |  |
|                                          |                                         |  |

categories of fields, 19

| GENAUTO command, 21                                                                                                    | Natural                                                                                                    |
|----------------------------------------------------------------------------------------------------|----------------------------------------------------------------------------------------------------|
| GENCARD command, 22                                                                                                    | user exits, 172                                                                                                    |
|                                                                                                    | Natural fields, 89                                                                                                    |
| П                                                                                                    | Natural Program Trace report, 120, 122                                                                                                    |
| Н                                                                                                    | Natural Transaction Trace report, 124                                                                                                    |
| 110 1 22                                                                                                    | NUC LIST command, 33                                                                                                    |
| HC command, 23                                                                                                    |                                                                                                    |
| header portion, 168                                                                                                    | NUCID command, 32                                                                                                    |
| HELP command, 24                                                                                                    | nucleus fields, 91                                                                                                    |
| HOUR field, 106                                                                                                    | Num of Logs option, 104                                                                                                    |
| Hourly Database Overview report, 111                                                                                                    |                                                                                                    |
| HUB command, 25                                                                                                    | 0                                                                                                    |
|                                                                                                    | <b>O</b>                                                                                                    |
|                                                                                                    | operating system fields 95                                                                                                    |
|                                                                                                    | operating system fields, 95                                                                                                    |
|                                                                                                    | OPTNS command, 33                                                                                                    |
| I/O Count by Hour report, 112                                                                                                    |                                                                                                    |
| I/O fields, 87                                                                                                    | P                                                                                                    |
| I/O Summary by RABN report, 114                                                                                                    | •                                                                                                    |
| I/O Summary by Volume report, 114                                                                                                    | P-UEXIT1 user exit, 172                                                                                                    |
|                                                                                                    | P-UEXIT2 user exit, 172                                                                                                    |
| I/O Summary reports, 113                                                                                                    |                                                                                                    |
| IN command, 25                                                                                                    | PH command, 34                                                                                                    |
| interval and time fields, 85                                                                                                    | PR command, 34                                                                                                    |
| IOS field, 103, 106, 108, 109                                                                                                    | PRILOG Report, 125                                                                                                    |
| ISNQ field, 108                                                                                                    | PRINT command, 23, 34                                                                                                    |
| issuing commands, 3                                                                                                    | Print option, 104                                                                                                    |
| ,                                                                                                    | PS command, 34                                                                                                    |
|                                                                                                    | PT command, 35                                                                                                    |
| J                                                                                                    |                                                                                                    |
|                                                                                                    | PU command, 35                                                                                                    |
| Job Overview report, 116                                                                                                    |                                                                                                    |
|                                                                                                    | Q                                                                                                    |
| 1                                                                                                    | ~                                                                                                    |
| L                                                                                                    | quick reference                                                                                                    |
| Last EOO Adahas Calls remort 117                                                                                                    | commands, 4                                                                                                    |
| Last 500 Adabas Calls report, 117                                                                                                    | QUIT command, 20, 35                                                                                                    |
| LF command, 19, 25                                                                                                    | QUIT command, 20, 33                                                                                                    |
| LH command, 25                                                                                                    |                                                                                                    |
| LOG command, 26                                                                                                    | R                                                                                                    |
| Log FB option, 105                                                                                                    | • • • • • • • • • • • • • • • • • • • •                                                                                                    |
| Log IB option, 105                                                                                                    | RA command, 36                                                                                                    |
| Log IO option, 105                                                                                                    | Rate of Commands and I/Os by Date report, 126                                                                                                    |
|                                                                                                    |                                                                                                    |
| Log option, 104                                                                                                    | Rate of Commands and I/Os by Hour report, 128                                                                                                    |
| Log RB option, 105                                                                                                    | reference                                                                                                    |
| Log SB option, 105                                                                                                    | commands, 1                                                                                                    |
| Log Size option, 104                                                                                                    | C-1J- 47                                                                                                    |
| Log VB option, 105                                                                                                    | fields, 47                                                                                                    |
|                                                                                                    | summary record layout, 167                                                                                                    |
| ~                                                                                                    | summary record layout, 167                                                                                                    |
| LOGO command, 27                                                                                                    | summary record layout, 167<br>supplied reports, 101                                                                                                    |
| LOGO command, 27<br>LOGON command, 28                                                                                                    | summary record layout, 167<br>supplied reports, 101<br>user exits, 171                                                                                                    |
| LOGO command, 27<br>LOGON command, 28<br>Long Running Commands report, 119                                                                                                    | summary record layout, 167<br>supplied reports, 101<br>user exits, 171<br>REFRESH command, 37                                                                                                    |
| LOGO command, 27<br>LOGON command, 28<br>Long Running Commands report, 119<br>LR command, 28                                                                                                    | summary record layout, 167<br>supplied reports, 101<br>user exits, 171<br>REFRESH command, 37<br>REGEN command, 38                                                                                                    |
| LOGO command, 27<br>LOGON command, 28<br>Long Running Commands report, 119<br>LR command, 28<br>LS command, 29                                                                                                    | summary record layout, 167 supplied reports, 101 user exits, 171 REFRESH command, 37 REGEN command, 38 reporting options                                                                                                    |
| LOGO command, 27<br>LOGON command, 28<br>Long Running Commands report, 119<br>LR command, 28<br>LS command, 29<br>LT command, 29                                                                                              | summary record layout, 167 supplied reports, 101 user exits, 171 REFRESH command, 37 REGEN command, 38 reporting options detailed user exit options, 176                                                                                                    |
| LOGO command, 27<br>LOGON command, 28<br>Long Running Commands report, 119<br>LR command, 28<br>LS command, 29                                                                                                    | summary record layout, 167 supplied reports, 101 user exits, 171 REFRESH command, 37 REGEN command, 38 reporting options                                                                                                    |
| LOGO command, 27<br>LOGON command, 28<br>Long Running Commands report, 119<br>LR command, 28<br>LS command, 29<br>LT command, 29                                                                                              | summary record layout, 167 supplied reports, 101 user exits, 171 REFRESH command, 37 REGEN command, 38 reporting options detailed user exit options, 176                                                                                                    |
| LOGO command, 27 LOGON command, 28 Long Running Commands report, 119 LR command, 28 LS command, 29 LT command, 29 LU command, 29                                                                                              | summary record layout, 167 supplied reports, 101 user exits, 171 REFRESH command, 37 REGEN command, 38 reporting options detailed user exit options, 176 summary user exit options, 178 reports                                                                                                    |
| LOGO command, 27<br>LOGON command, 28<br>Long Running Commands report, 119<br>LR command, 28<br>LS command, 29<br>LT command, 29                                                                                              | summary record layout, 167 supplied reports, 101 user exits, 171 REFRESH command, 37 REGEN command, 38 reporting options detailed user exit options, 176 summary user exit options, 178 reports Adabas Buffer Pool Display, 103                                                                                                    |
| LOGO command, 27 LOGON command, 28 Long Running Commands report, 119 LR command, 28 LS command, 29 LT command, 29 LU command, 29                                                                                              | summary record layout, 167 supplied reports, 101 user exits, 171 REFRESH command, 37 REGEN command, 38 reporting options detailed user exit options, 176 summary user exit options, 178 reports Adabas Buffer Pool Display, 103 Application File Field Usage, 102                                                                                                    |
| LOGO command, 27 LOGON command, 28 Long Running Commands report, 119 LR command, 28 LS command, 29 LT command, 29 LU command, 29  M Max K option, 106                                                                         | summary record layout, 167 supplied reports, 101 user exits, 171 REFRESH command, 37 REGEN command, 38 reporting options detailed user exit options, 176 summary user exit options, 178 reports Adabas Buffer Pool Display, 103 Application File Field Usage, 102 Command Logging, 104                                                                                                    |
| LOGO command, 27 LOGON command, 28 Long Running Commands report, 119 LR command, 28 LS command, 29 LT command, 29 LU command, 29  M  Max K option, 106 MENU command, 30                                                       | summary record layout, 167 supplied reports, 101 user exits, 171 REFRESH command, 37 REGEN command, 38 reporting options detailed user exit options, 176 summary user exit options, 178 reports Adabas Buffer Pool Display, 103 Application File Field Usage, 102 Command Logging, 104 Commands by Hour, 105                                                                                                    |
| LOGO command, 27 LOGON command, 28 Long Running Commands report, 119 LR command, 28 LS command, 29 LT command, 29 LU command, 29  M Max K option, 106                                                                         | summary record layout, 167 supplied reports, 101 user exits, 171 REFRESH command, 37 REGEN command, 38 reporting options detailed user exit options, 176 summary user exit options, 178 reports Adabas Buffer Pool Display, 103 Application File Field Usage, 102 Command Logging, 104 Commands by Hour, 105 Cost Accounting Example, 106                                                                                                    |
| LOGO command, 27 LOGON command, 28 Long Running Commands report, 119 LR command, 28 LS command, 29 LT command, 29 LU command, 29  M  Max K option, 106 MENU command, 30                                                       | summary record layout, 167 supplied reports, 101 user exits, 171 REFRESH command, 37 REGEN command, 38 reporting options detailed user exit options, 176 summary user exit options, 178 reports Adabas Buffer Pool Display, 103 Application File Field Usage, 102 Command Logging, 104 Commands by Hour, 105                                                                                                    |
| LOGO command, 27 LOGON command, 28 Long Running Commands report, 119 LR command, 28 LS command, 29 LT command, 29 LU command, 29  W  Max K option, 106 MENU command, 30 MSG command, 31                                       | summary record layout, 167 supplied reports, 101 user exits, 171 REFRESH command, 37 REGEN command, 38 reporting options detailed user exit options, 176 summary user exit options, 178 reports Adabas Buffer Pool Display, 103 Application File Field Usage, 102 Command Logging, 104 Commands by Hour, 105 Cost Accounting Example, 106                                                                                                    |
| LOGO command, 27 LOGON command, 28 Long Running Commands report, 119 LR command, 28 LS command, 29 LT command, 29 LU command, 29  M  Max K option, 106 MENU command, 30                                                       | summary record layout, 167 supplied reports, 101 user exits, 171 REFRESH command, 37 REGEN command, 38 reporting options detailed user exit options, 176 summary user exit options, 178 reports Adabas Buffer Pool Display, 103 Application File Field Usage, 102 Command Logging, 104 Commands by Hour, 105 Cost Accounting Example, 106 Descriptor Usage Report, 107                                                                                                    |
| LOGO command, 27 LOGON command, 28 Long Running Commands report, 119 LR command, 28 LS command, 29 LT command, 29 LU command, 29  M  Max K option, 106 MENU command, 30 MSG command, 31                                       | summary record layout, 167 supplied reports, 101 user exits, 171 REFRESH command, 37 REGEN command, 38 reporting options detailed user exit options, 176 summary user exit options, 178 reports Adabas Buffer Pool Display, 103 Application File Field Usage, 102 Command Logging, 104 Commands by Hour, 105 Cost Accounting Example, 106 Descriptor Usage Report, 107 Exceptional Response Codes, 108 File Usage, 109                                                                       |
| LOGO command, 27 LOGON command, 28 Long Running Commands report, 119 LR command, 28 LS command, 29 LT command, 29 LU command, 29 W Max K option, 106 MENU command, 30 MSG command, 31 N NAT command, 31                       | summary record layout, 167 supplied reports, 101 user exits, 171 REFRESH command, 37 REGEN command, 38 reporting options detailed user exit options, 176 summary user exit options, 178 reports Adabas Buffer Pool Display, 103 Application File Field Usage, 102 Command Logging, 104 Commands by Hour, 105 Cost Accounting Example, 106 Descriptor Usage Report, 107 Exceptional Response Codes, 108 File Usage, 109 Hourly Database Overview, 111                                         |
| LOGO command, 27 LOGON command, 28 Long Running Commands report, 119 LR command, 28 LS command, 29 LT command, 29 LU command, 29 W Max K option, 106 MENU command, 30 MSG command, 31 NAT command, 31 NATAPPL field, 103, 109 | summary record layout, 167 supplied reports, 101 user exits, 171 REFRESH command, 37 REGEN command, 38 reporting options detailed user exit options, 176 summary user exit options, 178 reports Adabas Buffer Pool Display, 103 Application File Field Usage, 102 Command Logging, 104 Commands by Hour, 105 Cost Accounting Example, 106 Descriptor Usage Report, 107 Exceptional Response Codes, 108 File Usage, 109 Hourly Database Overview, 111 I/O Count by Hour, 112                  |
| LOGO command, 27 LOGON command, 28 Long Running Commands report, 119 LR command, 28 LS command, 29 LT command, 29 LU command, 29 W Max K option, 106 MENU command, 30 MSG command, 31 N NAT command, 31                       | summary record layout, 167 supplied reports, 101 user exits, 171 REFRESH command, 37 REGEN command, 38 reporting options detailed user exit options, 176 summary user exit options, 178 reports Adabas Buffer Pool Display, 103 Application File Field Usage, 102 Command Logging, 104 Commands by Hour, 105 Cost Accounting Example, 106 Descriptor Usage Report, 107 Exceptional Response Codes, 108 File Usage, 109 Hourly Database Overview, 111 I/O Count by Hour, 112 I/O Summary, 113 |
| LOGO command, 27 LOGON command, 28 Long Running Commands report, 119 LR command, 28 LS command, 29 LT command, 29 LU command, 29 W Max K option, 106 MENU command, 30 MSG command, 31 NAT command, 31 NATAPPL field, 103, 109 | summary record layout, 167 supplied reports, 101 user exits, 171 REFRESH command, 37 REGEN command, 38 reporting options detailed user exit options, 176 summary user exit options, 178 reports Adabas Buffer Pool Display, 103 Application File Field Usage, 102 Command Logging, 104 Commands by Hour, 105 Cost Accounting Example, 106 Descriptor Usage Report, 107 Exceptional Response Codes, 108 File Usage, 109 Hourly Database Overview, 111 I/O Count by Hour, 112                  |

| Job Overview, 116                      | Summary Report by File, 129                  |
|----------------------------------------|----------------------------------------------|
| Last 500 Adabas Calls, 117             | summary reports                              |
| Long Running Commands, 119             | user exit options, 178                       |
| Natural Program Trace, 120, 122        | supplied reports                             |
| Natural Transaction Trace, 124         | reference, 101                               |
| PRILOG Report, 125                     | SW command, 44                               |
| Rate of Commands and I/Os by Date, 126 | SWITCH command, 44                           |
| Rate of Commands and I/Os by Hour, 128 |                                              |
| reference, 101                         | Т                                            |
| Summary Report by File, 129            | •                                            |
| supplied, 101                          | TECH command, 44                             |
| Thread Activity, 131                   | Thread Activity by Command report, 133       |
| Thread Activity by Command, 133        | Thread Activity report, 131                  |
| Transaction Count, 135                 | TP fields, 97                                |
| Transaction Count by Job, 136          | TPUSERID field, 109                          |
| Transaction Count by Job-NATAPPL, 137  | Transaction Count by Job report, 136         |
| Transaction Count by Job-User, 138     | Transaction Count by Job-NATAPPL report, 13: |
| Transaction Count by Natural, 139      | Transaction Count by Job-User report, 138    |
| Transaction Detailed Information, 139  | Transaction Count by Natural report, 139     |
| Transaction Summary by User, 141       | Transaction Count reports, 135               |
| Who is Using Natural?, 142             | Transaction Detailed Information report, 139 |
| Who Uses SYSMAIN?, 144                 |                                              |
| Worst Calls, 146                       | Transaction Summary by User report, 141      |
| Worst Calls by ADADURA, 146            |                                              |
| Worst Calls by CQ DURA, 148            | U                                            |
| Worst Calls by DESC UPD, 150           |                                              |
| Worst Calls by IOs, 152                | user exits                                   |
| Worst Calls by ISN QUAN, 154           | command or summary logging, 177              |
| Worst Calls by TOTDURA, 156            | detailed report options, 176                 |
| Worst Transactions, 158                | exit 5, 174                                  |
| Worst Transactions by Calls, 159       | hub event handler, 174                       |
| •                                      | Natural, 172                                 |
| Worst Transactions by JOC 163          | P-UEXIT1, 172                                |
| Worst Transactions by IOs, 163         | P-UEXIT2, 172                                |
| RESET HISTORY FILE command, 38         | reference, 171                               |
| REVCLCOP sample copy job, 178          | REVUXDET, 176                                |
| REVUEX5, 174                           | REVUXLOG, 177                                |
| REVUXDET user exit, 176                | REVUXSUM, 178                                |
| REVUXLOG user exit, 177                | summary report options, 178                  |
| REVUXSUM user exit, 178                | user fields, 99                              |
| RF command, 37, 39                     |                                              |
| RG command, 38, 39                     | V                                            |
| RSP field, 109                         | V                                            |
| RSPSUB field, 109                      | VIEW command, 45                             |
| RULES command, 39                      | VW command, 45                               |
|                                        | VVV Communa, 40                              |
| S                                      | 14/                                          |
| •                                      | W                                            |
| SAVE command, 39                       | TATE ' 11 ' NI . 12                          |
| SBFIELDS field, 108                    | Who is Using Natural? report, 142            |
| schema portion, 168                    | Who Uses SYSMAIN? report, 144                |
| SEQ field, 109                         | Worst Calls by ADADURA reports, 146          |
| SET command, 40                        | Worst Calls by CQ DURA reports, 148          |
| SETFILE command, 40                    | Worst Calls by DESC UPD reports, 150         |
| SORT command, 40                       | Worst Calls by IOs reports, 152              |
| ST command, 42                         | Worst Calls by ISN QUAN reports, 154         |
| START command, 42                      | Worst Calls by TOTDURA reports, 156          |
| SU command, 43                         | Worst Calls reports, 146                     |
| summary logging                        | Worst Transactions by Calls report, 159      |
| user exit, 177                         | Worst Transactions by Duration report, 161   |
|                                        | Worst Transactions by IOs report, 163        |
| summary record                         | Worst Transactions reports, 158              |
| data portion, 170                      | • .                                          |
| header portion, 168                    |                                              |
| layout, 167                            |                                              |
| schema portion, 168                    |                                              |